# Einsteigen - Verstehen - Beherrschen DM 3,80 öS 30 sfr 3,80

CO

**Toller Jet-Set-Druck auf Papier** Kalkulierte Glücksspiele

EPSON 50 200

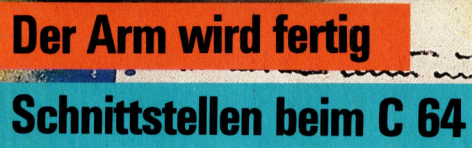

he en en en de la provincia en la provincia en la provincia en la provincia en la provincia en la provincia en Vertexant and the same <sup>W</sup>EN, eee

# **Ein wêdhentliches**<br>E**in Sammelweilt**

Hy, Hi and the same  $\Delta$ u MM » <sup>a</sup><sup>d</sup> 1 uit de gewone van de gewone van de gewone van de gewone van de gewone van de gewone van de gewone van de ge

**Photoshop** 

et ee arth 4

g 9 @

ee ee waar

>oo

ee¢es

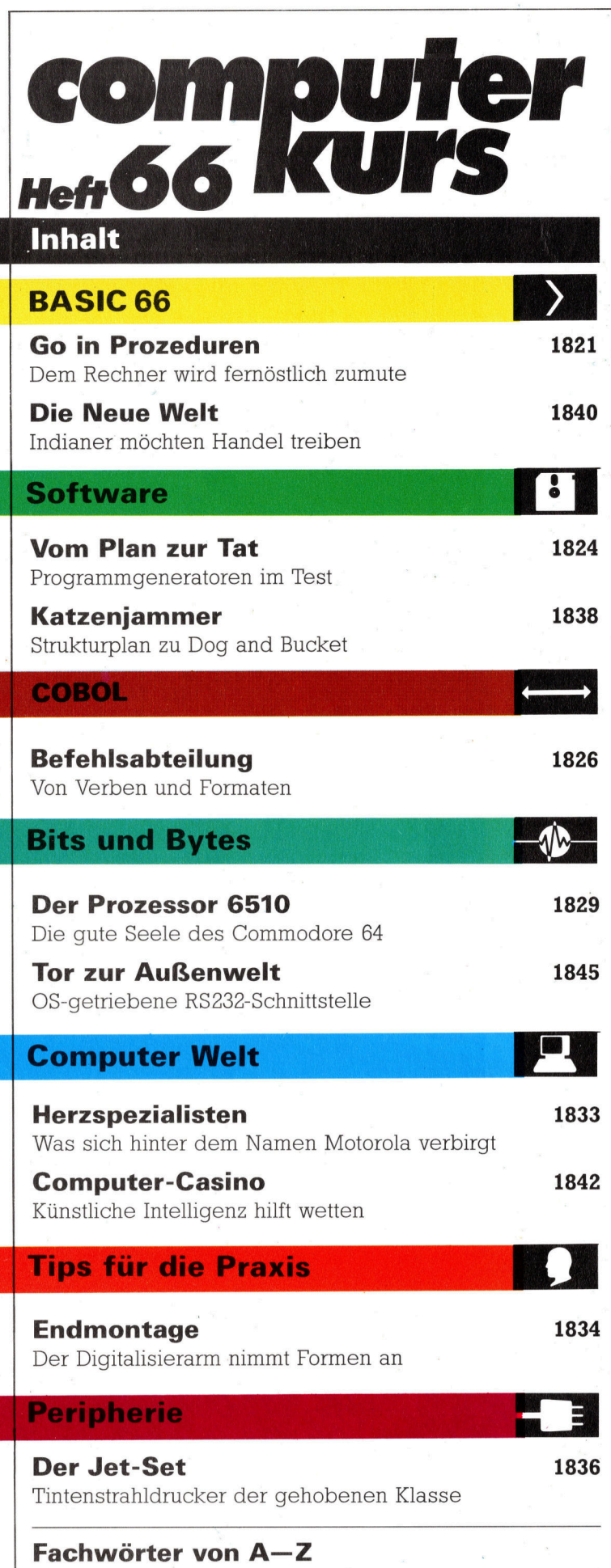

#### <sup>W</sup>I<sup>E</sup> <sup>S</sup>I<sup>E</sup> JEDE WOCHE <sup>I</sup>H<sup>R</sup> HEFT BEKOMMEN

Computer Kurs ist <sup>e</sup>i<sup>n</sup> wöchentlich erscheinendes Sammelwerk. <sup>D</sup>i<sup>e</sup> Gesamt<sup>z</sup>ah<sup>l</sup> der Hefte ergibt <sup>e</sup>i<sup>n</sup> vollständiges Computer-Nachschlagewerk. Damit <sup>S</sup>i<sup>e</sup> jede Woche Ihr Heft erhalten, <sup>b</sup>itte<sup>n</sup> <sup>S</sup>i<sup>e</sup> <sup>I</sup>hre<sup>n</sup> Zeitschriftenhändler, Computer Kurs für Sie zu reservieren.

#### Zurückliegende Hefte

Ihr Zeitschriftenhändler besorgt Ihnen gerne zurückliegende Hefte. Sie kön-nen sie aber auch direkt beim Verlag bestellen.

Deutschland: Das einzelne Heft kostet DM 3,80. Bitte füllen Sie eine Postzahlkarte aus <sup>a</sup>n: Marshall Cavendish <sup>I</sup>nt. <sup>L</sup>td. (MCI), Sammelwerk-Service, Postgiroamt Hamburg 48064-202, Postfach 105703, 2000 Hamburg 1, Kennwort: Computer Kurs

Österreich: Das einzelne Heft kostet öS 30. Bitte füllen Sie eine Zahlkarte aus <sup>a</sup>n: Computer Kurs, Wollzeile <sup>11</sup>, <sup>1</sup>0<sup>11</sup> Wien, Postscheckkonto Wien 7857201 oder legen <sup>S</sup>i<sup>e</sup> <sup>I</sup>hre<sup>r</sup> Bestellung einen Verrechnungsscheck <sup>b</sup>ei. Kennwort: Computer Kurs.

Schweiz: Das einzelne Heft kostet sfr 3,80. Bitte wenden Sie sich an Ihren Kiosk; <sup>d</sup>or<sup>t</sup> werden <sup>S</sup>i<sup>e</sup> jederzeit <sup>d</sup>i<sup>e</sup> gewünschten Exemplare erhalten.

#### Abonnement

<sup>S</sup>i<sup>e</sup> können Computer Kurs auch <sup>a</sup>ll<sup>e</sup> <sup>2</sup> Wochen (j<sup>e</sup> <sup>2</sup> Ausgaben) <sup>p</sup>e<sup>r</sup> Post zum gleichen <sup>P</sup>rei<sup>s</sup> <sup>i</sup><sup>m</sup> Abonnement beziehen. Der Abopreis für 12 Ausgaben <sup>b</sup>e-trägt DM 45,60 inkl. Mwst., den wir Ihnen nach Eingang der Bestellung <sup>b</sup>erechnen. Bitte senden Sie <sup>I</sup>hr<sup>e</sup> Bestellung an: Marshall Cavendish <sup>I</sup>nt. <sup>L</sup>td. (MCI), Sammelwerk Service, Postgiroamt Hamburg 86853-201, Postfach 105703, 2000 Hamburg 1, Kennwort: Abo Computer <sup>K</sup>urs. <sup>B</sup>itt<sup>e</sup> geben <sup>S</sup>i<sup>e</sup> <sup>a</sup>n, <sup>a</sup><sup>b</sup> wel<sup>c</sup>he<sup>r</sup> Nummer <sup>d</sup>a<sup>s</sup> Abo beginnen soll und <sup>o</sup><sup>b</sup> <sup>S</sup>i<sup>e</sup> regelmäßig für <sup>j</sup>eweil<sup>s</sup> 12 Folgen einen Sammelordner wünschen.

WICHTIG: <sup>B</sup>e<sup>i</sup> Ihren Bestellungen muß der linke Abschnitt der Zahlkarte Ihre vollständige Adresse enthalten, damit Sie <sup>d</sup>i<sup>e</sup> Hefte schnell und sicher erhalten. Überweisen <sup>S</sup>i<sup>e</sup> durch <sup>I</sup>hr<sup>e</sup> Bank, so muß die Überweisungskopie Ihre vollständige An-schrift gut leserlich enthalten.

#### SAMMELORDNER

<sup>S</sup>i<sup>e</sup> können <sup>d</sup>i<sup>e</sup> Sammelordner entweder <sup>d</sup>irek<sup>t</sup> <sup>b</sup>e<sup>i</sup> Ihrem Zeitschriftenhändler kaufen (fall<sup>s</sup> nicht vorrätig, bestellt <sup>e</sup><sup>r</sup> sie gerne für Sie) oder aber Sie bestellen <sup>d</sup>i<sup>e</sup> Sammelordner <sup>f</sup>ü<sup>r</sup> den gleichen Preis beim Verlag wie <sup>f</sup>olgt:

Deutschland: Der Sammelordner kostet DM 12. Bitte füllen Sie eine Zahlkarte aus an: Marshall Cavendish International Ltd. (MCI), Sammelwerk-Ser<sup>v</sup>ice, Postgiroamt Hamburg 48064-202, Postfach 105703, 2000 Hamburg <sup>1</sup>, Kennwort: Sammelordner Computer <sup>K</sup>urs.

**Österreich:** Der Sammelordner kostet öS 98. Bitte füllen Sie eine Zahlkarte<br>aus an: Computer Kurs Wollzeile 11, 1011 Wien, Postscheckkonto Wien 7857201 oder legen <sup>S</sup>i<sup>e</sup> <sup>I</sup>hre<sup>r</sup> Bestellung einen Verrechnungsscheck <sup>b</sup>ei. Kennwort: Sammelordner Computer <sup>K</sup>urs.

Schweiz: Der Sammelordner kostet sfr 15. Bitte wenden Sie sich an Ihren Kiosk; <sup>d</sup>or<sup>t</sup> werden <sup>S</sup>i<sup>e</sup> jederzeit <sup>d</sup>i<sup>e</sup> gewünschten Exemplare erhalten.

#### INHALTSVERZEICHNIS

<sup>A</sup>ll<sup>e</sup> <sup>1</sup><sup>2</sup> Hefte erscheint <sup>e</sup>i<sup>n</sup> Teilindex. Die <sup>l</sup>etzt<sup>e</sup> Ausgabe von Computer Kurs enthält den Gesamtindex - darin einbezogen sind Kreuzverweise auf die Artikel, <sup>d</sup>i<sup>e</sup> mit dem gesuchten Stichwort <sup>i</sup><sup>n</sup> Verbindung stehen.

Redaktion: Winfried Schmidt (verantw. f. d. Inhalt), Peter Aldick, Holger Neuhaus, Uta Brandl (Layout), Sammelwerk Redaktions-Service GmbH, Paulstraße <sup>3</sup>, 2000 Hamburg <sup>1</sup>

Vertrieb: Marshall Cavendish International Ltd., Heidenkampsweg 74, 2000 Hamburg <sup>1</sup>

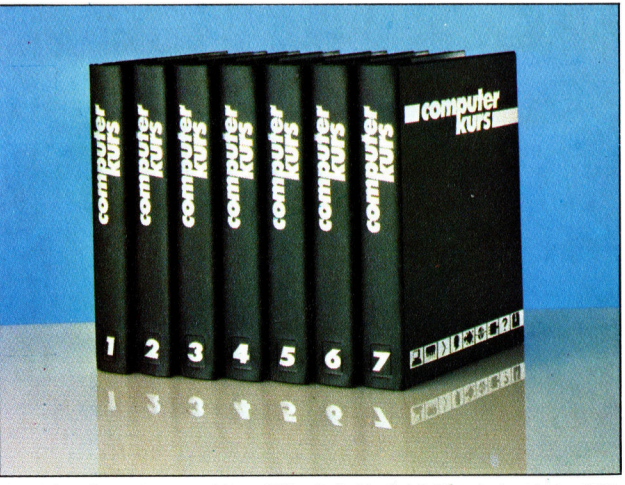

© APSIF, Copenhagen, 1982, 1983; © Orbis Publishing Ltd., 1982, 1983; © Marshall Cavendish Ltd., 1984, 1985, 1986; Druck: E. Schwend GmbH, Schmollerstraße 31, 7170 Schwäbisch Hall

## **Go in Prozeduren**

Beim Programmieren eines Spie<sup>l</sup>e<sup>s</sup> wie Go sollte man mit den E/A-Routinen beginnen. Unser Projekt startet mit der Ausarbeitung dieser Routinen auf dem Acorn B. Es werden Variablen <sup>i</sup>nitialisiert, und das komplette Spielbrett von Go wird auf dem Bildschirm dargestellt.

 $\bullet$ o wird in vier Versionen erstellt  $-$  für den Acorn B, C64, Sinclair Spectrum und Schneider CPC 464/664. Die Zeilennummern stimmen, wo immer möglich, bei den einzelnen Versionen überein. Manchmal mußten aber zusätzliche Programmzeilen zur Implementierung einzelner Routinen auf die jewel<sup>l</sup>ig<sup>e</sup> Maschine eingefügt werden.

so muß ein User-Stack eingearbeitet werden, um die Listings möglichst ähnlich aufgebaut <sup>z</sup><sup>u</sup> lassen. Wenn <sup>s</sup>ic<sup>h</sup> Text <sup>a</sup>u<sup>f</sup> Routinen und Varlablen im Listing bezieht, <sup>g</sup>il<sup>t</sup> dieser für die Acorn-B-Version; es wurde jedoch eine möglichst genaue Übereinstimmung <sup>m</sup>i<sup>t</sup> den anderen drei Listings angestrebt.

Unser erster Programmabschnitt behandelt die Initialisierung von Variablen, erstellt das spielbrett und enthält die Eingabe-Routinen. Die Zeilen <sup>1</sup><sup>0</sup> bis 140 bilden den Hauptteil des Programms. Vor Eingabe der eigentlichen Spiel-Schleife (Zeile <sup>6</sup><sup>0</sup> <sup>b</sup>i<sup>s</sup> <sup>9</sup>0) werden <sup>d</sup>i<sup>e</sup> Routinen PROCinitialise und PROCintroduction aufgerufen.

PROCinitialise wird nur beim ersten Programmlauf <sup>z</sup>u<sup>r</sup> DIMensionierung des Bretts (board%), Initialisierung des Cursors usw. benutzt. Das Brett wird als Reihe aus 255 Bytes dimensioniert, die eine Spielfläche von <sup>1</sup><sup>5</sup> mal <sup>1</sup><sup>5</sup> Feldern bilden (nicht 19 mal 19 Felder, wie normalerweise bei Go üblich).

#### Nützliche Konstanten

Dafür gibt <sup>e</sup><sup>s</sup> mehrere Gründe. Einer davon <sup>i</sup>s<sup>t</sup> das Tempo. Ein Spielprogramm in BASIC kann erwartungsgemäß nicht sehr schnell <sup>s</sup>ein; durch das verkleinerte Spielfeld wird die Ausführungszeit jedoch auf ein Drittel verkürzt.

Die in Zeile 190 und 200 initialisierten Vanablen sind Konstanten. Wenn aber die Vanablennamen anstelle der aktuellen Zahlen verwendet werden, kann eine Modifikation erheb<sup>l</sup>ic<sup>h</sup> einfacher vorgenommen werden. Wollen Sie etwa mit zwei Personen oder gegen den Computer spielen, müssen nur <sup>d</sup>i<sup>e</sup> Werte von

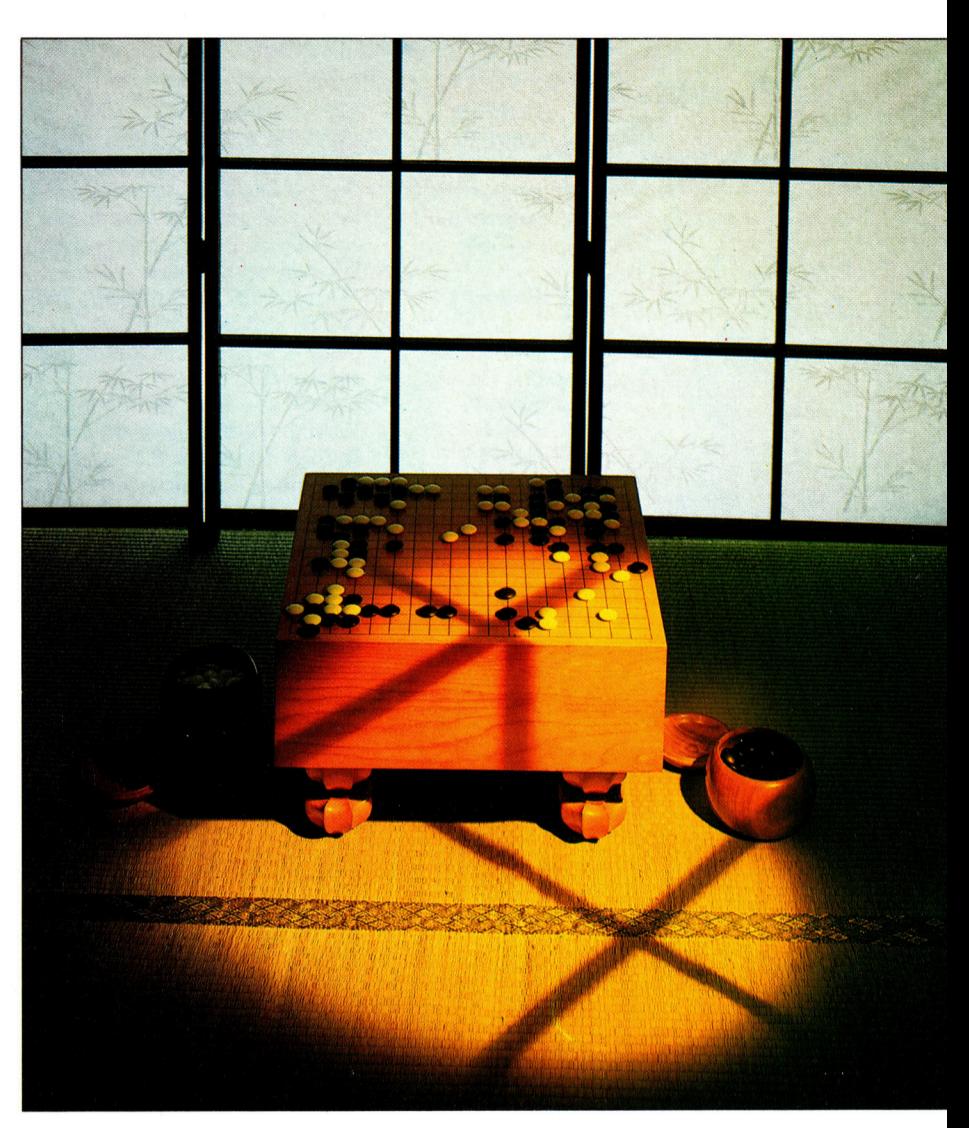

black% und white% geändert werden.

PROCintroduction wird <sup>z</sup><sup>u</sup> Beginn jedes Spiels verwendet, um den Bewegungszahler (move%), das Ende der Kondition (end%) usw. zu setzen. Dabei werden die Routinen PROCgame\_init und PROCtitle\_screen benutzt. Der Titelbildschirm <sup>i</sup>s<sup>t</sup> ziemlich einfach gehalten. <sup>S</sup>i<sup>e</sup> können ihn aber beliebig ändern. <sup>S</sup>i<sup>e</sup> könnten z. B. das japanische Schriftzeichen für Go und fernöstliche Musik einarbeiten. Dafür stehen die Zeilen ab 5000 zur Verfügung.

PROCprint board zeichnet das Spielbrett. FNinit\_to\_char wird von dieser Routine für die Konvertierung einer Integer-Brettkoordinate <sup>i</sup><sup>n</sup> Zeichen-Koordinaten für die Bildschirmdarstellung verwendet; Definition <sup>i</sup><sup>n</sup> Zeile 2260.

FNinput und PROCmessage sind zwei allgemein verwendbare Routinen zur Ein- und Ausgabe von Meldungen, basierend <sup>a</sup>u<sup>f</sup> dem messS-Array, das in PROCread\_messages iniNormalerweise wird Go auf einem Holzspielbrett mit einer Rastereinteilung von <sup>1</sup><sup>9</sup> mal <sup>1</sup><sup>9</sup> uberschneidenden Linien gespielt. In der Computerversion wurde die Brettgröße auf ein Raster von <sup>1</sup><sup>5</sup> mal <sup>1</sup><sup>5</sup> reduziert, um eine problemlose Darstellung des Spielfeldes auf dem Bildschirm zu ermöglichen.

tialisiert wurde. Dieses Array enthält zehn Hinweise oder Meldungen, die während des Spiels ausgegeben werden.

Ein Problem beim Eintippen des Listings <sup>f</sup>ü<sup>r</sup> den Spectrum <sup>t</sup>ritt <sup>i</sup><sup>n</sup> den Zeilen 1480 und 1505 <sup>a</sup>uf. Die unterstrichenen Zahlen in diesen Zeilen beziehen sich auf die Symbol-Grafiken des

Spectrum. Drücken <sup>S</sup>i<sup>e</sup> Caps <sup>S</sup>hif<sup>t</sup> zusammen mit 9, um in den Grafikmodus zu kommen. Jetzt geben Sie <sup>d</sup>i<sup>e</sup> angegebene Zahl ein. Zum <sup>V</sup>erlassen des Grafikmodus drücken <sup>S</sup>i<sup>e</sup> erneut Caps <sup>S</sup>hif<sup>t</sup> und <sup>9</sup>. Wird der angegebenen Zahl <sup>e</sup>i<sup>n</sup> <sup>s</sup><sup>h</sup> vorangestellt, müssen <sup>S</sup>i<sup>e</sup> auch hier gleichzeitig die Shift-Taste gedrückt halten.

#### Variablenliste

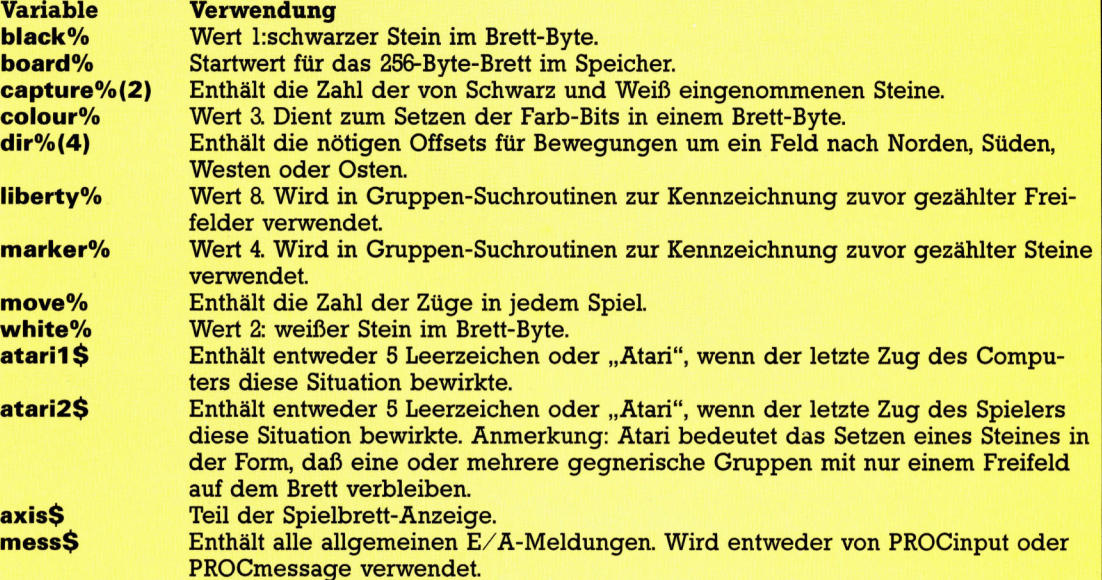

#### Erstes Modul

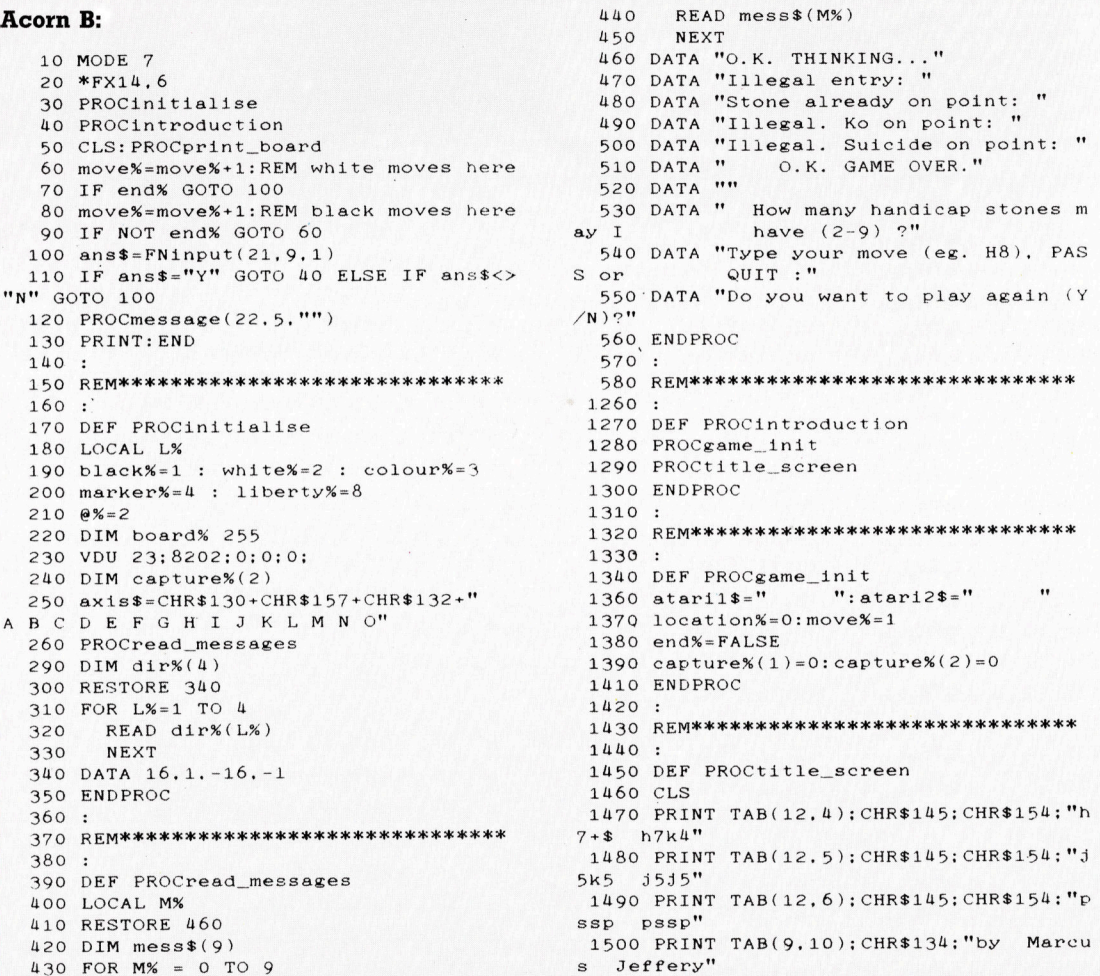

#### **BASIC 66**

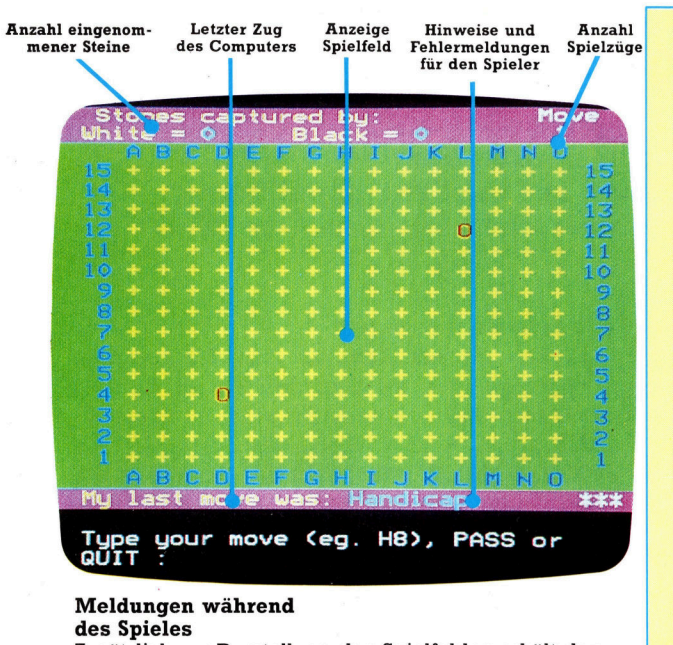

Zusätzlich zur Darstellung des Spielfeldes erhält der Spieler Hinweise über <sup>d</sup>i<sup>e</sup> <sup>Z</sup>ah<sup>l</sup> eingenommener Steine, die Anzahl der bisherigen Spielzüge und den Status des zuletzt erfolgten Spielzuges. Die untere Bildschirmhälfte enthält Meldungen und Fehleranzeigen. Bei der Programmentwicklung werden wir sehen, wie das Programm Fehler entdeckt und unerlaubte Züge (wie z. B. "Selbstmord" oder das Setzen von Steinen auf bereits besetzte Felder) unterbindet.

1510 PRINT TAB(1,13); CHR\$133; "You will

play the": 1520 PRINT CHR\$135; "white": CHR\$133; "sto nes, and" 1530 PRINT CHR\$133;" the computer (be ing weaker!) will" 1540 PRINT CHR\$S133;" have the"; CHR\$129; "red"; CHR\$133: "stones with a handicap' 1550 PRINT TAB(13);CHR\$133; "advantage." 1560 hand%=VAL(FNinput(20,7.1)) 1570 <sup>I</sup><sup>F</sup> hand&<2 OR hand%>9 THEN 1560 1590 ENDPROC 1600 : 1610 REM \*\*\*\*\*\*\*\*\*\*\*\*\*\*\*\*\*\*\*\*\*\*\*\*\*\*\*\*\*\*\*\*  $1720 :$ 1730 DEF PROCprint\_board 1740 LOCAL P<mark>%,X%,Y%</mark><br>1750 PRINT TAB(0,0); CHR\$133; CHR\$157; CHR \$131;" Stones captured by:"; 1760 PRINT TAB(32,0); CHR\$135; "Move" 1770 PRINT TAB(0,1); CHR\$133; CHR\$157; CHR  $$131;$  "White ="; CHR\$134; capture% $(2);$ 1780 PRINT TAB(16,1);CHR\$131:"Black <sup>=</sup>"; CHR\$134; capture%(1); 1790 PRINT TAB(33,1): CHR\$135; move% 1800 PRINT TAB(0,2); axis\$ 1810 FOR Y%=15 TO 1 STEP -1 1810 FOR Y%=15 TO 1 STEP -1<br>1820 - PRINT TAB(0.18-Y%):CHR\$130:CHR\$1 57; CHR\$132; RIGHT\$(" "+STR\$(Y%), 2); 1830 FOR X%=1 TO 15 1840 P%=board%? (16\*Y%+X% ) 1850 IF P%=1 THEN PRINT CHR\$129: "O"

::GOTO 1880 1860 IF P%=2 THEN PRINT CHR\$135; "0" ;:GOTO 1880 1870 PRINT CHR\$131; "+"; 1880 NEXT 1890 PRINT TAB(35,18-Y%): CHR\$132, <sup>Y</sup>% NEXT

1910 PRINT TAB(0,18); axis\$ 4920 PRINT TAB(0,19): CHRS133: CHR\$157; <sup>C</sup><sup>H</sup> R\$131;"My last move was:"; 1930 PRINT CHR\$134; FNint\_to\_char(locati  $on\%$ ):TAB(30): ataril\$

1940 PRINT TAB(16,22):atari2\$:CHR\$

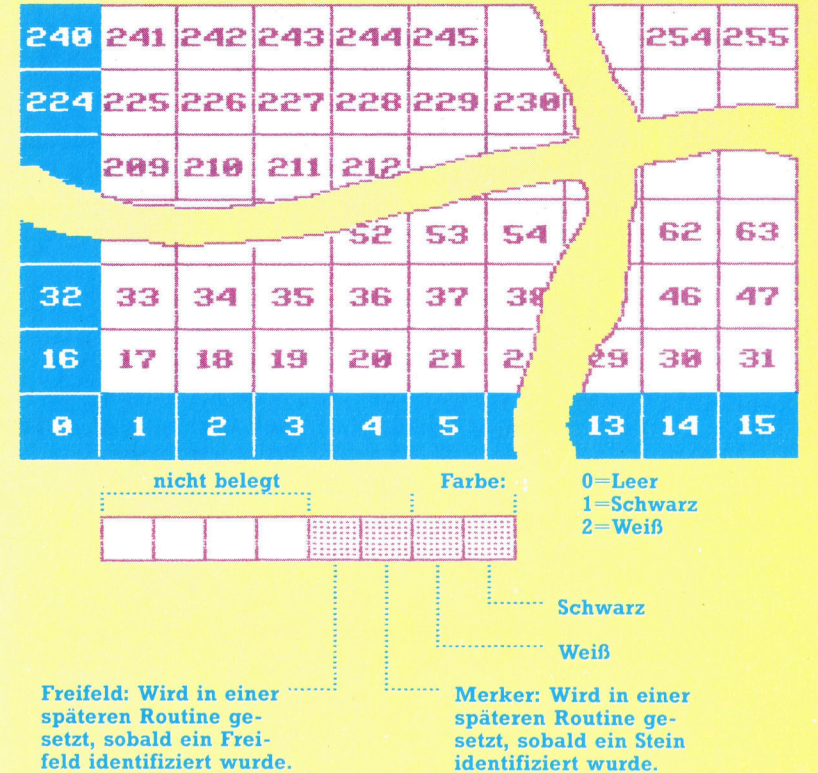

1950 ENDPROC 1960 1970 REM\*\*\*\*\*\*\*\*\*\*\*\*\*\*\*\*\*\*\*\*\*\*\*\*\*\*\*\*\* 1980 1990 DEF FNinput (P%.M%, <sup>W</sup>% ) 2000 LOCAL EX, AS, <sup>i</sup>\$ 2010 PRINT TAB(39. P%+1); STRING\$(119. CHR  $$127$ :  $2020 A$ = 111$ 2030 PRINT TAB(3,F%):mess\$(M%); CHR\$134: 2040 PRINT STRING\$ (W%, CHR\$32): STRING\$ (W  $%$ . CHR\$127); 2050 \*FX21,0  $2060$  I\$=GET\$ : IF ASC(I\$)=13 THEN GOTC 2120 2070 IF ASC(1\$)<>127 GOTO 2090 2080 <sup>I</sup><sup>F</sup> S%>O THEN S%=S%-1:A\$=LEFT\$(A\$,S %):GOTO 2110 ELSE GOTO 2060 2090 IF  $1$ \$>="a" AND  $1$ \$<="z" THEN  $1$ \$=CHR  $$(ASC(I$) - 32)$ 2100 <sup>I</sup><sup>F</sup> S%<W% THEN S%=S%+1:A\$=A\$+I\$ ELS <sup>E</sup> GOTO 2060 2170 PRINT Is: : GOTO 2060  $2120 = A$ \$ 2130 <sup>i</sup> 2140 R EM\*\*\*\*\*\*\*\*\*\*\*\*\*\*\*\*\*\*\*\*\*\*\*\*\*\*\*\*\*\*\*\*  $2150 :$ 2160 DEF PROCmessage(P%, M%, A\$) 2170 LOCAL L% 2180 FOR L%=P% TO P%+1 2190 PRINT TAB(39, L%); STRING\$(39, CHR\$  $127$ ): 2200 PRINT CHR\$1U1: CHR\$136; CHR\$129; <sup>m</sup><sup>e</sup> ss\$(M%):A\$; 2210 NEXT 2220 ENDPROC 2230 2230 :<br>2240 REM\*\*\*\*\*\*\*\*\*\*\*\*\*\*\*\*\*\*\*\*\*\*\*\*\*\*\*\*\*\*\*\*\*<br>2250 :<br>2260 DEF FNint to char(P%) 2250 : 2270 <sup>I</sup><sup>F</sup> P%=0 THEN ="Handicap! 2280 =CHR\$S(P% MOD <sup>1</sup><sup>6</sup> <sup>+</sup> 64)+STRE(CPX DIV  $16) + "$ 2290 : 2300 REM\*\*\*\*\*\*\*\*\*\*\*\*\*\*\*\*\*\*\*\*\*\*\*\*\*\*\*\*\*\*

Jede Position auf dem Brett wird durch ein einzelnes Byte im Speicher repräsentiert. Das obenstehende Diagramm zeigt den Aufbau der 255 Bytes fur die 255 Schnittstellen auf dem 15 mal 15 grofen Brett. Bits innerhalb jedes Bytes enthalten Informationen über den Status des korrespondierenden Schnittpunkts. Die zwei niederwertigen Bits stellen die Farbe des Steines auf dem Schnittpunkt fest (oder zeigen an, daß der Schnittpunkt <sup>f</sup>re<sup>i</sup> <sup>i</sup>st). <sup>B</sup>i<sup>t</sup> <sup>2</sup> und 3 werden von ,,Spielstatus-Routinen" verwendet, die wir spater ausarbeiten werden.

### Vom Plan <sup>z</sup>u<sup>r</sup> <sup>f</sup>a<sup>t</sup>

Wir beschließen unseren zweiteiligen Bericht über Programmgeneratoren mit einem Blick auf zwei der populärsten gegenwärtig verfügbaren Systeme: Sycero und The Last One (TLO).

en die auch dem Laien eine eigen<br>- Se die auch dem Laien eine eigen ständige Programmentwicklung erlauben <sup>s</sup>oll, muß hohen Anforderungen genügen:

@ Sie sollte das >von oben nach unten"-Verfahren unterstützen. Dabei skizziert der Anwender sein Projekt <sup>z</sup><sup>u</sup> Anfang nur grob und fügt Details erst im weiteren Verlauf ein.

@ Sie sollte menügesteuert sein und Anwender mit verständlichen Anweisungen an verfügbare Möglichkeiten heranführen.

@ <sup>S</sup>i<sup>e</sup> <sup>s</sup>ollt<sup>e</sup> Fehler unmittelbar erkennen und einfache Möglichkeiten zur Korrektur und Ergänzung bieten.

Das erzeugte Programm sollte "transportabel" <sup>s</sup>ein, also wenn irgend möglich auch auf anderen Computern laufen.

@ Der Prozeß der Programmentwicklung <sup>s</sup>ollt<sup>e</sup> so gut dokumentiert sein, daß auch ein anderer Benutzer später Ergänzungen oder Verbesserungen vornehmen kann.

Nun <sup>i</sup>s<sup>t</sup> <sup>e</sup>i<sup>n</sup> Programmgenerator nicht nur <sup>e</sup>i<sup>n</sup> Werkzeug für Anfänger. <sup>E</sup>i<sup>n</sup> zu niedriges Niveau kann Fortgeschrittene nicht nur zur Verzweiflung treiben, es kann auch durch überflüssige Vorsichtsmaßnahmen außerordentlich zeitraubend werden. Darüber hinaus besitzt ein erfahrener Anwender seinen eigenen Programmierstil, den ein Programmgenerator akzeptieren <sup>s</sup>ollte. <sup>I</sup><sup>n</sup> allen aufgezählten Punkten bieten die beiden Systeme, TLO und der neuere sycero, verblüffend gute Leistungen.

Informative Menüs werden von beiden durchgehend <sup>z</sup>u<sup>r</sup> Verfügung <sup>g</sup>estellt. Sycero bietet Hilfsfenster <sup>f</sup>ü<sup>r</sup> Cursorsteuerung und Grafik; Editorbefehle sind durch Drücken der Control- und H-Tasten jederzeit zugänglich. Bei dem TLO-System wird jedoch das "von oben nach unten"-Konzept besser realisiert. Es beginnt mit der Erstellung eines "Flußdiagramms", das aus REM-Zeilen besteht.

<sup>E</sup>in- und Ausgabefenster werden während des: Codierungsprozesses definiert; der erzeugte Code selbst <sup>i</sup>s<sup>t</sup> <sup>i</sup><sup>n</sup> ASCII. Der Anwender muß den Programmgenerator verlassen, den Code laden und im binären Format speichern. Bei Sycero müssen die benötigte Dateidefinition und die Gestaltung des Bildschirms vorher festgelegt werden. Darauf folgt die Strukturierung der Eingabevariablen (also auch die Defi<sup>n</sup>itio<sup>n</sup> der Kommentare und Fehlermeldungen zur Bedienerführung), die Festlegung von Ausgabeformaten und ähnliches mehr. Die Einzelmodule werden unmittelbar <sup>v</sup>o<sup>r</sup> der Codierung

miteinander verbunden.

Dieser Ansatz bereitet dem Ungeübten Schwierigkeiten, hat aber den Vorteil, daß vor der Codierung eine sorgfältige Planung durchzuführen <sup>i</sup>st. Wird während der Codierung <sup>e</sup>i<sup>n</sup> Fehler entdeckt, unterbricht der Generator die Ausführung, gibt eine Fehlermeldung aus und ermöglicht eine Berichtigung. Nach dem Codieren wird das Programm automatisch binär gespeichert.

Beide Generatoren erzeugen vollständig transportablen Code. Tatsächlich sollte der AS-CIH-Code von TLO <sup>a</sup>u<sup>f</sup> jedem MSX-Rechner laufen, soweit es keine Probleme mit dem verfügbaren Speicherplatz <sup>g</sup>ibt. Da aber beide Generatoren umfangreiche und ziemlich kom<sup>p</sup>liziert<sup>e</sup> Fehlersuchroutinen <sup>i</sup><sup>n</sup> <sup>d</sup>i<sup>e</sup> Programme integrieren, werden auch kürzere Programme schnell umfangreich.

#### Gute Dokumentation

Wie <sup>b</sup>e<sup>i</sup> MS-DOS <sup>ü</sup>blich, müssen sowohl TLO als auch Sycero mit einem Installationsprogramm an die Hardware angepaft werden. Unterstutzt werden Doppellaufwerke und Hard-Disks. Bei TLO muß man außerdem eine Arbeitsdiskette anlegen, <sup>e</sup>i<sup>n</sup> Vorgang, der dem Formatieren sehr ähnlich <sup>i</sup>st. Man <sup>h</sup>a<sup>t</sup> dabei die Wahl zwischen einer Floppy oder einem Subdirectory auf der Hard-Disk. Die Zuweisung <sup>i</sup>s<sup>t</sup> wesentlich, weil das Programm bei der Konstruktion des Flußdiagramms ständig auf <sup>d</sup>i<sup>e</sup> Arbeitsdiskette zugreifen muß. Ist das betreffende Flußdiagramm nicht verfügbar, muß man entweder von vome anfangen oder den erzeugten BASIC-Text selbst ändern. Wie üblich <sup>s</sup>ollt<sup>e</sup> man sich gegen derlei Unglücksfälle durch Sicherheitskopien schützen.

sowohl TLO <sup>a</sup>l<sup>s</sup> auch Sycero erzeugen eine umfangreiche Dokumentation, in der Bildschirmaufbau, die benutzten Varlablen und weitere Informationen festgehalten werden. sycero <sup>f</sup>üg<sup>t</sup> noch Datum und Uhrzeit auf dem Bildschirm und 1m Listing hinzu, so daß alte und neuere Versionen leicht auseinanderzuhalten sind.

Nach der Installation zeigt TLO ein Hauptmenü mit acht Optionen:

Programm erstellen Hilfsfunktionen

Programm ändern Arbeitsdisk einlegen Datei ändern Codierung fortsetzen Datei anlegen Zurück zu BASIC

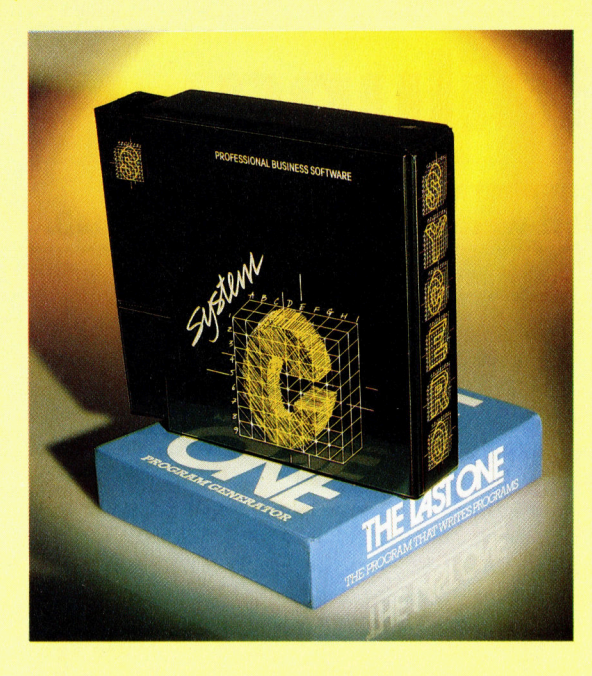

The Last One (TLO) und Sycero helfen dem Benutzer bei der Erstellung von BASIC-Programmen, die unabhängig vom benutzten Computertyp laufen. Die Wünsche des Anwenders müssen aber <sup>i</sup><sup>n</sup> einer sorgfältigen Vorausplanung präzise definiert werden, ehe eins der Programme sinnvoll genutzt werden kann.

Wählt man die erste Option, so wird man ge<sup>f</sup>ragt: Benötigt <sup>I</sup>h<sup>r</sup> Programm Dateien? Wenn <sup>j</sup>a, müssen die nötigen Dateien spezifiziert werden. Danach erscheint das Menü zur Erstellung von Flußdiagrammen. Bei der neuesten Version hat man 20 Optionen, die vom offensichtlich abergläubigen Autor von 1 bis 12 und <sup>1</sup><sup>4</sup> bis <sup>2</sup><sup>1</sup> numeriert wurden:

Flußdiagramm anzeigen Flußdiagramm ändern Programm codieren Flußdiagramme verknüpfen Tastatureingabe Datei verknüpfen Daten anzeigen Datensatz prüfen Sprünge Datei löschen Berechnungen Databank-Funktionen spezielle Funktionen

een van de geweste van de gew

. 4 Saat eine so oo we we wn to oo epee eta tes net - ae

1s. ae  $\mathbf{r}$ x 2. s a a. de. A Be Ans

Löschen Datei lesen Dateizeiger setzen Datei schreiben Ende Datei suchen oder sortieren Mehrfach-Funktionen

Mit diesen Optionen kann man ein Flußdiagramm erzeugen, das im Falle einer Namensund Adreß-Datei etwa <sup>s</sup><sup>o</sup> aussieht:

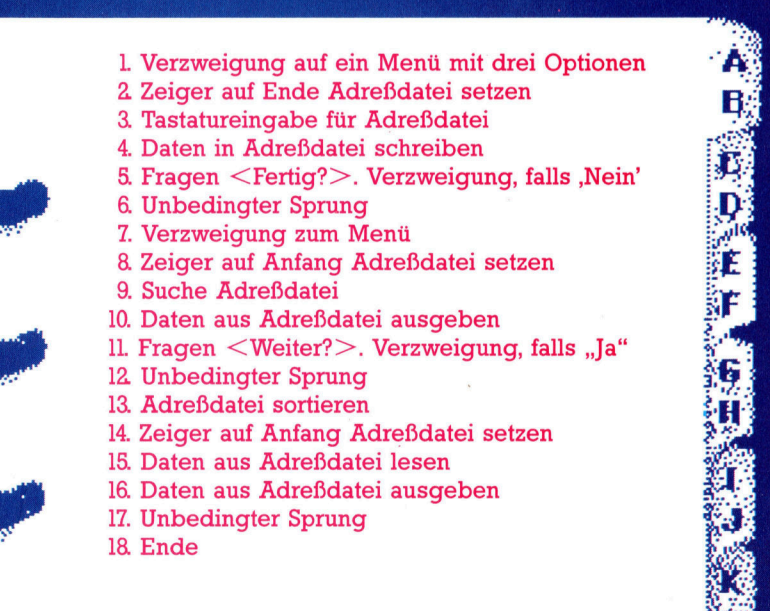

Jetzt kann codiert werden. Bis zu diesem Zeitpunkt durfte man das Programm nicht verlassen, ohne alles bisher Geschriebene zu verlieren. Erst nach Beginn der Codierung kann man unterbrechen und mit dem Befehl "Codierung fortsetzen< weitermachen. Während der Codierung werden auch <sup>d</sup>i<sup>e</sup> Sprungadressen festgelegt - das erste Menü verzweigt beispielsweise nach 2 (Daten schreiben), 7 (Daten lesen) oder 18 (Ende) – sowie Bildschirmanzeigen aufgebaut.

#### Vielseitigkeit geboten

Die Anzeigen können abgespeichert werden. Das <sup>i</sup>s<sup>t</sup> nützlich, weil <sup>s</sup>i<sup>e</sup> somit auch <sup>i</sup><sup>n</sup> anderen Programmen weiterverwendet und modifiziert werden können. Bedauerlicherweise weisen weder das Programm noch das Handbuch <sup>a</sup>u<sup>f</sup> diese Möglichkeit <sup>h</sup>in. Bei Sycero erfolgt die Speicherung automatisch.

Syceros Hauptmenü <sup>b</sup>iete<sup>t</sup> <sup>1</sup><sup>3</sup> Optionen, <sup>d</sup>i<sup>e</sup> der User etwa in der gleichen Reihenfolge benötigt, <sup>i</sup><sup>n</sup> der <sup>s</sup>i<sup>e</sup> auch angezeigt werden:

System anpassen Initialisierung system-Dateifeld definieren Bildschirm aufbauen Bildschirm verarbeiten Bericht definieren Bericht verarbeiten Programm definieren Programm erzeugen "Aktive" Datei erzeugen Erzeugtes Programm starten Hilfsfunktionen Ende

Ist man bis zur Option "Programm erzeugen" vorgedrungen, <sup>i</sup>s<sup>t</sup> die meiste Arbeit getan. Der vergleichsweise einfache nächste Schritt erfordert wenig Arbeit, <sup>f</sup>all<sup>s</sup> die Software keinen Fehler entdeckt.

Der Hauptunterschied zwischen beiden Programmgeneratoren liegt in ihrer Vorgehensweise. Das Sycero-Handbuch sagt das ganz deutlich: "Der beste Weg, ein Programm zu entwickeln, besteht im Vorgehen von oben nach unten'. Fangen Sie mit den groben Umrissen <sup>a</sup>n, und fügen Sie danach Details <sup>e</sup>in."

TLO, das mit dem Entwurf eines Flußdiagramms beginnt, <sup>i</sup>s<sup>t</sup> der klassischen Methode näher. Paradoxerweise veranlaßt aber gerade das den Benutzer oft, ohne die nötige Vorausplanung <sup>z</sup><sup>u</sup> arbeiten. Im Gegensatz dazu ist <sup>S</sup>ycero ohne Vorarbeit kaum einzusetzen.

sowohl Sycero als auch TLO geben dem Benutzer <sup>e</sup>i<sup>n</sup> bequemes Werkzeug <sup>z</sup>u<sup>r</sup> Erstellung von BASIC-Programmen <sup>i</sup><sup>n</sup> <sup>d</sup>i<sup>e</sup> Hand. <sup>T</sup>rot<sup>z</sup> ihrer Mängel sind sie nützlich bei der Konstruktion von Hilfsprogrammen für Datenbanken und Rechenprogramme mit einfachen Fragen und Antworten. Dabei <sup>i</sup>s<sup>t</sup> der entstehende Code natürlich umfangreicher als bei Programmen, die direkt <sup>i</sup><sup>n</sup> BASIC erstellt worden sind.

### Befehlsabteilung

Wir untersuchen den vierten Programmbereich COBOLs, <sup>i</sup><sup>n</sup> dem Berechnungen und Abläufe ausgeführt werden: den Verarbeitungsteil.

er Verarbeitungsteil eines COBOL-Programms enthält die eigentlichen Programmabläufe. Sein Aufbau und die darin eingesetzten Mechanismen und Befehle sollen das Programm so eng wie möglich <sup>a</sup><sup>n</sup> das Umgangsenglisch anlehnen. Jeder Bereich dieses <sup>T</sup>eil<sup>s</sup> besteht aus Paragraphen, <sup>d</sup>i<sup>e</sup> wiederum aus Sätzen aufgebaut sind und mit einem Punkt enden. Im allgemeinen entspricht ein COBOL-Satz einer BASIC-Anweisung. Sätze lassen sich in Bedingungen aufteilen, <sup>d</sup>i<sup>e</sup> wiederum andere Bedingungen genauer bestimmen können.

Das wichtigste Wort einer Bedingung oder eines Satzes ist das "Verb". Das am häufigsten eingesetzte Verb <sup>i</sup>s<sup>t</sup> MOVE. <sup>E</sup><sup>s</sup> überträgt Daten von einem Bereich <sup>i</sup><sup>n</sup> einen anderen und hat folgendes Format:

MOVE Name-1 TO Name-2.

<sup>I</sup><sup>n</sup> COBOL <sup>s</sup>in<sup>d</sup> <sup>s</sup>elbs<sup>t</sup> einfache Abläufe <sup>r</sup>ech<sup>t</sup> umständlich. <sup>S</sup><sup>o</sup> <sup>g</sup>ib<sup>t</sup> <sup>e</sup><sup>s</sup> zwei Arten von MOVE: Das alphanumerische MOVE überträgt von links Zeichen <sup>f</sup>ü<sup>r</sup> Zeichen und fügt (fall<sup>s</sup> nötig) Leerzeichen ein oder löscht sie. Das numeri<sup>s</sup>ch<sup>e</sup> MOVE <sup>p</sup>ositionier<sup>t</sup> <sup>d</sup>a<sup>s</sup> Dezimalkomma und <sup>f</sup>ühr<sup>t</sup> <sup>d</sup>i<sup>e</sup> programmierten Änderungen durch. <sup>J</sup><sup>e</sup> nach Formatanweisung (PICTURE) schneidet es Nullen ab oder fügt <sup>s</sup>i<sup>e</sup> <sup>e</sup>in.

#### **Probleme mit IF**

Wenn in COBOL eine IF-Anweisung mit chlossen wird, können<br>e Die Befehlsfelge entstehen. Di g1 (dann)<br>wir 2 (dann)

ung<sub>2</sub> (dann) Anweisung1

**1 1 I, and 1 i, and 1 i, and 1 i, and 1 i, and 1 i, and 1 i, and 1 i, and 1 i, and 1 i, and 1 i, and 1 i, and** 

 $\mathbf{q}$  . The  $\mathbf{q}$  -form  $\mathbf{q}$  ,  $\mathbf{q}$ ng1 and in natural and in natural and in natural and in natural and in natural and in natural and in natural a<br>Image and in natural and in natural and in natural and in natural and in natural and in natural and in natural ramm gezei hinter<br>' den Anweisungen Punkte als Endkennung lsfolge<br>nm).<br>die inlsfolg<br>nm)<br>dio i

terne Verzweigung über einen separaten Paragraphen verfügt, der mit PERFORM ausgeführt wird.

IF Bedingung1 (dann) **PERFORM Paragraph1 ELSE Anweisung2** 

Paragraph1 **IF Bedingung2** Anweisung1

Interessant sind MOVEs zwischen alphanumerischen und numerischen Datenelemen<sup>t</sup>en. Dabei <sup>s</sup>in<sup>d</sup> einige MOVEs <sup>n</sup>ich<sup>t</sup> <sup>e</sup>rlaubt, speziell die mit besonderen PICTURE-Anwelsungen und alphanumerische MOVEs. <sup>E</sup><sup>s</sup> <sup>g</sup>ib<sup>t</sup> zwar detaillierte Angaben über die Abläufe jedes einzelnen MOVEs doch sind die Einzelheiten sehr kompliziert. Für den Augenblick genügt <sup>e</sup><sup>s</sup> <sup>z</sup><sup>u</sup> wissen, daß eine Anweisung, die wichtige Stellen ohne Fehlermeldung abschneiden könnte, mit Vorsicht <sup>z</sup><sup>u</sup> genießen <sup>i</sup>st.

Mathematische Abläufe sind nicht <sup>d</sup>i<sup>e</sup> stärke von COBOL, wenn auch einige Versionen eine löstellige Rechengenauigkeit <sup>a</sup>l<sup>s</sup> standard bieten. Zunächst gibt es die mathematischen Verben ADD, SUBTRACT, MULTI-PLY und DIVIDE.

ADD <sup>Z</sup>ahl-<sup>1</sup> TO Zahl-2.

addiert beispielsweise den Inhalt von Zahl-1 zum Inhalt von Zahl-2, wahrend

ADD Zahl-1 TO Zahl-2 GIVING Zahl-3.

<sup>d</sup>i<sup>e</sup> Summe <sup>v</sup>o<sup>n</sup> Zahl-1 und Zahl-2 in Zahl-3 <sup>a</sup>blegt. Der gleiche Vorgang läßt sich auch mehrfach ausführen:

ADD <sup>5</sup> TO Zahl-1, Zahl-2.

addiert beispielsweise <sup>5</sup> zu den aktuellen Werten von Zahl-1 und Zahl-2.

Die anderen mathematischen Verben haben das gleiche Format:

SUBTRACT <sup>Z</sup>ahl-<sup>1</sup> FROM <sup>Z</sup>ahl-<sup>2</sup>

[GIVING Zahl-3]. MULTIPLY <sup>Z</sup>ahl-<sup>1</sup> BY Zahl-2 [GIVING <sup>Z</sup>ahl-3]. DIVIDE Zahl-1 INTO Zahl-2 [GIVING Zahl-3] [REMAINDER <sup>Z</sup>ahl-4].

Beachten <sup>S</sup>ie, daf sich bei allen Beispielen der endgultige Wert <sup>i</sup><sup>n</sup> dem zuletzt aufgefuhrten Datenelement befindet.

Wie <sup>b</sup>e<sup>i</sup> MOVE entstehen Probleme, wenn das Ergebnis eines mathematischen Vorgangs fur den dafür reservierten Platz zu groß ist. Dabei werden zunächst die unwichtigen Stellen abgeschnitten, wenn <sup>n</sup>ich<sup>t</sup> <sup>h</sup>inte<sup>r</sup> dem Namen <sup>d</sup>e<sup>s</sup> Datenelementes <sup>d</sup>a<sup>s</sup> <sup>W</sup>or<sup>t</sup> ROUNDED steht. Das Abschneiden wichtiger Ziffernstel<sup>l</sup>e<sup>n</sup> ist <sup>e</sup>i<sup>n</sup> <sup>F</sup>ehler, <sup>d</sup>e<sup>r</sup> <sup>v</sup>o<sup>n</sup> COBOL <sup>n</sup>ich<sup>t</sup> verhindert wird. Es gibt jedoch die Möglichkeit, die Bedingung ,ON SIZE ERROR< in mathematische Ablaufe einzusetzen. Die Bedingung <sup>i</sup>s<sup>t</sup> ohne Wirkung, wenn wichtige Stellen abge-

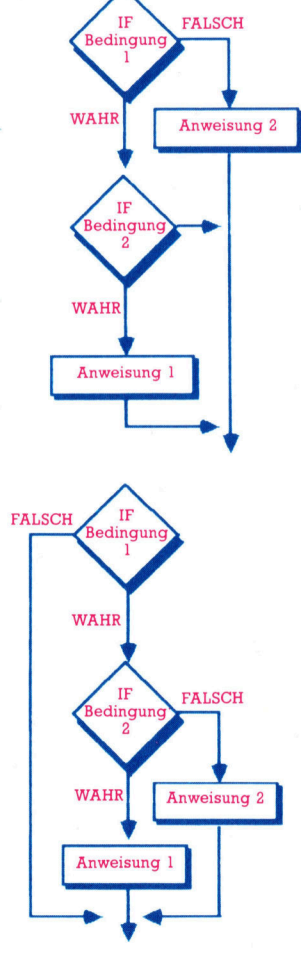

schnitten werden. <sup>T</sup>ritt jedoch ein Uberlauf <sup>a</sup>uf, bleibt der Wert intakt, und der in der Bedingung angegebene Ablauf wird ausgefuhrt.

<sup>S</sup>i<sup>e</sup> können sich vielleicht schon vorstellen, daß jede nur etwas kompliziertere Berechnung <sup>i</sup><sup>n</sup> COBOL <sup>s</sup>eh<sup>r</sup> umfangreich <sup>w</sup>ird. Das Verb COMPUTE kann diese Abläufe etwas vereinfachen, da <sup>e</sup><sup>s</sup> einen mathematischen Ausdruck einleiten kann, der einem BASIC- oder FORT-RAN-Befehl entspricht:

COMPUTE Zahl-1 =  $(ZahI-2 + 3) * ZahI-3$ .

Einige Compiler erlauben sogar die Potenzierung, doch <sup>i</sup>s<sup>t</sup> das nicht der Standard.

Auch <sup>b</sup>e<sup>i</sup> COMPUTE <sup>s</sup>in<sup>d</sup> Probleme <sup>m</sup>öglich. Überläufe können hier nicht nur im Endergebnis, sondern bei jedem Zwischenwert auftreten. "ON SIZE ERROR" kann den Fehler zwar abfangen, <sup>t</sup>eil<sup>t</sup> Ihnen jedoch nicht <sup>m</sup>it, wo der Überlauf aufgetaucht ist. Aus diesem und anderen Gründen verzichten viele COBOL-Puri<sup>s</sup>te<sup>n</sup> <sup>a</sup>u<sup>f</sup> COMPUTE <sup>u</sup>n<sup>d</sup> <sup>a</sup>rbeite<sup>n</sup> <sup>n</sup>u<sup>r</sup> <sup>m</sup>i<sup>t</sup> <sup>d</sup>e<sup>n</sup> normalen arithmetischen Verben, die zwar umständlicher, aber dafür sicherer sind.

#### Paragraphendschungel

Der Verarbeitungsteil kann eine beliebige Anzahl von Paragraphen enthalten, die jeweils einen eigenen Namen haben. Der Name <sup>s</sup>teh<sup>t</sup> im Bereich A von Spalte 7 an, und die zugehörigen Anweisungen befinden <sup>s</sup>ic<sup>h</sup> in dem <sup>B</sup>ereich <sup>B</sup> ab Spalte <sup>1</sup>2. Ein Paragraph entspricht etwa einer BASIC-Subroutine. <sup>E</sup><sup>r</sup> ist jedoch normalerweise kein separates Modul oder Prozedur wie <sup>b</sup>e<sup>i</sup> PASCAL und verfügt auch <sup>n</sup>ich<sup>t</sup> über lokale Variable oder Parameter. Der Code wird üblicherweise von Anfang bis Ende ausgeführt und jeder Paragraph auch <sup>i</sup><sup>n</sup> dieser Reihenfolge bearbeitet.

COBOL kann Befehlsfolgen auf verschiedene Weise verändern. Dafür eignet sich besonders <sup>d</sup>a<sup>s</sup> Verb PERFORM <sup>m</sup>i<sup>t</sup> seinen <sup>v</sup>iele<sup>n</sup> Variationen. Hier zwei Beispiele:

PERFORM Paragraph-1.

funktioniert wie der Aufruf einer Prozedur oder eines GOSUB. Die Anweisungen <sup>i</sup><sup>m</sup> Inneren

des Paragraphen werden ausgeführt, und der darauffolgende Befehl wird angesprochen. PERFORM Paragraph-1 THRU Paragraph-n.

führt eine Reihe von Paragraphen aus, bevor es die Steuerung zurückgibt.

Hier eine weitere Steuermöglichkeit: GOTO Paragraph-1.

Die Anweisung funktioniert zwar, <sup>s</sup>ollt<sup>e</sup> aber <sup>i</sup><sup>n</sup> COBOL (und auch <sup>i</sup><sup>n</sup> jeder anderen Sprache) möglichst vermieden werden.

Da die Sprache hauptsächlich im kommer<sup>z</sup>ielle<sup>n</sup> Bereich eingesetzt <sup>w</sup>ird, <sup>b</sup>iete<sup>t</sup> COBOL viele Lese- und Schreibvorgänge <sup>f</sup>ü<sup>r</sup> Dateien, die auf Disketten oder Cassetten gespeichert <sup>s</sup>ind. Das Standard-Cobol <sup>h</sup>a<sup>t</sup> jedoch kaum Möglichkeiten für die interaktive Ein- und Ausgabe per Tastatur bzw. Bildschirm:

ACCEPT Datenbezeichnung.

steuert die Tastatureingabe und DISPLAY Datenbezeichnung.

<sup>d</sup>i<sup>e</sup> Bildschirmanzeige. Die Anweisungen arbeiten (wie die BASIC-Befehle INPUT und PRINT) im normalen Modus. Die meisten Microversionen von COBOL haben jedoch erweiterte E/A-Verben, mit denen die Bildschirmsteuerung möglich ist.

<sup>D</sup>i<sup>e</sup> wichtigsten Eigenschaften <sup>v</sup>o<sup>n</sup> COBOL - wie auch jeder anderen modernen Programmiersprache – sind die Steuerstrukturen, besonders die Möglichkeiten für Verzweigung und Wiederholung. COBOL <sup>b</sup>esitz<sup>t</sup> <sup>e</sup>in<sup>e</sup> <sup>I</sup>F... THEN ...ELSE-Struktur, die im Vergleich <sup>z</sup><sup>u</sup> PASCAL jedoch recht begrenzt <sup>i</sup>st:

<sup>I</sup><sup>F</sup> Bedingung

Anweisung(en) ELSE

Anweisung(en).

Beachten <sup>S</sup>ie, daß das THEN <sup>n</sup>ich<sup>t</sup> eingegeben werden muß und daß die IF-Anweisung wie jeder andere Befehl mit einem Punkt zu beenden <sup>1</sup>st. Das bedeutet, daß <sup>d</sup>i<sup>e</sup> Anweisungen im IF und ELSE-Teil nicht mit einem Punkt abgeschlossen werden dürfen. Bei normalen An-

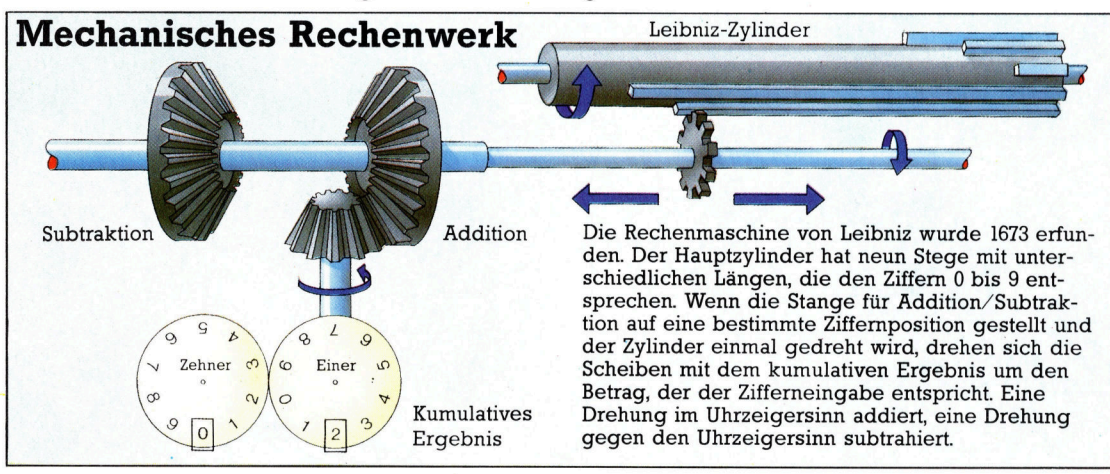

Die Arbeit von Leibniz hat für die modernen Computerablaufe grofe Bedeutung und fuhrte schon zu seiner Zeit zu der Entwicklung von Rechenmaschinen.

**is a cobol** in the second complete the complete of the contract of the contract of the contract of the contract of

weisungen hat dies keine Auswirkung, bei Verzweigungen (etwa <sup>e</sup>i<sup>n</sup> weiteres <sup>I</sup><sup>F</sup> oder <sup>e</sup>i<sup>n</sup> READ, das prüft, ob das Dateiende erreicht wurde) ist es jedoch wichtig. In all diesen Fällen beendet ein Punkt in der inneren Verzweigung auch die äußere.

<sup>I</sup><sup>F</sup> bietet mehrere Möglichkeiten, Boolesche Bedingungen <sup>z</sup><sup>u</sup> testen. Zunächst <sup>g</sup>ib<sup>t</sup> <sup>e</sup><sup>s</sup> (wie <sup>i</sup><sup>n</sup> den meisten Sprachen) die relationalen Operatoren  $\lt$ ,  $>$  und  $=$ , ebenso das NOT. NOT< hat beispielsweise dieselbe Bedeutung wie >=. Die Operatoren können als Symbole oder im Langtext geschrieben werden (Zahl-1 IS EQUAL TO 5). <sup>M</sup>i<sup>t</sup> AND oder OR <sup>l</sup>assen sich beliebig viele Bedingungen miteinander verknüpfen, zum Beispiel (Zahl- $1 = 5$ ) OR  $(Zahl-2 NOT = 6)$ .

#### "Ebene 88"

COBOL ist <sup>e</sup>in<sup>e</sup> <sup>d</sup>e<sup>r</sup> wenigen Sprachen, <sup>d</sup>i<sup>e</sup> <sup>z</sup>usammengesetzte Bedingungen durch eine Verknüpfung des gleichen Datenelementes <sup>m</sup>i<sup>t</sup> mehreren Operatoren abkürzen können.

 $Zahl-1 < 10 AND > 6$  $Zeichen-1 = A' OR .B' OR .C'$ 

<sup>s</sup>in<sup>d</sup> <sup>i</sup><sup>n</sup> COBOL <sup>v</sup>ölli<sup>g</sup> <sup>l</sup>egal. COBOL <sup>b</sup>esitz<sup>t</sup> zwar keinen Booleschen Datentyp, kann aber die ,Ebene <sup>88</sup>" der Dateneingabe einsetzen, bei der jedes elementare Datenelement einem Wert, einem Wertebereich (oder einer Werteliste) oder einem Booleschen Bedingungsnamen zugeordnet wird. Hier ein Beispiel:

77 Zahl-1 PIC 99. <sup>88</sup> Zahl-ist-gültig VALUES 1,3,24 THRU <sup>6</sup>7.

Das nebenstehende-COBOL-Programm zeigt den Einsatz von arithmetischen Verben. Es berechnet <sup>P</sup><sup>i</sup> mit der Leibniz-Serie. Diese algebraische Methode arbeitet mit dem Prinzip der unendlichen Folge, bei der jedes Element der Folge zunehmend kleiner wird.

 $SO$ 

%  $\overline{D}$ 

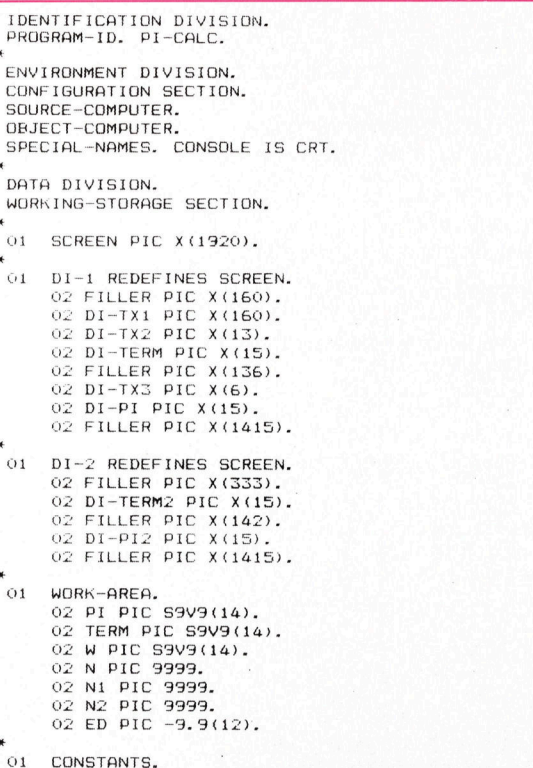

(I<sup>n</sup> einigen COBOL-Versionen sind entweder nur eine Liste oder ein Bereich möglich, nicht aber beide.) Die Bedingung Zahl-ist-gültig <sup>i</sup>s<sup>t</sup> Zahl-1 zugeordnet, wenn sie im Datenteil unmittelbar hinter Zahl-1 steht. Jeder in Zahl-1 gespeicherte Wert erzeugt nun <sup>i</sup><sup>n</sup> Zahl-ist-gültig <sup>e</sup>i<sup>n</sup> entsprechendes TRUE oder FALSE:

<sup>I</sup><sup>F</sup> Zahl-ist-gültig PERFORM <sup>R</sup>outine-gülti<sup>g</sup> ELSE PERFORM Routine-ungültig.

Wiederholungen (Schleifen) lassen <sup>s</sup>ic<sup>h</sup> <sup>i</sup><sup>n</sup> COBOL <sup>a</sup>u<sup>f</sup> mehrere Weisen ausführen. <sup>A</sup>ll<sup>e</sup> verwenden dabei Variationen von PERFORM. Hier das Grundformat:

PERFORM Paragraphenname UNTIL Bedingung

wobei die Bedingung jede Kombination von Beziehungen oder Elementen der Ebene <sup>88</sup> (wie <sup>b</sup>e<sup>i</sup> <sup>I</sup>F) sein kann. Die Anweisung arbeitet wie eine WHILE-Schleife in BASIC und anderen Sprachen. Dabei wird vor jeder Ausführung des Paragraphen die Bedingung getestet.

Der FOR...NEXT-Schleife in BASIC <sup>e</sup>nt<sup>s</sup>prich<sup>t</sup> in COBOL <sup>e</sup>in<sup>e</sup> Variation <sup>v</sup>o<sup>n</sup> PER-FORM, bei der ein oder mehrere Datenelemente von einem Anfangswert an inkremen<sup>t</sup>ier<sup>t</sup> werden. Die folgende Anweisung <sup>f</sup>ühr<sup>t</sup> den Code <sup>i</sup><sup>n</sup> Paragraph-1 fünfmal aus:

PERFORM Paragraph-1 VARYING <sup>Z</sup>ahl-<sup>1</sup> FROM <sup>1</sup> BY <sup>1</sup>

UNTIL Zahl-1  $>$  5.

Beachten <sup>S</sup>ie, daß <sup>d</sup>i<sup>e</sup> Endbedingung jede Form haben kann, nicht nur numerische Werte.

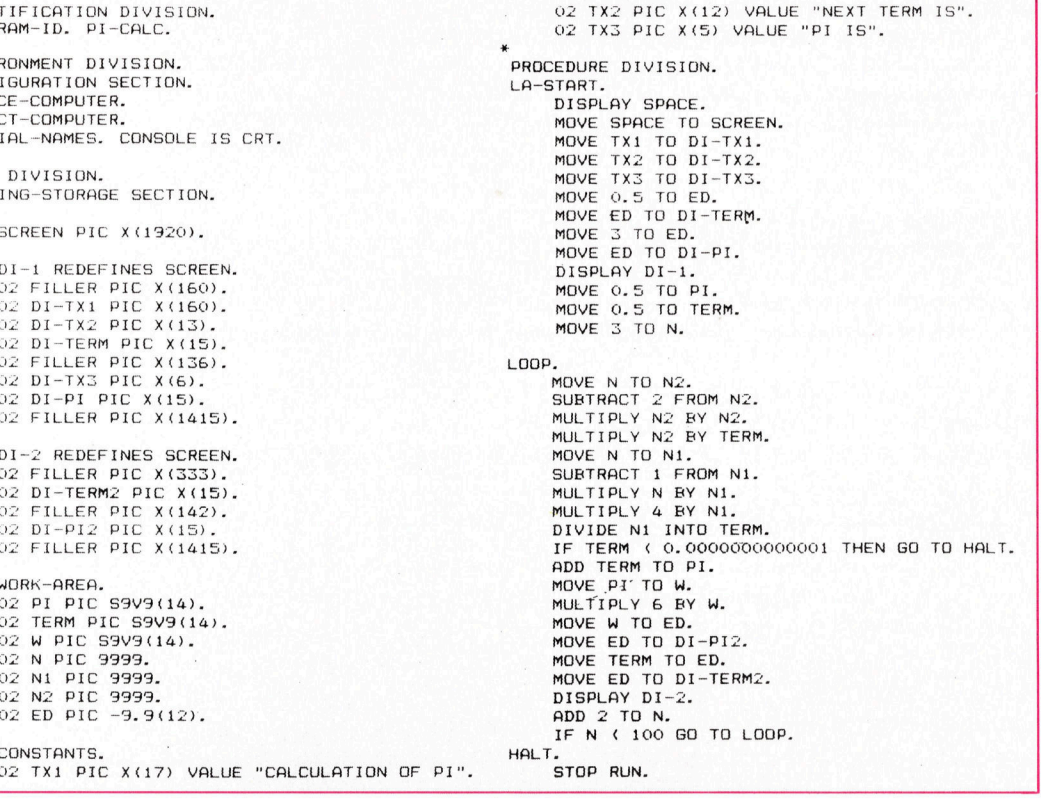

1828

### Der Prozessor 6510

Das Betriebssystem <sup>d</sup>e<sup>s</sup> Commodore <sup>6</sup><sup>4</sup> <sup>h</sup>a<sup>t</sup> <sup>v</sup>iel<sup>e</sup> praktische, aber auch einige ungewohnliche Aspekte. Wir betreiben eine Bildschirmuhr.

ystemprogrammierer müssen die "Me mory Map", das heißt den Aufbau des Arbeitsspeichers, kennen. Der Microprozessor  $6510$  des Commodore  $64$  kann  $-$  je nach Konfiguration der Maschine - mit einer von mehreren Speicherstrukturen arbeiten, da <sup>e</sup><sup>r</sup> mit der Technik des "Bank Switching" Zugriff auf unterschiedliche Speicherblocks hat. Die Umschaltung geschieht dabei entweder über die Hardware (an die Kontakte <sup>8</sup> und 9 der Erweiterungsbuchse wird hohe (+5V) oder niedrige (OV) Spannung angelegt) oder über die Software (durch <sup>d</sup>i<sup>e</sup> Änderung des Inhalts der Adresse <sup>1</sup>). Beide Methoden ändern radikal die Interpretation des Speicheraufbaus. Die Tabelle gibt einen Einblick in den standardmä-Big vorgegebenen Speicheraufbau der 64 KBy<sup>t</sup>es, die der 6510 ansprechen kann.

Wenn wir davon ausgehen, daß der Commo-

Wie jedes BASIC-Programm brauchen auch der Interpreter und die E/A-Routinen einen RAM-Bereich (das OS-RAM) <sup>z</sup>u<sup>r</sup> Speicherung von Variablen. Das OS-RAM <sup>r</sup>eich<sup>t</sup> von 50002 bis SO8FF, wobei ein wichtiger Teilbereich 4 der Stack - zwischen \$0100 und \$01FF liegt.

#### Eile <sup>i</sup>s<sup>t</sup> geboten

Das OS-RAM <sup>l</sup>ieg<sup>t</sup> <sup>a</sup>u<sup>f</sup> <sup>d</sup>e<sup>r</sup> Zero Page, <sup>d</sup><sup>a</sup> dieser speicherbereich den schnellsten RAM <sup>Z</sup>ugriff bietet und die Geschwindigkeit der OS-Routinen auferordentlich wichtig <sup>i</sup>st. Wenn <sup>S</sup>i<sup>e</sup> <sup>i</sup><sup>n</sup> einem BASIC-Programm Maschinencoderoutinen einsetzen, sollten <sup>S</sup>i<sup>e</sup> diesen RAM-Bereich daher genau kennen. Sehen wir uns zwei wichtige Aspekte des OS-RAM genauer an: <sup>d</sup>i<sup>e</sup> <sup>B</sup>A-SIC-Pointer und überaus nützlichen Maschinencodevektoren.

Der 6510 Prozessor arbeitet mit 16-Bit-Adressen und kann daher maximal auf 65536 (64K) Speicherstellen zugreifen. Die insgesamt 84K (RAM und ROM) des Commodore <sup>6</sup><sup>4</sup> werden mit der Technik des "Bank Switching< adressiert, die bestimmte Adreßbereiche in der "Memory Map" ein- oder ausschaltet.

**Bits und Bytes** 

Der vordere "Block" zeigt, wie der 6510 seinen Speicher normalerweise interpretiert. Wenn spezielle "Banking"-Register gesetzt sind, lassen sich aber auch die darunterliegenden Bereiche ansprechen.

dore <sup>6</sup><sup>4</sup> mit der Standardeinstellung arbeitet, dann <sup>f</sup>all<sup>t</sup> <sup>a</sup>l<sup>s</sup> erstes <sup>a</sup>uf, <sup>d</sup>af<sup>i</sup> der Computer <sup>6</sup><sup>4</sup> KByte RAM und <sup>2</sup><sup>0</sup> KByte ROM <sup>e</sup>nthalt. Da <sup>d</sup>e<sup>r</sup> 6510 von diesen <sup>8</sup><sup>4</sup> KBytes aber nie mehr <sup>a</sup>l<sup>s</sup> <sup>6</sup><sup>4</sup> adressieren kann, wird hier das Bank Switching eingesetzt. <sup>D</sup>i<sup>e</sup> Memory Map <sup>z</sup>eigt, daß sich das ROM des BASIC-Interpreters zwischen SA000 und SCFFF befindet und das ROM für <sup>d</sup>i<sup>e</sup> <sup>E</sup>in- und Ausgabefunktionen <sup>z</sup>wischen SEO00 und SFFFF.

#### Schattendasein

Unter diesen beiden ROM-Blöcken verbergen <sup>s</sup>ic<sup>h</sup> zwei RAM-Blocks <sup>z</sup><sup>u</sup> <sup>j</sup><sup>e</sup> acht KByte, <sup>d</sup>i<sup>e</sup> der 6510 normalerweise nicht ansprechen kann (ein POKE oder STA auf diese Adressen könnte da<sup>h</sup>i<sup>n</sup> vordringen, PEEK <sup>l</sup>iefer<sup>t</sup> jedoch immer nur den Inhalt des darüberliegenden ROMs). Das RAM <sup>l</sup>äß<sup>t</sup> <sup>s</sup>ic<sup>h</sup> <sup>l</sup>esen, wenn das entsprechende ROM <sup>m</sup>i<sup>t</sup> Bank Switching ausgeschaltet <sup>w</sup>ird. Denken <sup>S</sup>i<sup>e</sup> beim Einsatz der BASIC-Befehle PEEK und POKE jedoch daran, daß <sup>n</sup>ich<sup>t</sup> auch <sup>d</sup>a<sup>s</sup> BASIC-ROM ausgeschaltet <sup>w</sup>ird.

### **Die Memory Map des Commodore 64 Adressen Funktionen**  $\frac{1}{2}$ \$\$\$\$\$\$\$\$\$\$\$\$\$\$\$\$\$

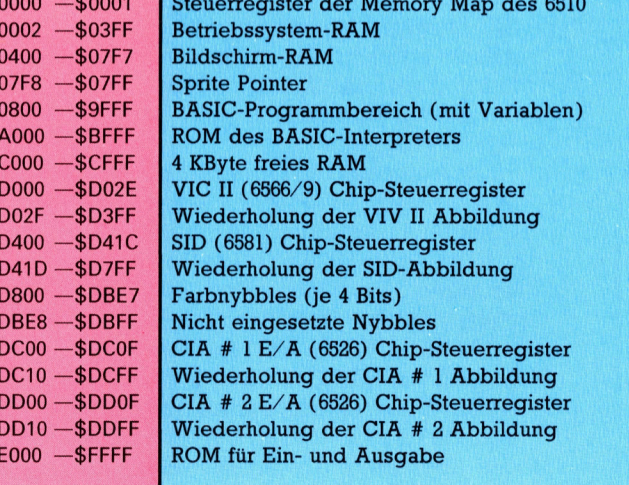

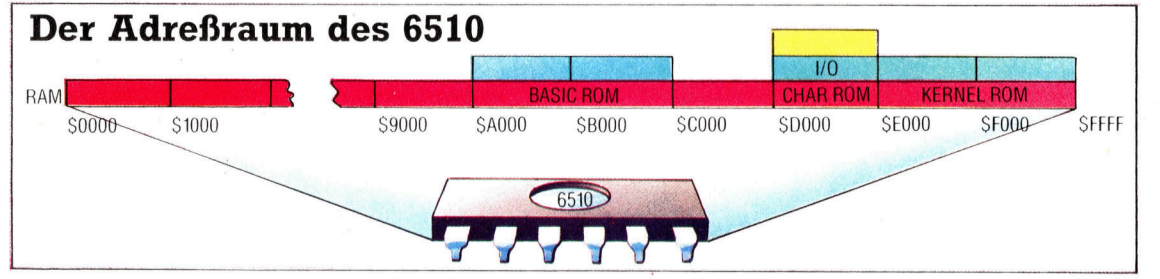

 $$$ 

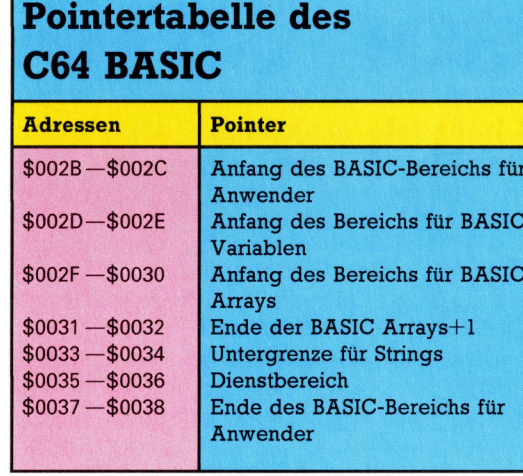

#### BASIC Pointer

Zuweilen kann eine Anderung der BASIC-Poin<sup>t</sup>e<sup>r</sup> sehr praktisch sein. Der normale Inhalt von S002B (dezimal 43) und S002C (dezimal 44) <sup>i</sup>s<sup>t</sup> beispielsweise 1 und <sup>8</sup> und zeigt <sup>s</sup><sup>o</sup> die Anfangsadresse des BASIC an (im Format <sup>l</sup>o-hi). BASIC beginnt <sup>a</sup>ls<sup>o</sup> <sup>b</sup>e<sup>i</sup> 8\*256+1=2049 oder 50801. Tatsächlich <sup>l</sup>ieg<sup>t</sup> der Anfang von BASIC zwar bei \$0800, doch verlangt das Betriebssystem, daß das erste Byte auf Null steht. (Nebenbei: Wenn Sie mit dem Maschinencodemo<sup>n</sup>ito<sup>r</sup> des Commodore arbeiten, <sup>i</sup>s<sup>t</sup> S0801 auch die Adresse, von der an Sie ein BASIC-Programm sichern müssen.)

<sup>V</sup>o<sup>r</sup> dem Laden von BASIC-Programmen können Sie mit diesen beiden Pointern die Untergrenze des BASIC verlegen. BASIC darf jedoch nur an einer Seitengrenze beginnen (das bedeutet, der Inhalt von \$002B sollte auf Eins bleiben) und muf mit einer Null anfangen (denken Sie daran, daß eine "Seite" 256 Bytes enthalt). Der direkte Befehl

POKE2560,0: POKE44,10: NEW

erhöht die Untergrenze des Speichers um zwei <sup>S</sup>eite<sup>n</sup> <sup>a</sup>u<sup>f</sup> \$2560. NEW ist <sup>d</sup>i<sup>e</sup> schnellste Methode, <sup>a</sup>ll<sup>e</sup> Pointer (zwischen S002D und \$0038) zurückzusetzen. Durch die Erhöhung der BA- SIC-Untergrenze können sich zwei BASIC-Programme gleichzeitig <sup>i</sup><sup>m</sup> Speicher befinden. <sup>S</sup>i<sup>e</sup> laden dabei nur das erste Programm, erhöhen die BASIC-Untergrenze und laden dann das zweite Programm.

<sup>O</sup>f<sup>t</sup> wird auch die Obergrenze des Speichers herabgesetzt, um <sup>P</sup>lat<sup>z</sup> für Maschinencodeprogramme <sup>z</sup><sup>u</sup> schaffen. Die direkten Befehle

POKE56,159:POKE51,0:POKE52,159 verlegen die Obergrenze des BASIC-Speichers um eine Seite nach unten.

<sup>E</sup>i<sup>n</sup> RAM-Block, der auf diese Weise dem Zugriff von BASIC entzogen wurde, kann nun sicher für den Maschinencode eingesetzt werden, da das OS diesen Bereich nicht mehr <sup>f</sup>ü<sup>r</sup> das Speichern von BASIC-Variablen verwenden kann.

#### Die RAM-Vektoren

Neben den BASIC-Pointern haben auch <sup>d</sup>i<sup>e</sup> RAM-Vektoren zwischen \$0314 und \$0333 große Bedeutung für den Maschinencodeprogrammierer. Ein RAM-Vektor ist einer zusätzlichen Weiche <sup>i</sup><sup>n</sup> einem Schienenstrang nicht unähnlich. Wenn <sup>e</sup>i<sup>n</sup> Zug (oder der 6510 <sup>b</sup>e<sup>i</sup> der Ausführung eines Programms) diesen Weg nimmt, wird <sup>e</sup><sup>r</sup> <sup>i</sup><sup>m</sup> Normalfall <sup>d</sup>i<sup>e</sup> Weiche passieren, ohne den Seitenpfad <sup>z</sup><sup>u</sup> nehmen. Manchmal <sup>i</sup>s<sup>t</sup> <sup>e</sup><sup>s</sup> jedoch praktisch, den Zug über die Seitenlinie zu leiten und zusätzliche Stationen passieren zu lassen, bevor <sup>e</sup><sup>r</sup> auf der normalen Route weiterfährt.

Nehmen <sup>w</sup>i<sup>r</sup> als Beispiel den IRQ-Vektor (Interrupt ReQuest): Im normalen Operationsmodus des Commodore 64 veranlaßt einer <sup>d</sup>e<sup>r</sup> Timer des 6526 E/A-Chips jede Sechzigstelsekunde, daß die IRQ-Leitung des 6510 auf nied<sup>r</sup>ig<sup>e</sup> Spannung gesetzt wird. Nach Beendigung des gerade bearbeiteten Befehls reagiert der 6510 auf die IRQ-Anforderung und springt auf <sup>e</sup>i<sup>n</sup> Dienstprogramm, dessen Code bei SFF48 <sup>l</sup>iegt. Die IRQ-Behandlungsroutine prüft nun unter anderem, ob auf der Tastatur eine Taste gedrückt wurde.

JMP (\$0314)

<sup>i</sup>s<sup>t</sup> einer der ersten Befehle der Routine. Er führt einen indirekten Sprung auf die Adresse aus, die <sup>i</sup><sup>n</sup> \$0314 (niederwertiges Byte) und 50315 (höherwertiges Byte) gespeichert <sup>i</sup>st. Da diese beiden Bytes <sup>i</sup><sup>m</sup> RAM <sup>l</sup>iegen, können <sup>w</sup>i<sup>r</sup> ihren Inhalt ändern und den Vektor damit auf unseren eigenen Code zeigen lassen. Nach Ausführung unseres Codes wird der Microprozessor dann wieder auf das "Gleis" gesetzt, von dem <sup>w</sup>i<sup>r</sup> <sup>1</sup>h<sup>n</sup> abgelenkt hatten. Wenn der Code nicht zu lang <sup>i</sup>st, kann der 6510 ihn jede sechzigstelsekunde ausführen.

### **Vektorentabelle** des C64

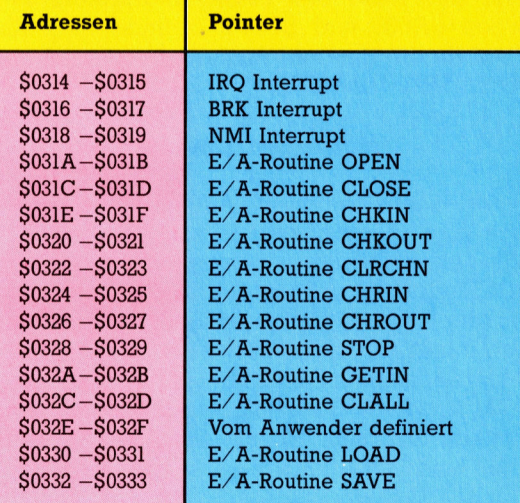

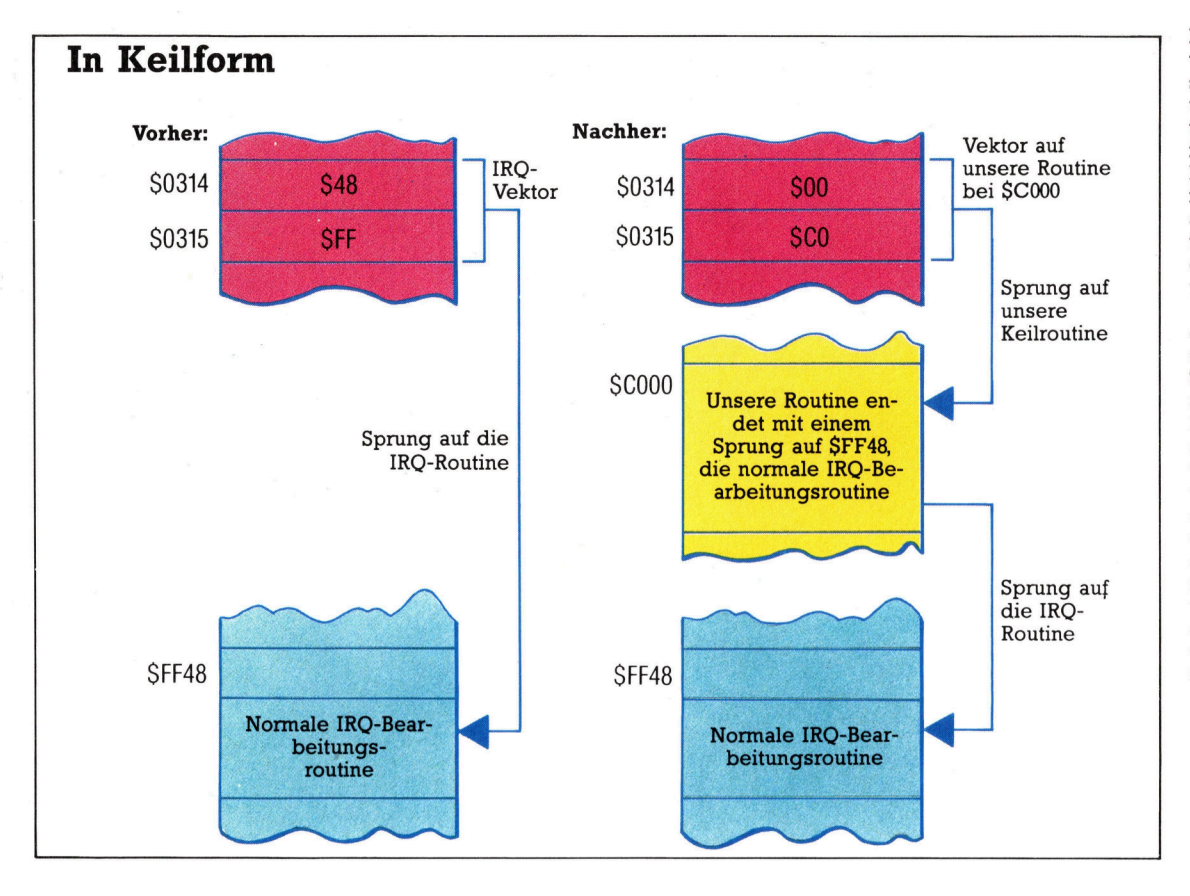

Der 6510 Prozessor wird jede Sechzigstelsekunde unterbrochen, um interne Organisationsaufgaben (das Abfragen der Tastatur auf Eingaben, etc.) auszuführen. Die Anfangsadresse dieser Bearbeitungsroutine liegt <sup>i</sup><sup>n</sup> dem Adreßpaar \$0314 und \$0315.

Wenn <sup>S</sup>i<sup>e</sup> den Inhalt dieser beiden Speicherstellen ändern, können Sie Ihren eigenen Code als "Keil" hineinschieben, der dann anstelle der normalen Bearbeitungsroutine ausgeführt wird. Normalerweise endet der Code eines derartigen "Keils" mit einem Sprung auf die normale IRQ-Bearbeitungsroutine. Sie stellen damit sicher, daß Ihr Code bei jedem Interrupt ausgeführt wird.

#### Die Zeit des Commodore 64

Das folgende Assemblerlisting und das Ladeprogramm in BASIC zeigen, wie ein "Keil" in die normale Bearbeitungsroutine für Interrupts eingesetzt wird. Die Keilroutine stellt am Bildschirmrand eine Uhr dar, die bei normalen Interrupts (die jede Sechzigstelsekunde eintreten) aktualisiert wird. Da die Uhr parallel zu anderen Vorgängen läuft, können Sie gleichzeitig mit BASIC-Programmen weiterarbeiten. Die Routine stellt zunächst die übergebene Anfangszeit ein und setzt dann den Inhalt von \$0314 und \$0315 auf den Anfang des "Keil"-Codes. Der Code aktualisiert die Zeit bei jedem IRQ-Interrupt. Letzter Befehl des Codes ist ein Sprung (JMP) auf die normale IRQ-Bearbeitungsroutine, deren Adresse in den Speicherstellen VECTOR und VECTOR+1 abgelegt wurde.

Statt den Quellentext einzugeben und zu assemblieren, können Sie das Programm auch mit DATA-Befehlen schreiben. Geben Sie dazu einfach das Ladeprogramm in BA-SIC ein und starten Sie es. Die Uhr erscheint am rechten oberen Bildschirmrand. Über eine Prüfsumme wird festgestellt, ob alle DATAs korrekt eingegeben wurden. Wenn das Programm mit der Meldung "CHECKSUM ER-ROR" abbricht, sollten Sie die DATAs überprüfen.

Die Uhr kann mit POKEs in die Speicherstellen 50129 (Stunden), 50130 (Minuten) und 50131 (Sekunden) gestellt werden. Im Ladeprogramm wird die Uhr von Zeile 1480 an auf den Anfangswert 4:30h gestellt. Sie können andere Zeiten einsetzen, wenn Sie die entsprechenden POKE-Werte ändern. SYS 50138 veranlaßt die Ausführung des Maschinencodes und setzt die Uhr in Gang. Die Uhr schaltet ab, wenn Sie die Tasten RUN/STOP und RESTORE gleichzeitig drücken, oder die spezielle Abschaltroutine im Maschinencodeprogramm mit SYS 50237 aktivieren.

#### **Ladeprogramm in BASIC**

1000 REM \*\* CLOCK BASIC LOADER \*\* 1010 DATA173, 166, 2, 240, 10, 169, 128, 13, 14 1020 DATA221, 141, 14, 221, 48, 8, 169, 127, 45 1030 DATA14,221,141,14,221,169,127,45 1040 DATA15,221,141,15,221,173,208,195 1950 DATA41, J28, 141, 208, 195, 173, 209, 195 1060 DATA32,29,197,13,208,195,141,11<br>1070 DATA221,173,210,195,32,28,197,141 1080 DATA10,221,173,211,195,32,28,197 1030 1476141, 9, 221, 169, 0, 141, 8, 221, 120 1100 DATA173,20,3,141,214,195,173,21,3 1110 DATA141,215,195,169,76,141,20,3 1120 DATA169,196,141,21,3,88,96,120,173<br>1130 DATA214,195,141,20,3,173,215,195 1140 DATA141,21,3,88,96,173,216,195,201<br>1150 DATA6,240,3,76,8,197,169,255,141 II60 DATA216, 195, 173, 213, 195, 240, 243 1170 DATA173,11,221,170,41,128,208,5<br>1180 DATA169,1,76,111,196,169,16,141,38<br>1190 DATA4,173,212,195,141,38,216,169 1200 DATA13, 141, 39, 4, 173, 212, 195, 141, 39<br>1210 DATA216, 138, 41, 16, 32, 14, 197, 141, 28 1220 DATA4, 173, 212, 195, 141, 28, 216, 138 1230 DATA32,22,197,141,29,4,173,212,195<br>1240 DATA141,29,216,169,58,141,30,4,173 1250 DATA212, 195, 141, 30, 216, 173, 10, 221 1260 DATA170,32,14,197,141,31,4,173,212<br>1270 DATA195,141,31,216,138,32,22,197 1280 DATA141, 32, 4, 173, 212, 195, 141, 32 1290 DATA216, 169, 47, 141, 33, 4, 173, 212<br>1300 DATA195, 141, 33, 216, 173, 9, 221, 170 1310 DATA32, 14, 197, 141, 34, 4, 173, 212, 195

1320 DATA141, 34, 216, 138, 32, 22, 197, 141 1330 DATA35, 4, 173, 212, 195, 141, 35, 216 1340 DATA169, 46, 141, 36, 4, 173, 212, 195 1350 DATA141,36,216,173,8,221,105,48 1360 DATA141,37,4,173,212,195,141,37<br>1370 DATA216,238,216,195,108,214,195,74 1380 DATA74,74,74,24,105,48,96,41,15,24 1390 DATA105,48,96,160,255,56,200,233<br>1400 DATA10,176,251,105,10,141,217,195 1410 06T6152, 10, 10, 10, 10, 13, 217, 195, 96 1420 DATA42131:REM\*CHECKSUM\*  $1430$   $CC = 0$ 1440 FORI=50138T050481 1450 READX:CC=CC+X:POKEI,X 1460 NEXT 1470 PEADX: IFCC<>XTHENPRINT"CHECKSUM ERROR" 1480 REM## TEST CLOCK \*\* 1490 POKE50128, 128:REM AM/PM 1500 POKES0132, 8:REM COLOUR 1510 POKE50133, I:REM DISPLAY 1520 POKE50129, 4:REM HOURS 1530 POKE50130, 30:REM MINUTES 1548 POKES8131, 8:REM SECONDS 1550 SYS50138:REM CALL ROUTINE

to TUPN OFF THE WEDGE USE SYS50237<br>IN DIRECT OR PROGRAM MODE.

#### **Assemblerlisting**

; \*\*\*\*\*\*\*\*\*\*\*\*\*\*\*\*\*\*\*\*\*\*\*\*\*\*\*\*\*\*\*\*\*\*\*  $\therefore$ CLOCK IRO WEDGE  $: * 50128 = AM = 0$  /  $PM = 128$ 50129 **HOURS** 50130  $=$  MINUTES 50131 **SECONDS**  $\ddot{x}$ 50132 CLOCK COLOUR  $: * 50133 = DISPLAY ON=1/OFF=0$ WEDGE INSERT SYS 50138 **IX WEDGE REMOVE** SYS 50237  $IRQUEC = $0314$ : IRQ RAM VECTOR  $CLOCK = $D008$ TOD REGISTER DRCRA  $=$   $$nner$ VIANZ CRA VIANZ CRB **D2CRB**  $=$  \$DD0F PAL/NTSC FLAG **PALNTS = \$02A6**  $R\textrm{A}TE = $96$ DISPLAY EVERY 6 IROS SCREEN CODE FOR  $DIGIT = $30$  $'Q'$ SCREEN CODE FOR '.'<br>SCREEN CODE FOR '/'  $POINT = $2E$  $SLASH = $2F$ SCREEN CODE FOR  $COLON = $3A$  $H250 = $80$ <br> $H260 = $7F$ 50 HZ MASK FOR TOOIN 60 HZ MASK FOR TODIN  $AY = $01$ SCREEN CODE FOR 'A' PEE =  $$10$ SCREEN CODE FOR 'P'  $FM = $0D$ SCREEN CODE FOR 'M' WRITE = 127 MASK TO SET CLOCK IN CRB SCNLOC =  $$041C$ CLOCK ADDR ON SCREEN  $COLLOC = $DBIC$ ADDR ON VIDEO MATRIX MASK FOR LOW NYBBLE TRNCLO =  $$0F$ : START ADDRESS CODE  $* = $C3D0$  $APFM$   $x=x+1$ AM/PM FLAG HOURS VAL (FOR INITIALISE) HOURS  $* = * + 1$ MINS  $* = * + 1$ <br>SECS  $* = * + 1$ MINUTES VALUE SECONDS VALUE COLOR  $* = * + 1$ CLOCK COLOUR DISPLAY/HIDE FLAG  $DISPLY$   $*= *1$ VECTOR  $* = * + 2$ STORAGE FOR OLD IRQ VEC COUNT  $* = * + 1$ **IRO COUNTER** TEMP1  $* = * + 1$ **: INSERT WEDGE LDA PALNTS** : PAL OR NTSC BEQ NTSC BRANCH FOR NTSC  $LDA$  #H<sub>7</sub>50 : MUST BE PAL ORA DZCRA STA DZCRA **: SET TOSIN FOR 50 HZ** BMI PALDUN **NTSC** LDA #HZ60 **; NTSC** AND DZCRA STA DZCRA : SET TOOIN FOR 60 HZ PALDUN LDA WURTTE AND D2CRB F SET CLOCK NOT ALARM

STA DZCRB LDA AMPM AND #128 : MAKE AMPM VALUE VALID STA AMPM LOA HOURS **GET HOURS JSR BINBCD** CONVERT TO BCD ORA AMPM OR WITH AM/PM FLAG STA CLOCK+3 STORE IN CLOCK LDA MINS **GET MINUTES JSR BINBCD** CONVERT TO BCD STA CLOCK+2 STORE IN CLOCK LDA SECS GET SECONDS JSR BINBCD CONVERT TO BCD STA CLOCK+1 STORE IN CLOCK ALMAYS SET IOTHS TO 0 **LDA #00** STA CLOCK START CLOCK SE<sub>I</sub> **DISABLE INTERRUPTS** LDA IRQVEC : SAVE OLD IRQ VECTOR STA VECTOR LDA IRQVEC+1 STA VECTOR+1 LDA #<WEDGE STA IRQVEC : INSERT WEDGE LDA #>WEDGE STA IRQVEC+1 CL<sub>I</sub> : ENABLE INTERRUPTS **RTS : REMOVE WEDGE** : DISABLE INTERRUPTS SF<sub>1</sub> LDA VECTOR STA IRQVEC **FRESTORE RAM VECTOR** LDA VECTOR+1 STA IRQVEC+1  $CLI$ : ENABLE INTERRUPTS **PTS ILEDGE STARTS HERE HEDGE** LDA COUNT CMP **#PATE** : DO CLOCK THIS IRO? BEQ CONT JMP EXIT  $M<sub>1</sub>$ CONT LDA #SFF **FRESET IRG COUNTER** STA COUNT LDA DISPLY : DISPLAY? BEQ OUT : NO...BRANCH LDA CLOCK+3 : GET HOURS/AM/PM TAX FUT A COPY IN X REG AND #\$80 : GET AM/PM BNE PM BRANCH IF PM LDA HAY DISPLAY 'A JMP MERIOP LDA #PEE : DISPLAY 'P' MER IDP STA SCNLOC+10 LDA COLOR : GET COLOUR STA COLLOC+10 : SET COLOUR LDA #EM DISPLAY 'M' STA SCNLOC+11 **SET COLOUR** LDA COLOR STA COLLOC+11 **:DO HOURS** THA : GET HOURS JUST WANT HIGH DIGIT AND #\$10 **JSR HIDIGT** GET SCREEN CODE STA SCNLOC **DISPLAY IT** LDA COLOR STA COLLOC SET COLOUR : GET BYTE AGAIN<br>: GET LOW DIGIT **TXA JSR LODIGT** STA SCNLOC+1 : DISPLAY IT LDA COLOR : SET COLOUR STA COLLOC+1  $LDA$  #COLON : HRS/MINS SEPARATOR STA SCNLOC+2 LDA COLOR STA COLLOC+2 **INON DO MINUTES** 

**SET MINUTES** 

LDA CLOCK+2

 $_{\text{out}}$ 

**PM** 

TAX JSR HIDIGT<br>STA SCNLOC+3 **DO HIGH DIGIT** : DISPLAY IT LDA COLOR STA COLLOC+3 : AND COLOUR TXA : GET BYTE AGAIN ISR LODIGT : DO LOW DIGIT STA SCNLOC+4 : DISPLAY IT LDA COLOR STA COLLOC+4 : SET COLOUR LDA #SLASH : MIN/SEC SEPARATOR STA SCNLOC+5 LDA COLOR STA COLLOC+5 : NON OO SECONDS LDA CLOCK+1 : GET SECONDS **TAX JSR HIDIGT** TIJOIN HIGH DIG STA SCNLOC+6 : DISPLAY IT LDA COLOR STA COLLOC+6 **AND COLOUR GET BYTE AGAIN** TXA JSR LODIGT : 00 LOW DIGIT STA SCNLOC+7 **DISPLAY IT** LDA COLOR STA COLLOC+7 : AND COLOUR LDA #POINT : SECS/TENTHS SEPARATOR STA SCNLOC+8 LDA COLOR STA COLLOC+8 **INDIA DO TENTHS : GET TENTHS VALUE** LDA CLOCK ADC #DIGIT : ADD \$30 FOR SCREEN CODE STA SCNLOC+9 : DISPLAY IT LDA COLOR STA COLLOC+9 : AND COLOUR EXIT **INC COUNT** : INCREMENT IRQ COUNTER : GO TO REST OF IRQ INP (VECTOR) **SUBROUTINES HIDIGT** LSR A : MOVE HIGH NYBBLE INTO LOW LSR A LSR A LSR A  $CLC$ ADC #DIGIT ADD \$30 FOR SCREEN CODE **PTS** 1.0016T AND #TRNCLO : MASK OFF HIGH NYBBLE **CLC** ADC #DIGIT : ADD \$30 FOR SCREEN CODE **RTS** :CONVERT BINARY TO BCD **BINBCD** LDY #\$FF **SEC**  $D10$ INY **SBC #10** : SUBTRACT 10 UNTIL. -VE BCS D10 **: ADD 10 BACK ON** ADC #10 STA TEMPI STORE REMAINDER : GET NUMBER PF 10S SUBTRACTED TYA ASL A ASL A ASL A : SHIFT INTO HIGH NYBBLE ASL A FUT REMAINDER IN LOW NYBBLE ORA TEMP1 **RTS** 

Nachdruck mit freundlicher Genehmigung der Autoren und Ellis Horwood Ltd. Aus: Mastering The Commodore 64' von Jones & Carpenter.

# Herzspezialisten

Innerhalb der letzten Jahre hat sich Motorola Incorporated aus einer bescheidenen Außenseiterposition an die Spitze der Hersteller microelektronischer Bauteile vorgearbeitet.

lie viele andere erfolgreiche Konzerne hat sich auch Motorola aus einem Ein-Mann-Unternehmen entwickelt: Paul Galvin gründete 1928 in Chikago die "Galvin Manufacturing Corporation", die auf die Produktion von Radioapparaten spezialisiert war. <sup>I</sup><sup>n</sup> den 30er Jahren wurde das Programm um Autoradios und Funkgeräte <sup>f</sup>ü<sup>r</sup> die Polizei erweitert. Bereits in den 40er Jahren begann die Firma jetzt als Motorola Incorporated - mit der Halbleiterproduktion.

1959 starb Paul Galvin, neuer Chef wurde sein Sohn Robert. In den folgenden Jahren ge<sup>n</sup>ie<sup>t</sup> Motorola im Halbleiterbereich und bei der Unterhaltungselektronik unter starken Konkurrenzdruck. Die Wirtschaftskrise Mitte der 70er Jahre steigerte die Verluste der Gesellschaft noch weiter - eine Umorientierung wurde unvermeidlich. Neue Mitarbeiter wurden angeworben, darunter viele aus dem Hause des Erzrivalen Texas Instruments. Motorolas neuer Weg führte fort von den traditionellen Bereichen der Elektronik, auf denen das Unternehmen nicht mehr konkurrenzfähig war. Das <sup>Z</sup>ie<sup>l</sup> hieß <sup>j</sup>etz<sup>t</sup> High-Tech-Microelektronik.

#### Gewagte Operationen

Um die riesigen Summen für Forschung und Entwicklung aufzubringen, verkaufte Motorola Teile der Firma. Im Gegenzug wurden Unternehmen <sup>a</sup>u<sup>s</sup> Bereichen übernommen, <sup>i</sup><sup>n</sup> <sup>d</sup>i<sup>e</sup> Motorola vordringen wollte – ein riskantes Vorgehen, aber es gab keine andere Wahl.

Offensichtlich hat sich das Wagnis gelohnt. Zwar stand Motorola auch im zweiten Teil der 7Oer noch <sup>i</sup><sup>m</sup> Schatten anderer Unternehmen der Halbleiterbranche, heute ist das Ziel <sup>j</sup>edoch erreicht - der einstige Marktführer Texas Instruments wurde überrundet. Robert Galvin sagt dazu: "Die früheren Konkurrenten von Motorola existieren einfach nicht mehr. Sie haben sich nicht rechtzeitig den veränderten Gegebenheiten angepaßt.<

<sup>B</sup>i<sup>s</sup> heute hat man bei Motorola allerdings Schwierigkeiten dabei, Produkte zum richtigen Zeitpunkt auf den Markt zu werfen. Mitte der {Oer Jahre hatte der Motorola-Chip 6800 nicht nur den im erfolgreichen Apple-Heimcompu<sup>t</sup>e<sup>r</sup> eingebauten Prozessor Mostek 6502 <sup>a</sup>l<sup>s</sup> Konkurrenten, sondern auch noch den Intel 8085 und den Zilog Z80 <sup>f</sup>ü<sup>r</sup> CP/M-Rechner. 1976 kam der Motorola 6809 heraus, damals

der anerkannt beste Acht-Bit-Prozessor. Der Wettbewerb um den Massenmarkt war jedoch bereits verloren - der Chip wurde nur in wenigen Rechnern als "Herz" eingesetzt, etwa dem Tandy Color Computer und dem Dragon.

#### Der Schrittmacher

Trotzdem investiert die Gesellschaft nach wie vor kräftig in die Forschung. "Maximalen Fortschritt zum frühestmöglichen Zeitpunkt< heißt die Devise von Robert Galvin. Im Markt der <sup>1</sup>6- Bit-Prozessoren hat Motorola denn auch eine bessere Position: Der 68000-Microprozessor erschien bereits 1979. Heute <sup>s</sup>itz<sup>t</sup> dieser Chip <sup>i</sup><sup>n</sup> Apples Lisa und auch im Macintosh, im Atari ST und im Amiga. Sinclair hat ihn für den OL übernommen. Der Chip ist außerordentlich <sup>l</sup>eistungsfähig, verfügt über <sup>1</sup><sup>7</sup> 32-Bit-Register, einen 16-Bit-Datenbus und einen 24-Bit-Adreßbus, damit genau über das, was der Markt verlangt, auf dem heute Massen umgesetzt werden können, auf dem Gewinne <sup>e</sup>rziel<sup>t</sup> werden.

<sup>I</sup><sup>n</sup> den Forschungszentren von Motorola <sup>i</sup><sup>n</sup> Phoenix (Arizona), Genf (Schweiz) und East Kilbridge (Schottland) werden weiterhin neue Produkte entwickelt. Die schottische Fabrik erzeugt MOS- und CMOS-Bauteile <sup>f</sup>ü<sup>r</sup> einen breitgefächerten Anwendungsbereich. Heute <sup>i</sup>s<sup>t</sup> Motorola <sup>i</sup><sup>n</sup> <sup>f</sup>ün<sup>f</sup> Unternehmensbereiche aufgeteilt (Kommunikation, Halbleiter, Informationssysteme, Industrieelektronik und Militartechnik).

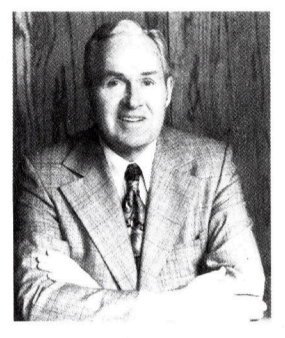

Motorola-Chef Robert Galvin

Motorola-Zentrale <sup>i</sup><sup>n</sup> Illinois, USA

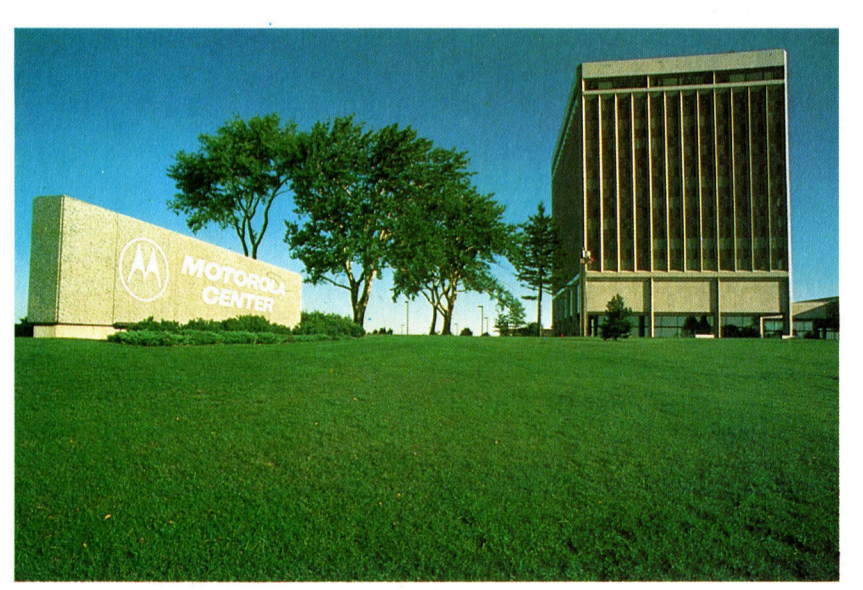

### Endmontage

Weiter geht's mit dem Digitalisierarm. In diesem Bauabschnitt wird das Gerät montiert und mit den Potentiometern sowie einer Visiereinrichtung ausgestattet.

uns zwei Potentiometer. Einer der beiden <sup>s</sup>itz<sup>t</sup> weisen <sup>s</sup>i<sup>e</sup> <sup>i</sup><sup>n</sup> dessen Längsrichtung (siehe <sup>i</sup><sup>n</sup> dem kleinen Kunststoffgehäuse oben auf Zeichnung). Danach können die \_ der Grundplatte, der zweite verbindet den Potentiometer-Achsen <sup>i</sup><sup>n</sup> die Drehknöpfe Ober- <sup>m</sup>i<sup>t</sup> dem Unterarm. Zuerst müssen <sup>S</sup>i<sup>e</sup> gesteckt und <sup>d</sup>or<sup>t</sup> <sup>m</sup>i<sup>t</sup> den Madenschrauben <sup>d</sup>i<sup>e</sup> Potentiometer-Achsen <sup>a</sup>u<sup>f</sup> <sup>1</sup><sup>5</sup> mm kürzen. <sup>f</sup>ixier<sup>t</sup> werden. Drehen <sup>S</sup>i<sup>e</sup> dabei <sup>d</sup>i<sup>e</sup> Achsen Die Potis werden mit ihren Ringmuttern am <sup>s</sup>o, daß die abgeflachte Seite <sup>z</sup>u<sup>r</sup> Gehäusedeckel bzw. am Unterarm montiert. Madenschraube <sup>h</sup>i<sup>n</sup> <sup>z</sup>eigt.

Die Anschlußfahnen der Drehregler sollten Zusammenbau des Arms<br>im Gehäuse zur benachbarten Seitenwand Als Gelenke <sup>f</sup>ü<sup>r</sup> die beiden Armteile dienen zeigen, bei dem am Arm montierten <sup>P</sup>ot<sup>i</sup>

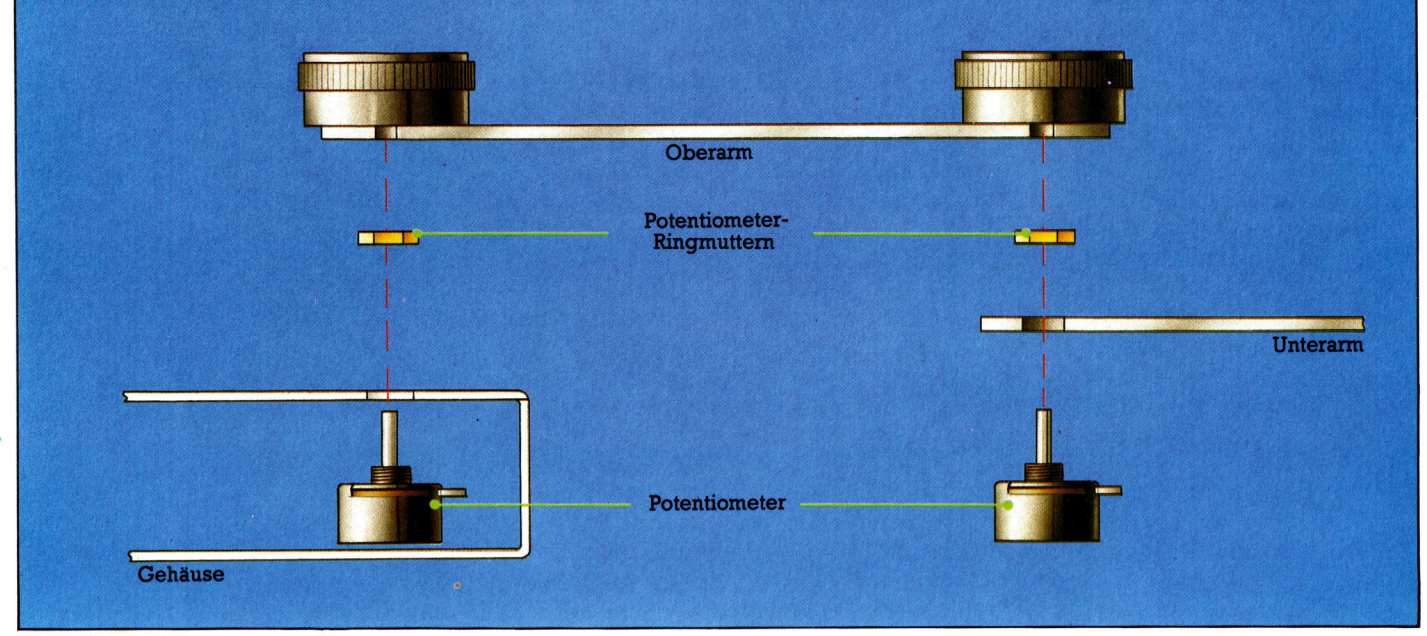

### Visier montieren bas Visier wird am freien Ende des

Schneiden <sup>S</sup>i<sup>e</sup> das Visier aus <sup>r</sup>elati<sup>v</sup> dünnem Muttern angebracht. Als Anfangshöhe <sup>a</sup>u<sup>f</sup> transparenten Kunststoff, wie er für die Hüllen 32 mm einstellen - durch die

von Cassetten verwendet wird. Das eingeritzte Mutternbefestigung können <sup>S</sup>i<sup>e</sup> den Abstand Fadenkreuz sollte exakt 27 mm vom später leicht ändern, wenn Sie mit unter-Befestigungsloch entfernt sein. schiedlich starken Vorlagen arbeiten wollen. Unterarm

Unterarms mit einer M5-Schraube und drei

32mm

<sup>1</sup> Visier

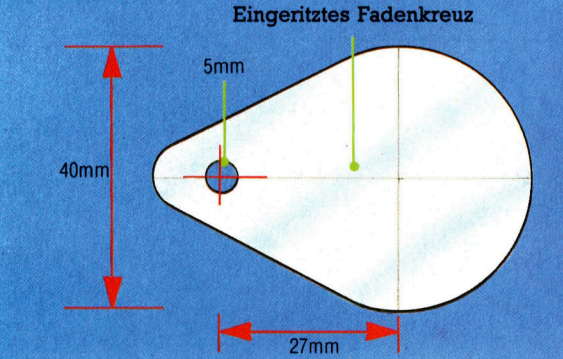

1834

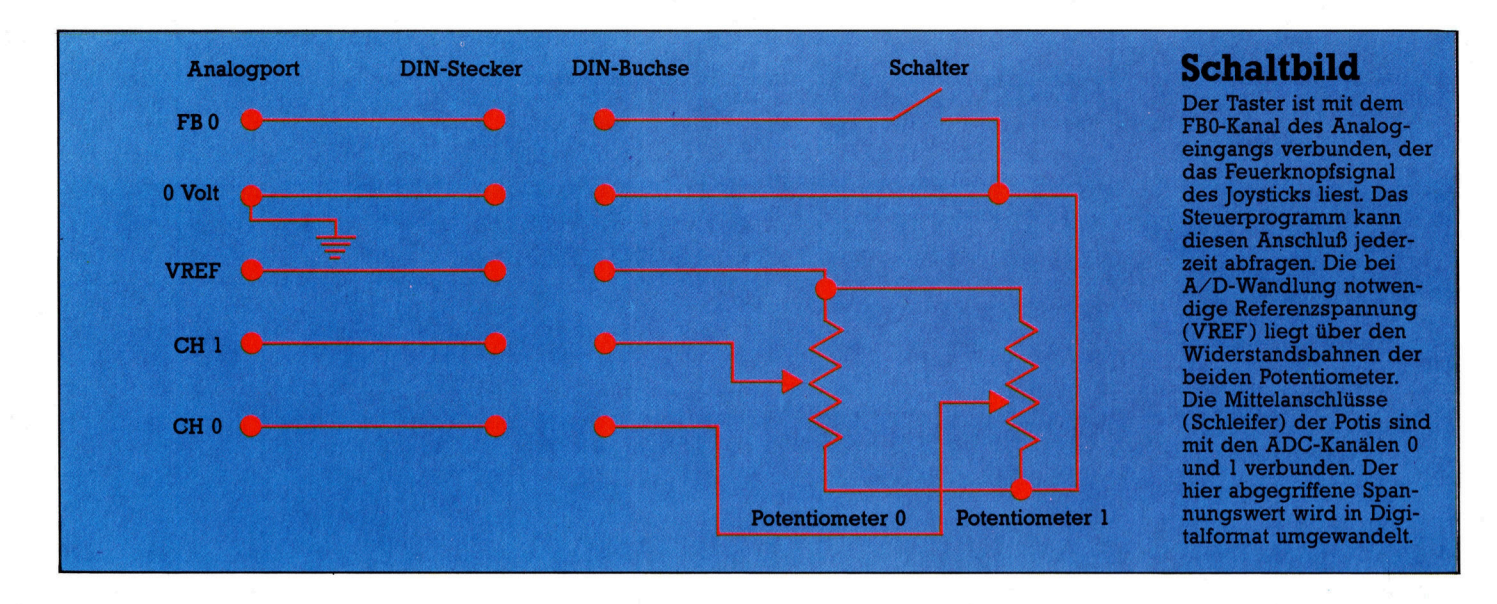

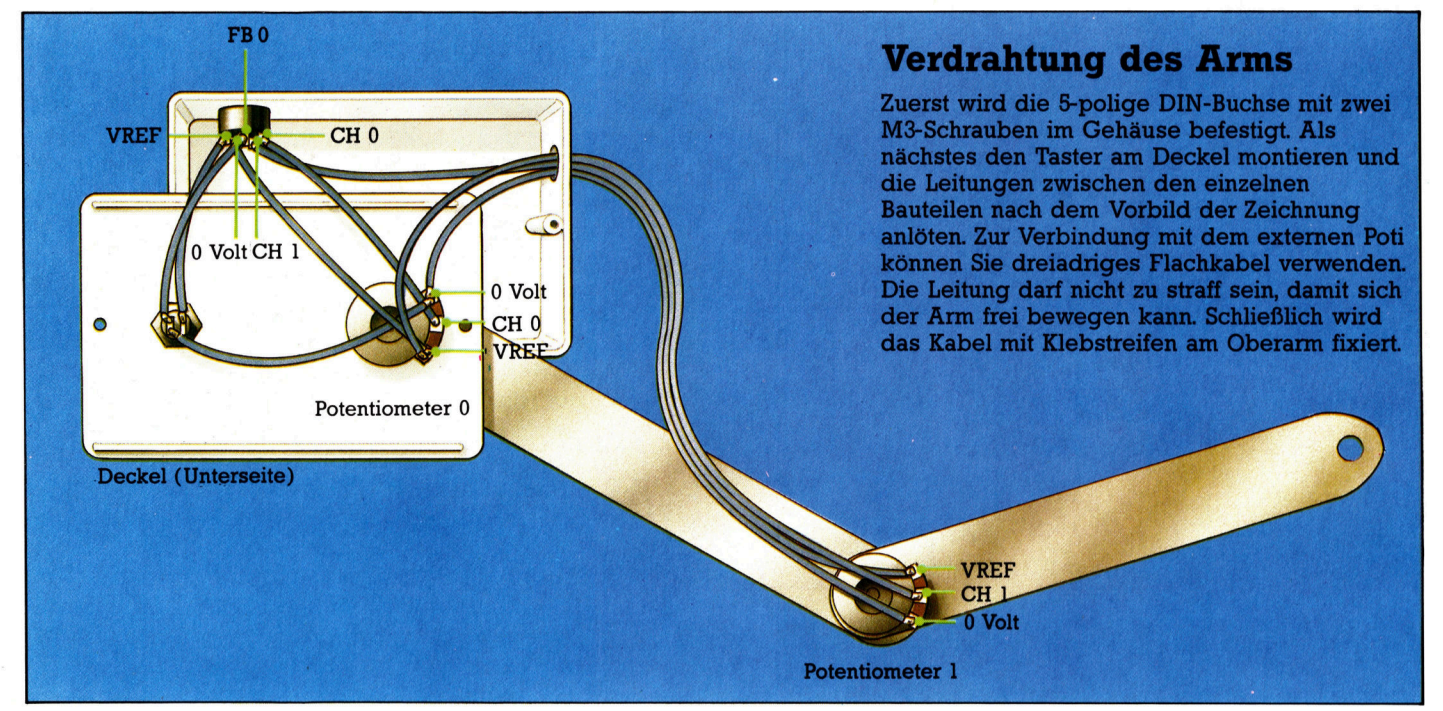

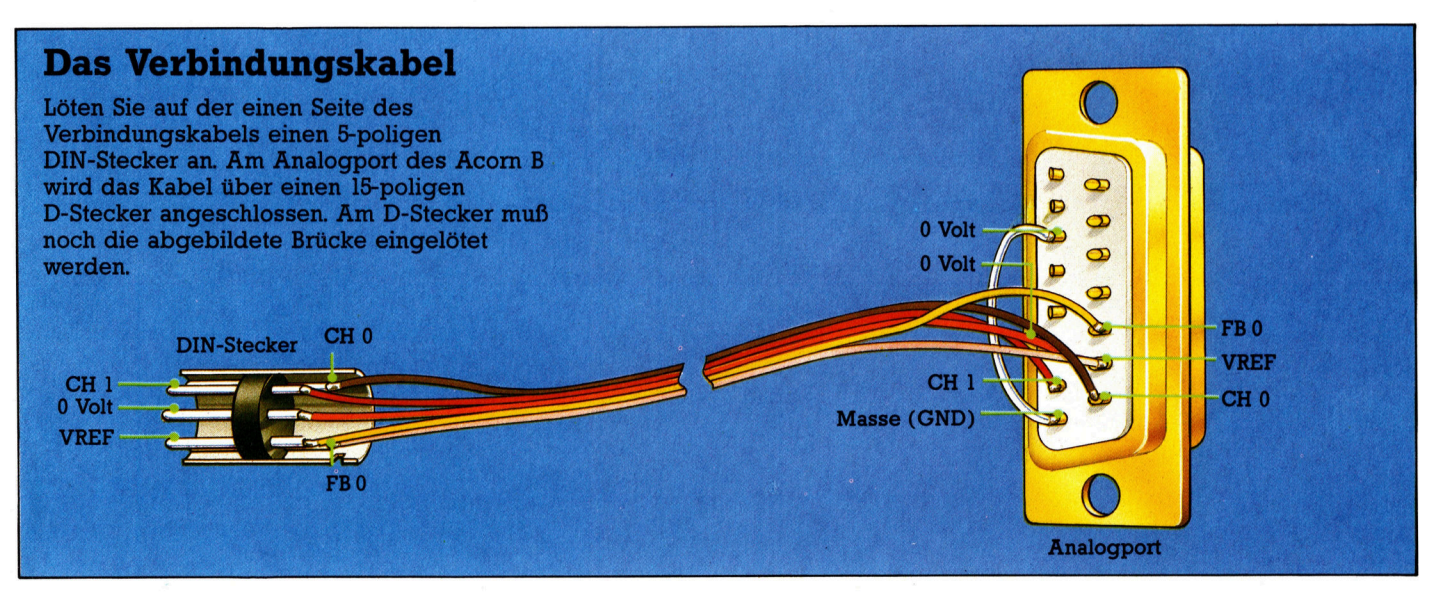

#### Peripherie

Der SQ-2000 <sup>i</sup>s<sup>t</sup> ein hochwertiger Tintenstrahldrucker mit einer großen Auswahl an Schriftarten. Er hat eine neu entwickelte Patronen-Tintenversorgung mit automatischem Reinigungssystem.

An der Rückseite des \$Q-2000 ist der Steckplatz für ein Centronics-, RS232C- oder IEEE-Interfacemodul vorgesehen. Daneben können auch noch ein 32K-Buffer und ROMs mit Schriftarten eingesetzt werden.

### Der Jet-Set

Als einer der führenden Matrixdrucker-Hersteller <sup>f</sup>ü<sup>r</sup> Microcomputer hat sich die Firma Epson etabliert. Ein aktuelles Produkt aus diesem Haus <sup>i</sup>s<sup>t</sup> der Tintenstrahldrucker SQ-2000.

<sup>n</sup> den letzten Jahren sind die Preise bel hochwertigen Matrixdruckern so stark gefallen, daß sich viele Heimcomputerbesitzer derartige Geräte leisten können. Eine ähnliche Tendenz ist neuerdings auch bei den Tinten-

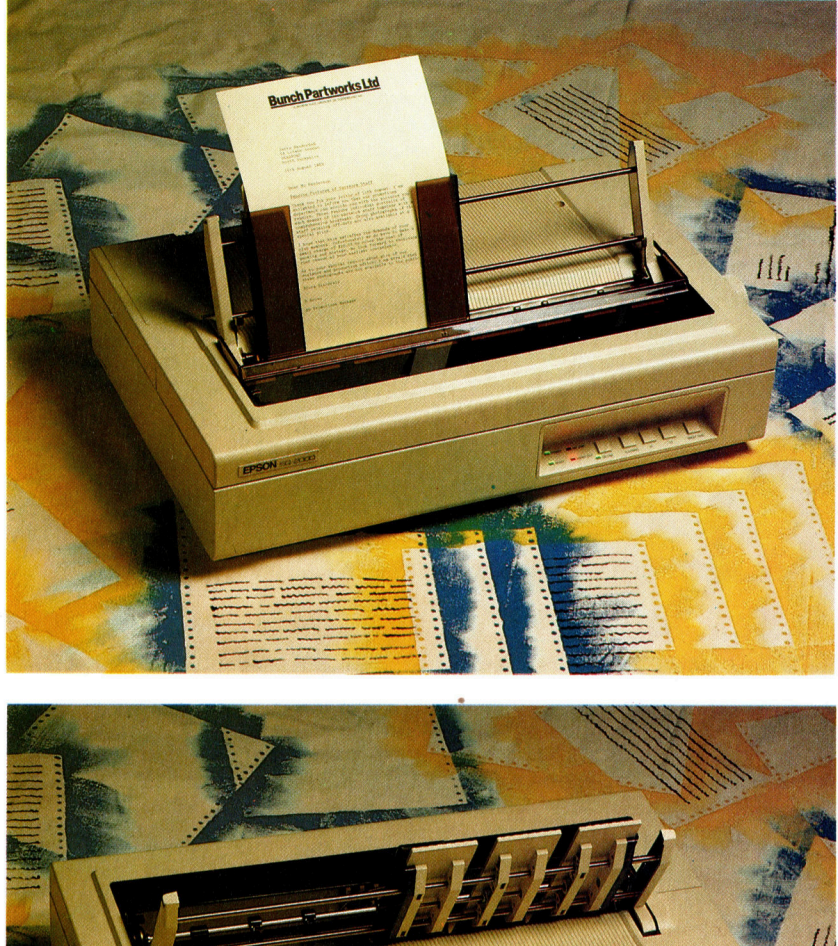

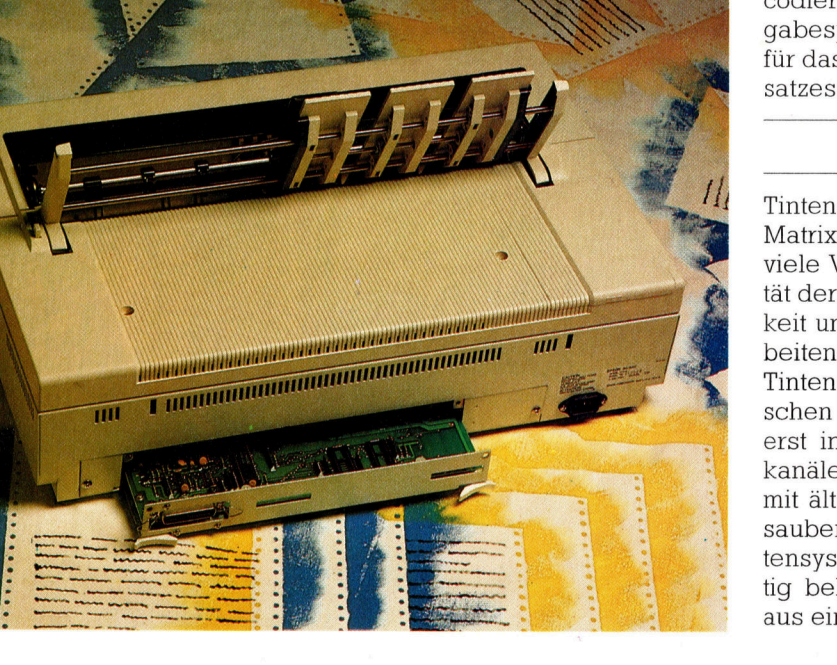

strahldruckern zu beobachten. Der hier vorge<sup>s</sup>tellt<sup>e</sup> SQ-2000 von Epson <sup>i</sup>s<sup>t</sup> zwar noch immer relativ teuer, jedoch hat die Firma ebenfalls ein Modell der unteren Preisklasse angekündigt - die Tintenstrahldrucker gelangen allgemein in die Reichweite des ernsthaften Heimcomputerbenutzers.

Wie <sup>d</sup>i<sup>e</sup> vertrauten FX- und MX-Typen von Epson präsentiert sich auch der SQ-2000 <sup>i</sup><sup>n</sup> einem gefälligen, cremefarbenen Kunststoffgehäuse. Die Bedientasten, der Netzschalter und <sup>d</sup>i<sup>e</sup> Kammer <sup>f</sup>ü<sup>r</sup> <sup>d</sup>i<sup>e</sup> Tintenpatrone <sup>s</sup>in<sup>d</sup> <sup>g</sup>u<sup>t</sup> zugänglich. Da der SQ-2000 vorzugsweise fürs kleine Büro, etwa die Buchführung, gedacht <sup>i</sup>st, verfügt <sup>e</sup><sup>r</sup> über einen extra breiten Wagen <sup>z</sup>u<sup>r</sup> Aufnahme von großformatigem Papier. Auch sonst war Epson um Vielseitigkeit bemüht: Zu der serienmäßigen Friktions-Walzenführung gibt es gegen Aufpreis eine Cassette für Einzelblatteinzug sowie einen Traktoraufsatz.

Das Rechnerinterface ist im Grundpreis enthalten, aber noch nicht eingebaut; rückseitig <sup>i</sup>s<sup>t</sup> ein Steckplatz dafür vorbereitet. Dort läßt sich nach den jeweiligen Erfordernissen ein paralleles Centronics, ein serielles RS232Coder ein IEEE 488-Modul einschieben, das dann nur noch mit ein paar Schrauben <sup>z</sup><sup>u</sup> sichern <sup>i</sup>st. Die Schnittstellenmodule enthalten einen 2-KByte-Buffer zum Zwischenspeichern der Daten vom Rechner; der SQ-2000 besitzt einen weiteren Buffer für das gleichzeitige Decodieren und Drucken der Daten aus dem Eingabespeicher. Außerdem <sup>i</sup>s<sup>t</sup> noch <sup>e</sup>i<sup>n</sup> Speicher für das Laden eines selbstdefinierten Zeichensatzes vorgesehen.

#### Pluspunkte vereint

Tintenstrahldrucker bieten gegenüber den Matrixdruckem und den Typenradgeräten viele Vorteile – sie verbinden die Schriftqualität der Typenradmodelle <sup>m</sup>i<sup>t</sup> der Geschwindigkeit und Flexibilität der Matrixdrucker und arbeiten dazu noch äußerst geräuscharm. Das Tintenstrahlverfahren hat aber seine spezifischen Probleme, deren befriedigende Lösung <sup>e</sup>rs<sup>t</sup> <sup>i</sup><sup>n</sup> letzter <sup>Z</sup>ei<sup>t</sup> gelungen ist: Die Tintenkanäle verstopften gerne, und beim Umgang mit älteren Geräten blieben die Finger selten sauber. Epson behauptet, mit dem neuen Tintensystem seien die Schwierigkeiten endgül<sup>t</sup>i<sup>g</sup> behoben. Die Tinte kommt beim SQ-2000 aus einer hermetisch geschlossenen Cassette,

#### **Peripherie:**

<sup>d</sup>i<sup>e</sup> <sup>d</sup>re<sup>i</sup> getrennte Kammern für <sup>d</sup>i<sup>e</sup> Spezialtinte, eine Reinigungsflüssigkeit und für Spülrückstände enthält. Der Tintenvorrat <sup>s</sup>oll <sup>f</sup>ü<sup>r</sup> drei Millionen Zeichen ausreichen.

Die erhöhte Zuverlässigkeit des neuen Epson-Systems wird dadurch erreicht, daß die Tintenkanäle beim Ein- und Ausschalten des Geräts automatisch gespült werden, außerdem periodisch während des Betriebs. Die Säuberungsaktion kann auch von Hand vorn am Ge<sup>r</sup>ä<sup>t</sup> ausgelöst werden. Das Bedienfeld enthält außerdem die vertrauten Tasten ,On Line', Line Feed' und Form Feed', ferner einen ,Sheet feed'-Knopf für den Einzug von Einzelblättern. Drei grüne Kontrollampen zeigen <sup>a</sup>n, ob das Gerät eingeschaltet ist, sich 1m On-Line- oder Off-Line-Betrieb befindet und ob Empfangsbereitschaft <sup>f</sup>ü<sup>r</sup> Daten vom Rechner besteht.

#### Typisch Ink Jet

Besonders eindrucksvoll <sup>i</sup>s<sup>t</sup> beim SQ-2000 die Vielfalt der Schriftarten. Die Grundeinstellungen sind ,Draft' = Konzept und ,NLQ'=Near Letter Quality = (Fast) Briefqualität. Bei Draft ist <sup>d</sup>i<sup>e</sup> Druckgeschwindigkeit höher <sup>a</sup>l<sup>s</sup> bei NLQ, auf Kosten der Schönheit. In beiden Betnebsarten können die Typen Pica, Elite und Roman gewahlt werden, und zwar nach Wunsch gedehnt, komprimiert, kursiv, unterstrichen, <sup>f</sup>ett, proportional und natürlich auch hoch- und tiefgestellt (Super/Subscript).

Wie ein Matrixdrucker erzeugt auch der Ink <sup>J</sup>e<sup>t</sup> jedes Zeichen als Punktmosaik, daher die Freiheit der Programmierung. Weil beim Ink Jet die einzelnen Punkte aber ineinanderfließen, erscheint das Schnftbild wesentlich eleganter als beim Matrixdrucker. Der 5Q-2000 arbeitet mit einem rechtwinkligen Punktraster, das im Draft-Mode  $15 \times 24$  Punkte enthält, im NLQ-Mode dagegen  $29 \times 24$  Punkte, was die Schniftqualitat zur Freude sämtlicher Brieffreunde und Geschäftspartner, die inzwIschen längst wissen, daß <sup>w</sup>i<sup>r</sup> einen Computer besitzen, deutlich erhöht. Matrixdrucker sind wirklich nicht mehr chic.

Im Druckkopf sind <sup>2</sup><sup>4</sup> Tintendüsen <sup>i</sup><sup>n</sup> zwei vertikalen Zwölferreihen angeordnet. Die be1 den Reihen liegen leicht hohenversetzt nebeneinander, so daß benachbarte Punkte überlappen und die Mosaikstruktur nicht mehr <sup>i</sup>n<sup>s</sup> Auge fallt. Wie mit einem Matrixdrucker <sup>l</sup>assen sich auch mit dem SQ-2000 im Bitmustermodus unmittelbar hochaufgelöste Bildschirmgrafiken wiedergeben. Die Druckgeschwindigkeit beträgt im Draft-Modusflotte 176 Zeichen/s, im NLQ-Modus aber auch noch be $achtliche 105 Zeichen/s.$ 

Neben dem Papierführungszubehör <sup>g</sup>ib<sup>t</sup> <sup>e</sup><sup>s</sup> noch weitere Extras, unter anderem einen <sup>3</sup>2- KByte-Eingabebuffer zur Entlastung des Rechners. Die CPU lädt den Buffer sekundenschnell und ist dann <sup>f</sup>ü<sup>r</sup> andere Arbeiten ver-

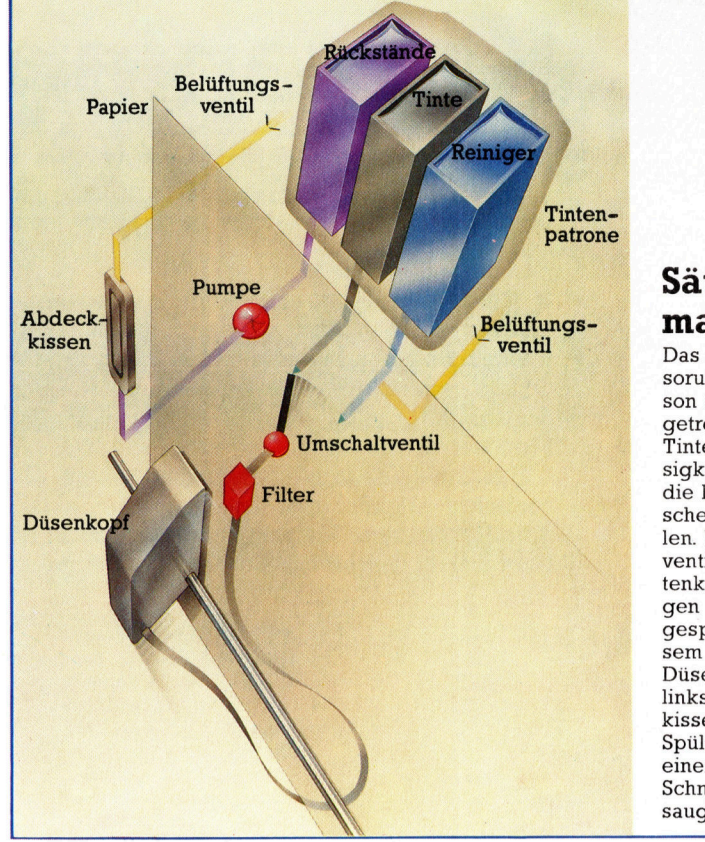

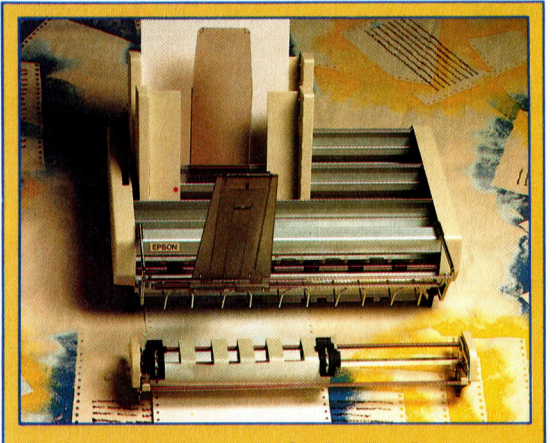

Papiernachschub am laufenden Band

Standardmäßig ist der SO-2000 für Einzelblatteinzug eingerichtet, auf Wunsch sind auch eine Traktorführung und ein Blattmagazin erhältlich. Aus den beiden getrennt anwählbaren Magazincassetten können automatisch einzelne Blätter eingeführt werden, etwa für Briefe oder Berichte mit individuellem Kopfaufdruck.

fügbar, während der Bufferinhalt ausgedruckt wird. Außer den Standardschriftarten gibt es für das Gerät eine Anzahl von ROMs <sup>m</sup>i<sup>t</sup> anderen Typen.

Wer seinen Microcomputer professionell einsetzt, <sup>i</sup>s<sup>t</sup> mit diesem Drucker hervorraged bedient. Für den Geldbeutel der meisten Heimcomputerbenutzer liegt das Gerät preis<sup>l</sup>ic<sup>h</sup> wohl <sup>z</sup><sup>u</sup> hoch, aber auch bei diesem <sup>J</sup>e<sup>t</sup> wird <sup>d</sup>i<sup>e</sup> attraktive Economy-Klasse nicht lange auf sich warten lassen.

### Säuberungsmaßnahmen

Das neue Tintenversorungssystem von Epson arbeitet mit drei getrennten Tanks <sup>f</sup>ü<sup>r</sup> Tinte, Reinigungsflüssigkeit und Rückstände, die bei der automatischen Säuberung anfallen. Über <sup>e</sup>i<sup>n</sup> Umschaltventil können die Tintenkanäle in regelmäßigen Abständen durchgespült werden. Zu diesem Zweck fährt der Düsenkopf ganz nach links vor ein Abdeckkissen, durch das die Spülflüssigkeit mit Hilfe einer Pumpe <sup>i</sup><sup>n</sup> den Schmutzbehälter gesaugt wird.

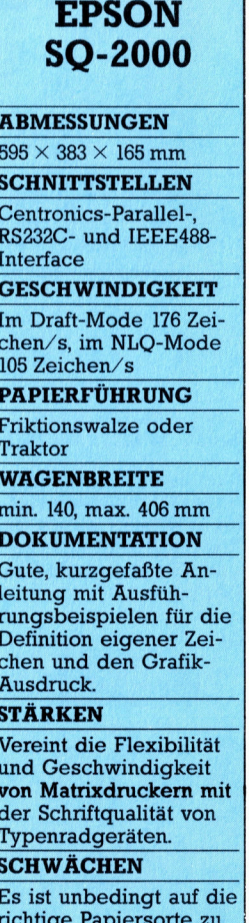

### Katzenjammer

<sup>B</sup>e<sup>i</sup> der Programmierung unseres Spiels mit interaktiven Figuren legen wir nun die einzelnen Elemente des Spielablaufs <sup>f</sup>est.

nser Ablaufdiagramm zeigt den gesamten Entscheidungsprozeß der Figurensteuerroutine. Es enthält nicht nur den Baum für die Objektsteuerung, sondern auch <sup>d</sup>i<sup>e</sup> Module <sup>f</sup>ü<sup>r</sup> Spielablauf, "Objektbewußtsein" und die Wechselwirkungen <sup>m</sup>i<sup>t</sup> anderen Figuren.

Der Spielaufbau ist bekannt: <sup>I</sup><sup>n</sup> einem bestimmten Stadium des Spiels , ißt' eine der Spielfiguren eine Fleischpastete und stirbt an Lebensmittelvergiftung. Das Spiel endet, wenn

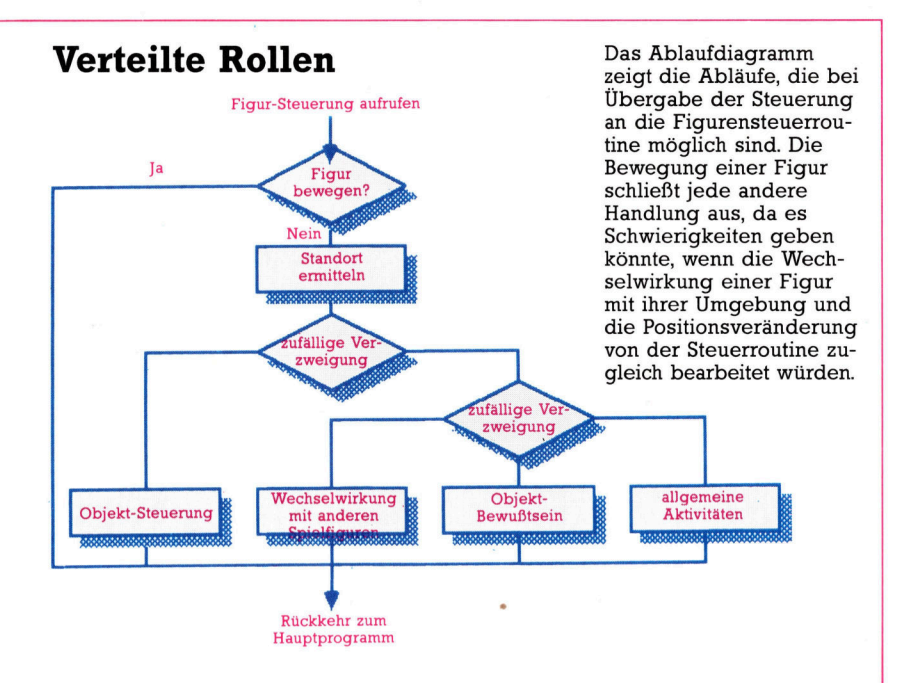

eine andere Figur beweisen kann, daß der Barkeeper Fred daran schuld war, da <sup>e</sup><sup>r</sup> <sup>f</sup>u<sup>r</sup> seine Pasteten Katzenfutter verwendet. Zur Lösung der Aufgabe muß die Figur die Konservenbüchse finden, sich das Opfer ansehen und die richtigen Schlüsse ziehen.

Das Programm speichert <sup>d</sup>i<sup>e</sup> notwendigen Informationen <sup>i</sup><sup>n</sup> <sup>v</sup>ie<sup>r</sup> Flags. Das erste kennen wir bereits: Die numerische Variable g wird in <sup>Z</sup>eil<sup>e</sup> 5220 <sup>a</sup>ktualisier<sup>t</sup> und <sup>e</sup>nthäl<sup>t</sup> <sup>d</sup>i<sup>e</sup> Nummer der Spielfigur, <sup>d</sup>i<sup>e</sup> Fleischpastete gegessen <sup>h</sup>at. Zwei weitere Flags zeichnen den Tod einer Figur auf und geben Auskunft darüber, ob eine spielfigur das Opfer gefunden <sup>h</sup>at. Das vierte Flag <sup>i</sup>s<sup>t</sup> <sup>e</sup>i<sup>n</sup> Array, dessen DIMension der Zahl der Spielfiguren entspricht und das die Initialisierung jedes Element zunächst auf Null <sup>s</sup>tellt. sobald eine Figur das Opfer entdeckt <sup>h</sup>at, wird das entsprechende Element auf 255 gesetzt. Das vollständige Listing drucken wir <sup>i</sup><sup>n</sup> Heft <sup>6</sup>9.

Über die Baumstruktur des Spielablaufs wird zunächst geprüft, ob die Figur nicht schon gestorben <sup>i</sup>st. <sup>I</sup>s<sup>t</sup> das der <sup>F</sup>all, setzt die Routine das ,Tod"-Flag auf <sup>d</sup>i<sup>e</sup> Figurennummer. Da die Routine nur ein Opfer akzeptiert, springt das Programm danach <sup>s</sup>ofor<sup>t</sup> zurück.

Ist das "Tod"-Flag jedoch noch nicht gesetzt, prüft die Routine, ob der Akteur gerade die Fleischpastete gegessen <sup>h</sup>at. Wenn der Wert von g <sup>m</sup>i<sup>t</sup> der aktuellen Figurennummer übereinstimmt, wird weiterhin getestet, ob hier ein Todesfall vorliegt (das "Tod"-Flag ist dann grö-Ber <sup>a</sup>l<sup>s</sup> Null). Ist der Tod in keinem <sup>F</sup>all einge-

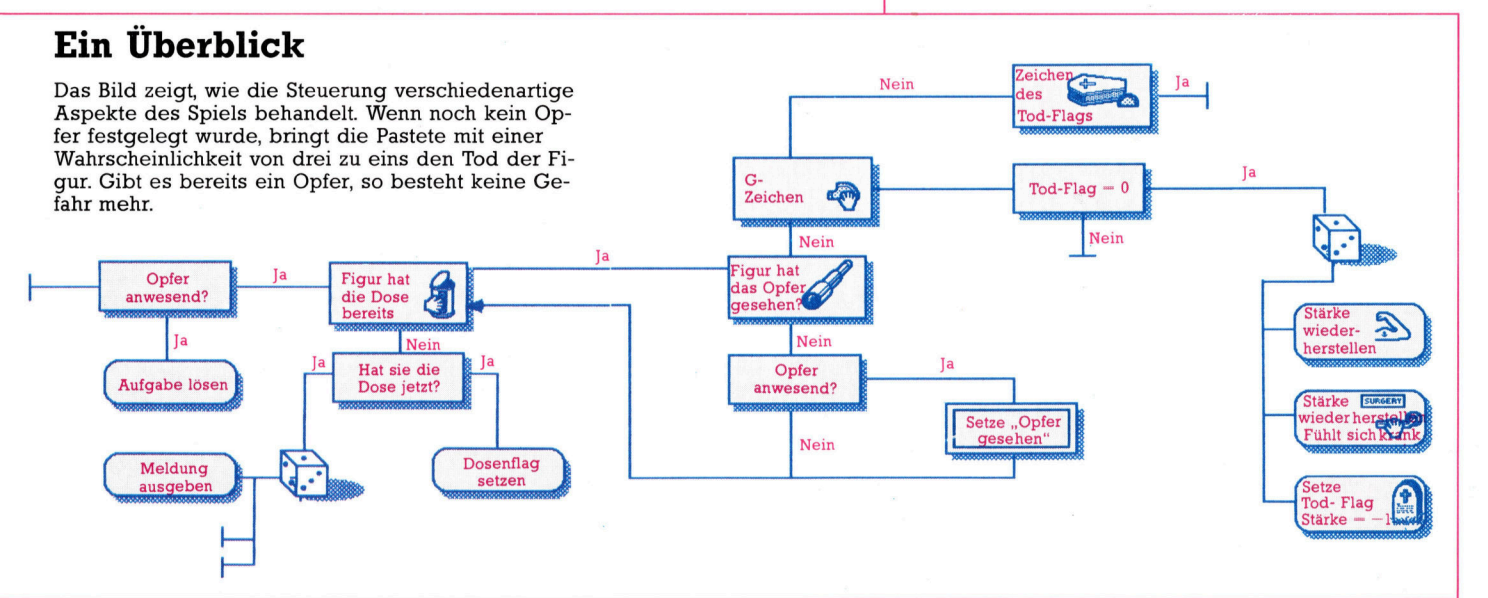

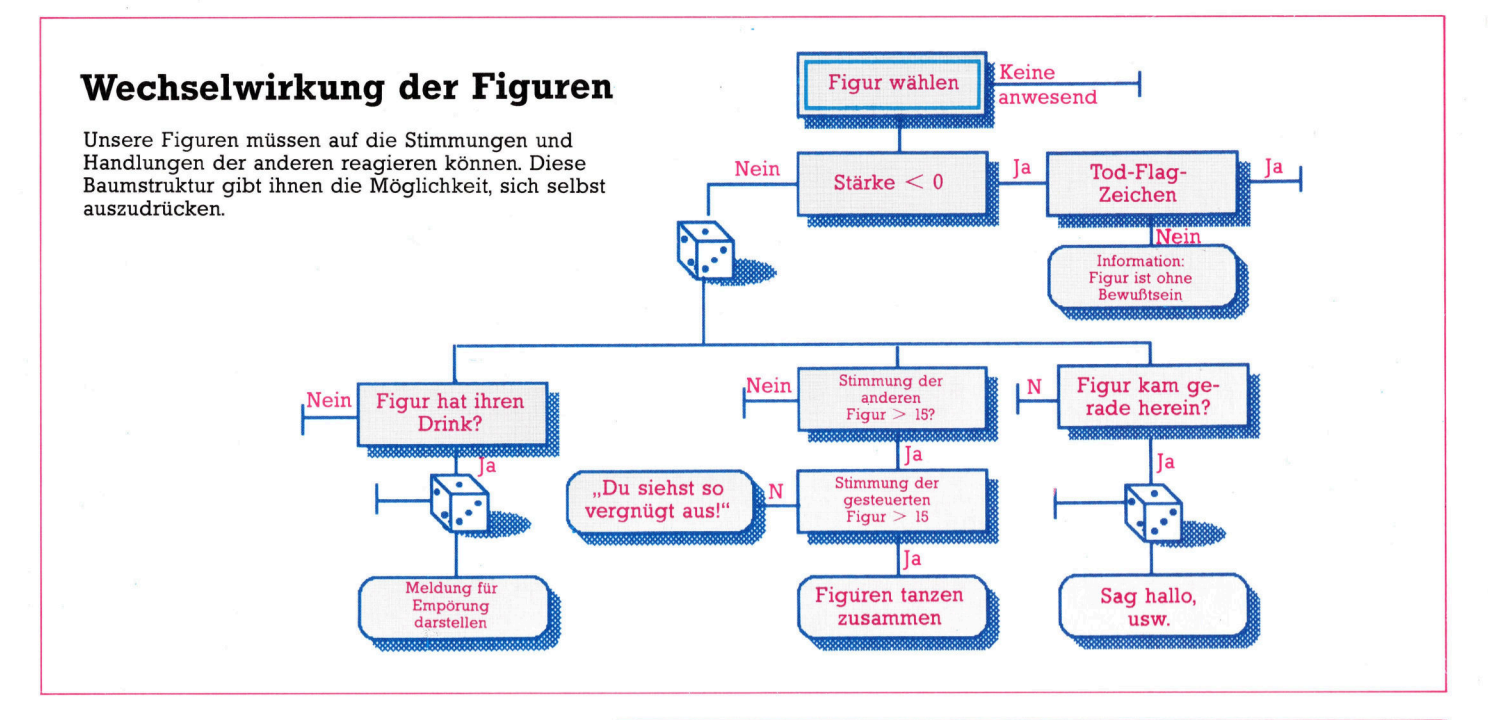

#### treten, verzweigt das Programm auf Zufallsba- **Objekt-Bewußtsein** sis zu einer von drei Endsituationen: Bei den ersten beiden verursacht die Fleischpastete <sup>H</sup>ie<sup>r</sup> <sup>s</sup>in<sup>d</sup> weitere objekt-orientierte Routinen <sup>f</sup>ü<sup>r</sup> <sup>d</sup>i<sup>e</sup> Magenschmerzen, wobei <sup>d</sup>i<sup>e</sup> Stärke der <sup>F</sup>igur, Baumstruktur <sup>d</sup>e<sup>r</sup> Figurenbewegung. <sup>D</sup>i<sup>e</sup> Stimmung die die Zeile 5230 um 10 Punkte verringert auch des Darstellers wird um I dekretzten eigenen Drink hat. hatte, wieder auf ihren ursprünglichen Wert gesetzt wird. Im dritten Fall wird die Stärke weiter (falls nötig) auf  $-1$  verringert und das "Tod"-Flag auf diese Figurennummer gesetzt.

Wenn die Spielfigur nicht von der Pastete <sup>k</sup>ostet, wird geprüft, ob <sup>d</sup>i<sup>e</sup> Bedingungen des Spielablaufs erfüllt sind. Über die verschiedenen Wege der Baumstruktur können <sup>S</sup>i<sup>e</sup> <sup>d</sup>i<sup>e</sup> Abläufe nachvollziehen. Beachten <sup>S</sup>ie, wie durch die zufällige Verzweigung in drei Richdas Programm über die Endpunkte (links un- | Drink Fink Fink? ten im Diagramm) in die Baumstruktur zurückgeht, um weitere Tests durchzuführen.

des Darstellers wird um <sup>1</sup> dekrementiert, wenn <sup>e</sup><sup>r</sup>

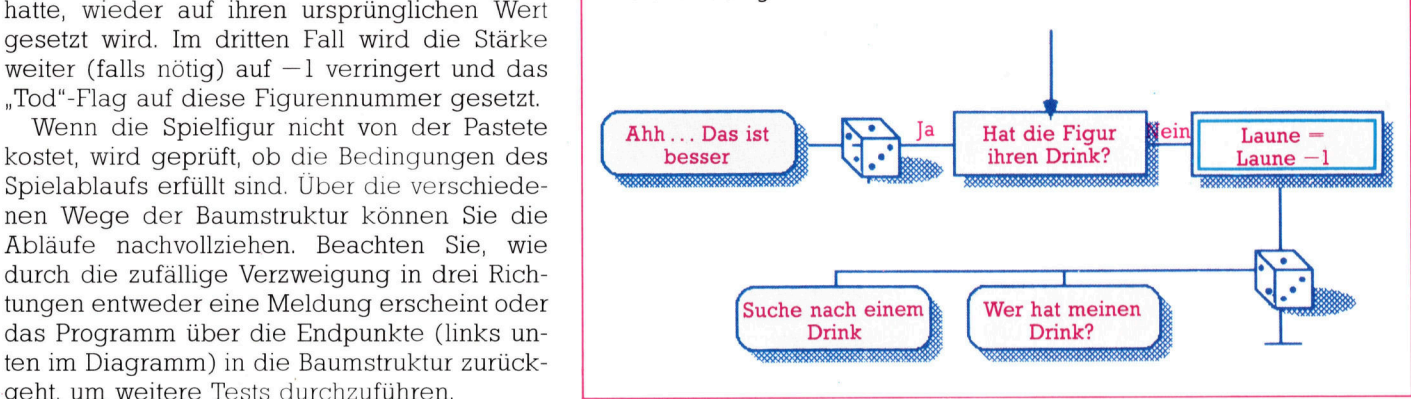

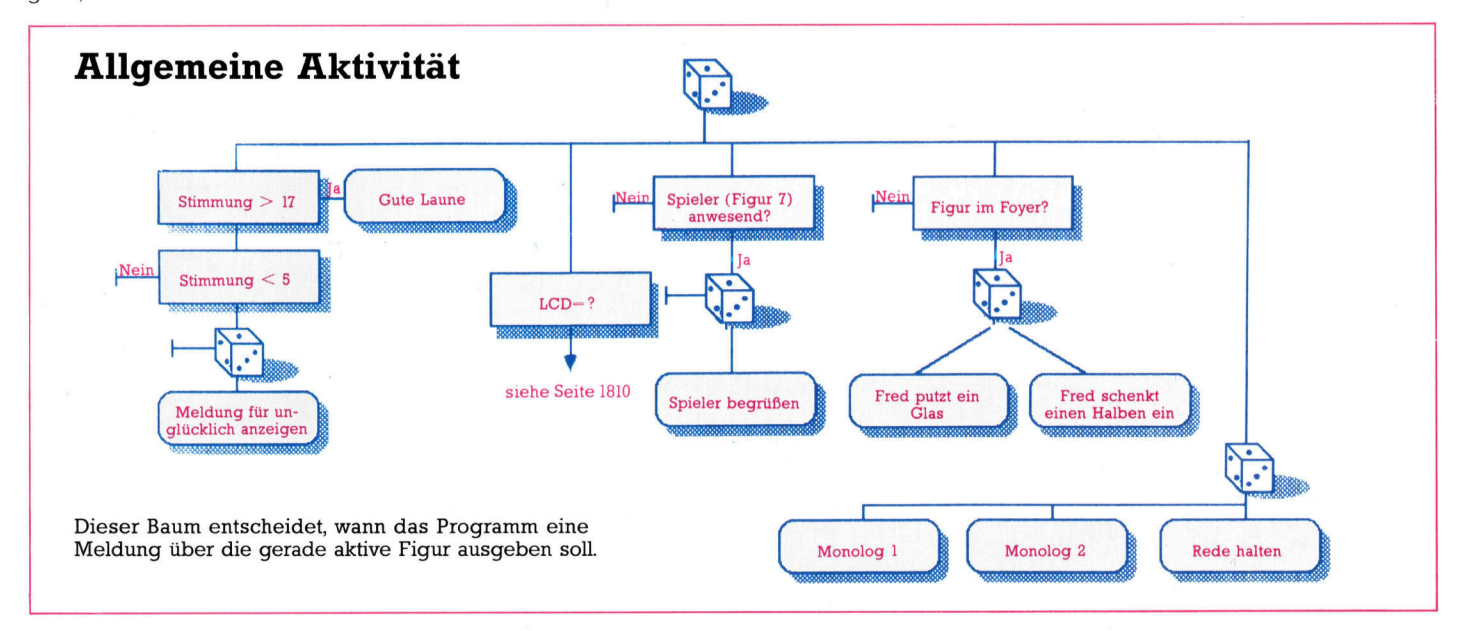

**BASIC 66** 

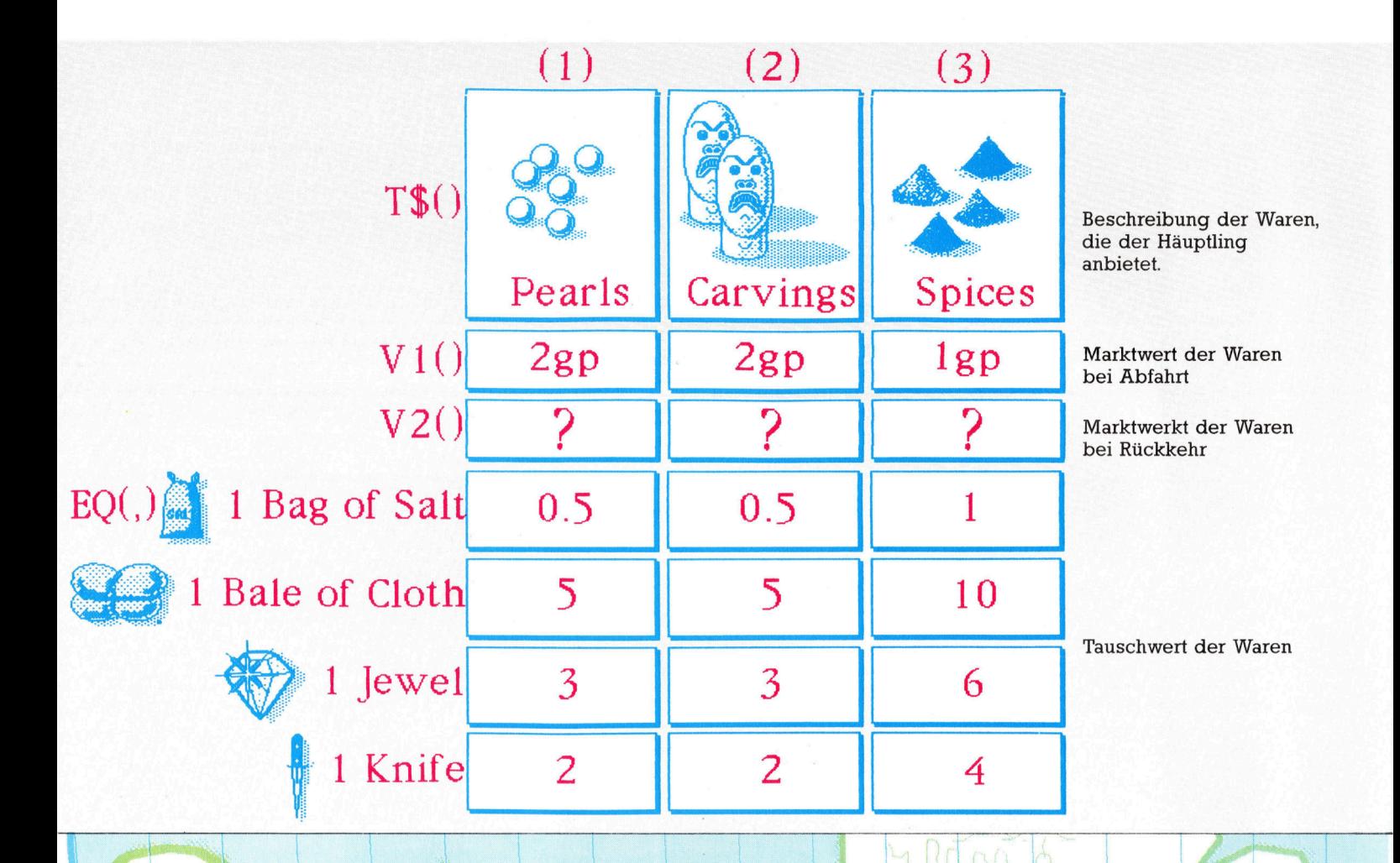

**A pit ne antique a eu antique a eu antique a eu antique a eu antique a eu antique a eu antique a eu antique a** Das Schiff hat nun die Neue Welt erreicht. Es sollte tunlichst vermieden werden, sich mit den Ein-

 $\Lambda$  and  $\Lambda$ 

geborenen zu bekriegen, um erfolgreich Handel zu treibe

sag sarang

Bach der glücklichen Ankunft <sup>1</sup><sup>i</sup> <sup>n</sup> der N Welt und dem Versuch, mit den in der Hei-<br>t eingekauften Waren Handel zu treiben. endet die eigentliche Fahrt. Sie können auf ender die eigendene Family bie Romein dar.<br>Gewinn nach Ihrer Rückkehr durch den Ver- $\overline{n}$ kauf der fremden Handelsgüter hoffen. Doch die Gefahren sind längst nicht vorbei - noch kennen Sie die Eingeborenen nicht, die freundlich oder feindlich sein können. Deshalb müssen <sup>S</sup>i<sup>e</sup> vorsichtig sein und <sup>a</sup>lle<sup>s</sup> verm den, was zu einem Konflikt zwischen Mannschaft und Eingeborenen führen könnte.

Wenn <sup>d</sup>i<sup>e</sup> Hauptschleife abgebrochen <sup>w</sup>ird, <sup>r</sup>uf<sup>t</sup> Zeile 891 die Unterroutine ab Zeile 10000 <sup>a</sup>uf, die Ihre Ankunft in der Neuen Welt beinhaltet. Sobald sich das Schiff der Küste nähert, werden Ihnen bewaffnete Eingeborene entge-

nun entscheiden, ob Si eines Angriffs auf Ihr Schiff in Kauf nehmen, oder aber das Feuer eröffnen und so einen Krieg provozieren. RARE <sup>S</sup>eat<sup>s</sup> <sup>R</sup>ESO<sup>N</sup> SOOO

Tifnada

mazanes

Brafil.

Zeile<sup>2</sup> 10015 überprüft das zweite Element halten wollen. Zeile 10022 wartet auf Ihre Ant-<br>wort. Tippen Sie "Yes" und setzen Ihre Waffen des Vorrats-Arrays OA(2), das die Anzahl der<br>Waffen an Bord enthält. Sind Waffen vorhanden, müssen Sie entscheiden, wie Sie sich verein, werden viele Eingeborene getötet. Es ist klar, daß die Überlebenden sich rächen und in der Nacht zurückkehren, um das Schiff in<br>Brand zu stecken – womit das Spiel beendet wäre. Unnötige Aggression zahlt sich nicht aus.

Gebrauchen Sie die Waffen nicht, gibt es für die Eingeborenen natürlich keinen Grund für<br>einen solchen Rückschlag, und Zeile 10026 verzweigt zu Zeile 10050. In diesem Abschnitt betreten <sup>d</sup>i<sup>e</sup> Fingeborenen friedlich das Schi und begrüßen die Mannschaft und führen <sup>s</sup>i<sup>e</sup> zum Indianerdorf. Dort lernen Sie den Häuptling kennen, der bereits mit Besuchern aus der Alten Welt Kontakt hatte. Am nächsten

 $\left\langle \begin{array}{c} \end{array} \right\rangle$ 

Auftralen

**BASIC 66** 

jedoch noch einige Initialisierungen durchge- jeweils drei Perlen, drei Schnitzereien oder

zereien wurden beim Verlassen des Heimatha- Zeile <sup>6</sup><sup>8</sup> gehandelt. fens bestimmt, doch haben sie sich inzwischen In Zeile 69 wird ein Array AO(3) DIMensiogeändert.

Zum Handeln werden mehrere neue Arrays angelegt. In Zeile 60 wird T\$() DIMensioniert, das die Bezeichnung der drei angebotenen Waren enthält: Perlen, Gewürze und Schnitze-<br>reien. Zeile 61 DIMensioniert V1(), das den<br>Marktpreis der drei Güter beim Verlassen des Heimathafens beinhaltet.

Perlen und Schnitzereien wurden für jeweils zwei Goldstücke, Gewürze für ein Goldstück pro Gramm verkauft. In Zeile 62 wird V2() DIMensioniert, das die Preise der Waren bei Rückkehr enthält. Da der Marktpreis der Güter variiert, wird der endgültige Preis noch durch ein Zufallselement beeinflußt. Der Wert von V2(1) für Perlen wird in Zeile 62 auf zwei oder zweieinhalb Goldstücke gesetzt. Ähnlich wird in derselben Zeile der Preis für Schnitzereien und Gewürze festgelegt.

#### **Fairer Tausch**

' <sup>m</sup><sup>I</sup> <sup>B</sup>ei<sup>m</sup> <sup>H</sup>andel<sup>n</sup> <sup>w</sup>erde<sup>n</sup> <sup>a</sup><sup>l</sup> <sup>m</sup><sup>i</sup> <sup>e</sup>kau<sup>t</sup> .. <sup>a</sup> " <sup>M</sup><sup>n</sup> <sup>i</sup><sup>m</sup> \ oder verkauft, sondem gegen entsprechende oder verkauft, sondern gegen entsprechende<br>Waren getauscht. Der Häuptling bietet dem Kapitän für jedes Warenangebot eine bestimmte Menge an Perlen, Schnitzereien und Gewürzen als Gegenwert an.

In den Zeilen 64 bis 68 wird ein zweidimensionales Array DIMensioniert, dem dann die<br>Werte der Tauschraten für jedes Handelsgut verden, Der erste<br>1 vier Gütern, mit d deln: Salz, Stoffe, Messer und Juwelen. Der zweite Unterbereich repräsentiert die drei Waren der Eingeborenen, wobei die Tauschrate in drei separaten Programmzeilen für alle Güter bestimmt wird.

In Zeile 64 wird die Tauschrate für einen Beutel Salz, das erste Element des ersten Unterbereichs, bestimmt. Perlen sind das erste Element im zweiten Unterbereich, und  $EQ(1,1)$ Element im zweiten Unterbereich, und EQ(1,1)<br>wird ein Wert zugewiesen, der das Tauschver-<br>hältnis von Salz zu Perlen festlegt. Wird EQ(1,1)<br>auf 0,5 gesetzt, entspricht die Tauschrate einer **BASIC-Dialekte**<br>halben Perle für wird ein Wert zugewiesen, der das Tauschverhältnis von Salz zu Perlen festlegt. Wird EQ(1,1)  $\parallel$  BASIC-Dialekte auf 0,5 gesetzt, entspricht die Tauschrate einer halben Perle für einen Beutel Salz. Ähnlich<br>wird, EQ(1,2) ein Wert für das Verhältnis von samten Programm. Führen Sie außerdem folgende Element 1 im Unterbereich 2 zugewiesen  $+$  Änderungen durch: Salz und Schnitzereien. Wird EQ $(1,2)$  auf  $0,5$ gesetzt, erhält man für zwei Beutel Salz eine Schnitzerei. EQ(1,3)=1 bestimmt die Rate für ein Gramm amerikanischer Gewürze gegen<br>
einen Beutel mit Salz.<br>
Die Tauschrate für das zweite Element im er- Acorn B:

sten Unterbereich – ein Ballen Stoff – wird in  $\parallel$  Ändern Sie das Programm wie folgt: zeile 66 bestimmt. Ein Ballen ist fünf Perlen, 10001 CLS:GOSUB 9200<br>fünf Schnitzereien oder zehn Gramm Gewürze Tum schmizereien oder zehn Gramm Gewurze<br>wert. Zeile 67 befaßt sich mit dem dritten Ele-

Tag kann der Handel beginnen. Zuvor müssen ment des ersten Unterbereichs, Juwelen, <sup>d</sup>i<sup>e</sup> <sup>f</sup>ühr<sup>t</sup> werden. sechs Gramm Gewürze <sup>w</sup>er<sup>t</sup> <sup>s</sup>ind. Messer, das Die Preise <sup>f</sup>ü<sup>r</sup> Perlen, Gewürze und Schnit- vierte Element der Angebotspalette, werden <sup>i</sup><sup>n</sup>

> <sup>n</sup>iert, um <sup>d</sup>i<sup>e</sup> Mengen <sup>a</sup><sup>n</sup> <sup>P</sup>erlen, Schnitzereien und Gewürzen zu speichern, die man beim Handeln erwirbt.

> Die Programmteile, die diese Arrays verwenden, entwickeln wir im nächsten Artikel.

#### **Modul 11: Die Ankunft**

**Dimensionierung der Handels-Arrays** 60 DIMT\$(3):T\$(1)="FEARLS":T\$(2)="CARVINGS":T\$ SPICES" (3)= "SPICES"<br>
61 DIMU(3):U((1)=2:U((2)=2:U(3)=1<br>
62 DIMU2(3):U2(1)=2+(INT(RND(1)\*1)/2):U2(2)=2+<br>
(INT (RND(1)\*3)-1)<br>
63 U2(3)=2+(INT(RND(1)\*1)/2) 64 DIMED(4.3) 84 DIMEN+4,37<br>65 EO(1,1)=0.5:EO(1,2)=0.5:EQ(1,3)=1<br>66 EO(2,1)=5:EQ(2,2)=5:EO(2,3)=10<br>67 EO(3,1)=3:EQ(3,2)=3:EQ(3,3)=6<br>68 EO(4,1)=2:EQ(4,2)=2:EO(4,3)=4 69 DIMAD(3) Ergänzungen am Hauptprogramm 890 REM ARRIVAL AT NEWWORLD<br>891 60SUB10000 **Ankunfts-Unterroutine** 18888 REM ARRIVAL AT NEWWORLD 10001 PRINTCHR\$(147):GOSUB9200

- 
- 
- 
- 
- 10015 IFOA(2)=0THEN10050<br>10017 S\$="THEY LOOK FIERCE AND ARE ARMED!!\*":GOSUB  $9100$
- 18818 PRINT: GOSUB9288
- 
- 
- 
- 
- 10020 S#="DO YOU OPEN FIRE? (Y/N)\*":GOSUB9100<br>10020 S#="DO YOU OPEN FIRE? (Y/N)\*":GOSUB9100<br>10022 INPUTI\$:1\$=LEFT\$(I\$,1)<br>10024 IFI\$<)"N"AND1\$()"Y"THEN10022<br>10028 PRINT:GOSUB9200<br>10028 S#="MANY NATIVES ARE KILLED\*":GOSUB910
- 
- 
- 19932 S#="BUT DURING THE NIGHT\*":GOSUB9199<br>19934 S#="OTHERS RETURN\*":GOSUB9199<br>19936 S#="AND BURN YOUR SHIP!!!!\*":GOSUB9199
- 
- 10042 END
- 
- 10054 S\$="BEFORE AND IS FRIENDLY.\*":GOSL<br>10056 GOSUB9200<br>10058 S\$="THE CREW ARE FED AND RESTED\*":<br>10062 S\$="THE NEXT DAY TRADING BEGINS\*":<br>10062 S\$="THE NEXT DAY TRADING BEGINS\*": 16652 St="CHIEF, HE HAS MET YOUR<br>18654 St="BEFORE AND IS FRIENDLY,<br>18656 605UB2200<br>18656 9FRINT:60SUB2200<br>18660 PRINT:60SUB2200<br>18664 PRINT:60SUB2100<br>18664 St=Kt:FHE NEXT DAY TRADING BE<br>18666 St=Kt:GOSUB2100<br>18666 St=Kt:FI
	-
- 
- 
- 
- 10069 GETT#:IF

0 DIMTS(3,9) 0001 CLS:GO SUB 9200 0022 INPUT IS:LET IS=I\$( TO <sup>1</sup>) 10068 LET I\$=INKEY\$:IF I\$= "" THEN GO TO 10068

Bieieing 5 en ne

record

W

### Computer-Casino

Wir stellen Ihnen einige Wege <sup>z</sup>u<sup>r</sup> Chancenerhöhung beim Glücksspiel vor, bei denen Künstliche Intelligenz zum Tragen kommt.

Das Casino zieht ganz unterschiedliche Typen von Spielern an - Profis am Spieltisch sind eine exklusive Minderheit. Obwohl der Veranstal<sup>t</sup>e<sup>r</sup> bei jedem Spiel einen sicheren Gewinn macht, gibt es einige Methoden, den Profit des Spielers zu steigern. Leider beruhen die meisten Systeme auf einem festen Schema beim Setzen, das von den Ängestellten des Casinos schnell erkannt wird. Bei intensiver Anwendung dieser Methoden wird der Spieler meist höflich, aber bestimmt aus dem Saal gebeten.

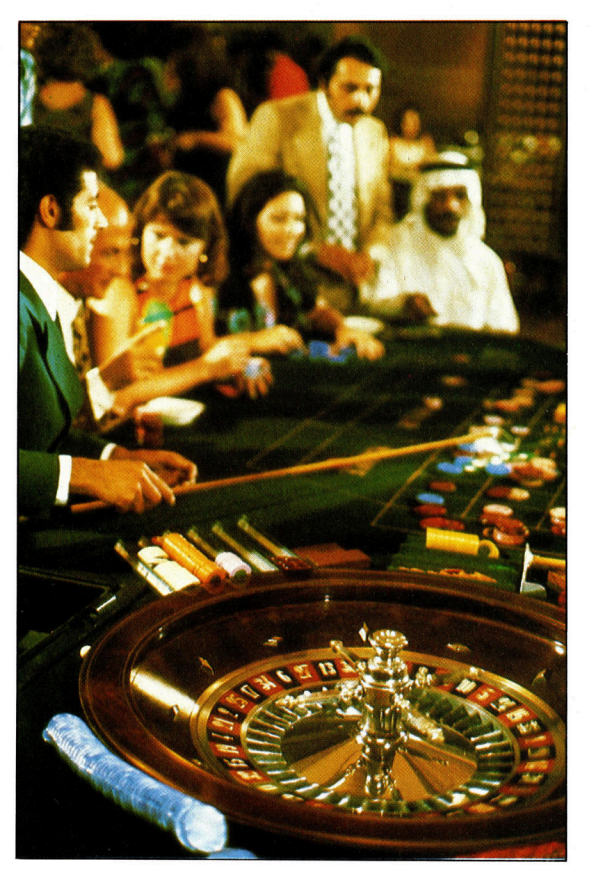

eie sollten äußerst mißtrauisch werden, wenn Ihnen jemand von einem angeblich >todsicheren" Spielsystem vorschwärmt. Dennoch gibt es Verfahren, die unter speziellen Bedingungen tatsächlich funktionieren. Eines davon erfand Mitte des <sup>1</sup>8. Jahrhunderts Jean <sup>L</sup><sup>e</sup> Rond d'Alembert. Für sein System müssen <sup>d</sup>i<sup>e</sup> Gewinnchancen mindestens 1:1 oder besser stehen. Das <sup>i</sup>s<sup>t</sup> zwar selten, kann bei einem guten Vorhersageprogramm jedoch eintreten. Als Roulette noch ohne Bevorzugung des Casinos gespielt wurde, <sup>h</sup>a<sup>t</sup> d'Alembert mit diesem Verfahren jedenfalls <sup>e</sup>i<sup>n</sup> hübsches Sümmchen verdient.

Heutzutage kann man ohne die Hilfe Fortunas beim Roulette kaum noch reich werden. Spiele und Wetten aber, bei denen ein Vorhersageprogramm Chancen über 50 Prozent prophezeit, können mit d'Alemberts System profitabel werden.

- ® Zuerst fünf Einheiten setzen (etwa <sup>5</sup> Mark)
- @ Nach jedem Gewinn den Einsatz um eine Einheit vermindern.
- ® Nach jedem Verlust den Einsatz um eine Einheit erhöhen.
- ® Bei Verlust aller fünf Einheiten wieder erneut mit fünf Einheiten beginnen.

Die komplexe Arbeitsweise der Methode <sup>l</sup>äß<sup>t</sup> <sup>s</sup>ic<sup>h</sup> am Computer <sup>g</sup>u<sup>t</sup> testen. Unser Programm zeigt, was Sie damit erreichen können. Die RND-Funktion im BASIC stellt die Zufallszah<sup>l</sup>e<sup>n</sup> <sup>f</sup>ü<sup>r</sup> das Testprogramm <sup>b</sup>ereit.

Durch Veränderung der Wahrscheinlichkeit eines Treffers kann man die Leistung des Systems <sup>f</sup>ü<sup>r</sup> unterschiedliche Chancen prüfen. Auch selbstentwickelte Strategien können <sup>S</sup>i<sup>e</sup> auf diese Weise ohne finanzielle Verluste ausprobieren. Der große Vorteil der Simulation liegt darin, daß man der "Spielhölle" fernbleiben kann - die Brieftasche mit dem geliebten Inhalt gerät also nicht <sup>i</sup><sup>n</sup> Gefahr.

#### Gewinne maximieren

Das Wesentliche der d'Alembert-Methode ist die Maximierung der zu erwartenden Gewinne. Wenn <sup>d</sup>i<sup>e</sup> Chancen allerdings gegen sie stehen, maximiert <sup>s</sup>i<sup>e</sup> auch die Verluste!

Beim Blackjack gibt <sup>e</sup><sup>s</sup> im Gegensatz dazu eine Methode, mit der Sie auf Kosten des Casinos verdienen können: Auf ein gutes <sup>B</sup>latt wird hoch gewettet, bei schlechten Karten setzt man nur den vorgeschriebenen Minimaleinsatz. Allerdings muß man gute von schlechten Blättern unterscheiden können. Dazu <sup>i</sup>s<sup>t</sup> es nötig, sich an die bereits ausgespielten Karten zu erinnern – ein "Counter" werden, wie es im Fachjargon heißt.

Die Grundlage <sup>a</sup>lle<sup>r</sup> Blackjack-Systeme geht auf Edward Thorp zurück, der <sup>i</sup><sup>n</sup> den frühen 60er Jahren <sup>i</sup><sup>n</sup> Las Vegas sein Glück machte und <sup>d</sup>i<sup>e</sup> von ihm angewandte Technik <sup>i</sup><sup>m</sup> Buch "Beat the Dealer" auch veröffentlichte. Vorsich<sup>t</sup>i<sup>g</sup> eingesetzt kann sein System <sup>I</sup>hr<sup>e</sup> Chancen verbessern, es gibt aber auch zwei Nachteile: <sup>l</sup>. <sup>D</sup>i<sup>e</sup> Gewinnmarge <sup>l</sup>ieg<sup>t</sup> <sup>i</sup><sup>m</sup> Bereich von <sup>n</sup>u<sup>r</sup> <sup>0</sup>,<sup>5</sup> Prozent vom Umsatz

<sup>2</sup>. Casinoangestellte sind dazu angehalten, auf "Counter" zu achten.

Beides zusammen macht Probleme: Der Systemspieler kann leicht erkannt werden, und verfeinerte Systeme erfordern Zurückhaltung, <sup>d</sup>i<sup>e</sup> wiederum den Gewinn reduziert. Auf <sup>d</sup>i<sup>e</sup> Dauer <sup>i</sup>s<sup>t</sup> <sup>e</sup>i<sup>n</sup> Gewinn von <sup>v</sup>ie<sup>r</sup> Mark bei einem Einsatz von 1000 Mark nicht gerade üppig.

Hochinteressant sind die mit Hilfe der Künst-

**Computer Welt** 

lichen Intelligenz in den letzten zehn Jahren entstandenen Expertensysteme. Sie h a b e n g e wisse Ähnlichkeit mit einem menschlichen Experten, etwa die Fähigkeit des Umgangs mit unsicheren Einflüssen und ungenau definier ten Situationen, die durch den Einsatz von Lo gik oder durch die Begründung mit Wahr scheinlichkeiten gemeistert werden.

Bei der Entwicklung eines Expertensystems, beispielsweise für <sup>d</sup>i<sup>e</sup> Entdeckung von Erz-La gerstätten oder zur Diagnose von Krankheiten, konsultiert der Programmierer zuerst einen Fachmann. Sein Wissen wird in Programmform gebracht und für die Computerverarbeitung aufbereitet. Dieser Vorgang läßt sich unverän dert auf die Entwicklung eines Pferdewett-Sy stems übertragen.

Dem Programmierer Stephen F. Smith von der Carnegie-Mellon Universität in Pittsburgh ist es gelungen, einem LS-1 genannten Lernprogramm das dort beliebte Kartenspiel Draw Poker beizubringen.

Draw Poker wird mit zwei oder mehr Teil nehmern gespielt, <sup>d</sup>i<sup>e</sup> jeweils <sup>f</sup>ün<sup>f</sup> Karten er halten. Die Spieler können dann entweder tau schen, einsetzen oder passen. Beim Tausch kann jeder Spieler bis zu drei Karten ablegen und sie gegen <sup>d</sup>re<sup>i</sup> verdeckt gegebene neue ersetzen. Durch Passen wird eine Runde been det. Der Einsatz, den jeder Spieler auf seine Karten macht, wandert in einen gemeinsamen ,Pot'. Will einer der Spieler ,Sehen', werden alle Karten gezeigt. Den Pot gewinnt der Spie ler mit den besten Karten.

LS-1 ist ein Lernsystem, daß mit einem sogenannten "genetischen" Algorithmus arbeitet. Die Hauptschleife sieht so aus:

l. Erzeuge eine zufällige Anfangspopulation von Regeln.

2. Bewerte <sup>a</sup>ll<sup>e</sup> Regeln. Zeige <sup>s</sup>i<sup>e</sup> <sup>a</sup>u<sup>f</sup> dem <sup>B</sup>ild schirm, wenn ihre durchschnittliche Erfolgs quote hoch genug ist.

3. Berechne andernfalls die Erfolgsquoten der einzelnen Regeln mit der Formel p=e/E, wo bei e die Einzel- und <sup>E</sup> die Gesamttrefferquote aller Regeln ist.

4. Erzeuge die nächste Generation von Regeln durch Auswahl nach den <sup>i</sup><sup>n</sup> Schritt 3 berechne ten Erfolgswahrscheinlichkeiten und durch Anwendung spezieller ,genetischer" Operato <sup>r</sup>en. Danach weiter mit Schritt 2.

Jedes Durchlaufen dieser Schleife entspricht einer Regel-Generation.

#### Inversion und Mutation

Mit den "genetischen Operatoren" sind die "Inversion", die "Mutation" und das "Crossover" gemeint. Crossover ist <sup>e</sup>i<sup>n</sup> Vorgang, bei dem Informationen aus zwei verwandten Strukturen zu einer neuen Struktur verbunden werden. Die neue Struktur, sozusagen das "Kind", wird als neuer Prüfling dem weiteren Test unterzo gen. Die Inversion ordnet die Informationen

#### **Nichts geht** mehr...

Beim Roulette kann man besonders leicht erkennen, daß die Chancen immer zugunsten des Casinos stehen. Das Feld der amerikanischen Roulette-Version gibt die ne-<br>benstehende Zeichnung wieder. Die Spieler können ihre Chips entweder<br>auf einzelne Zahlen, Zahlengruppen oder auf Farben setzen. Die Wahrscheinlichkeit für das Auftreten einer bestimmten Zahl beträgt 36:1. Ausgezahlt wird bei einem Volltreffern aber nur der 35-fache Einsatz, das Casino macht also im Schnitt 2,7 Prozent Gewinn. Bei den einfachen Chancen (Gerade/Ungerade, Rot/Schwarz, 1-18/ 19-36) behält das amerikanische Casino bei Zero den halben Einsatz. Der Profit sinkt dabei auf nur 1,35 Prozent.

Beim Setzen auf<br>vier Zahlen<br>(Square) wird bei<br>Gewinn der 8-fach<br>Einsatz gezahlt.

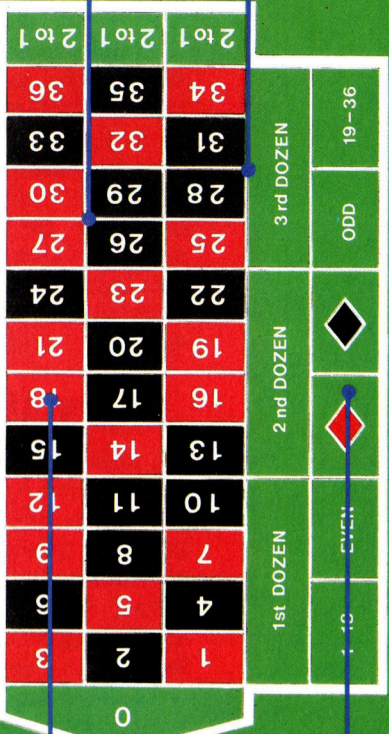

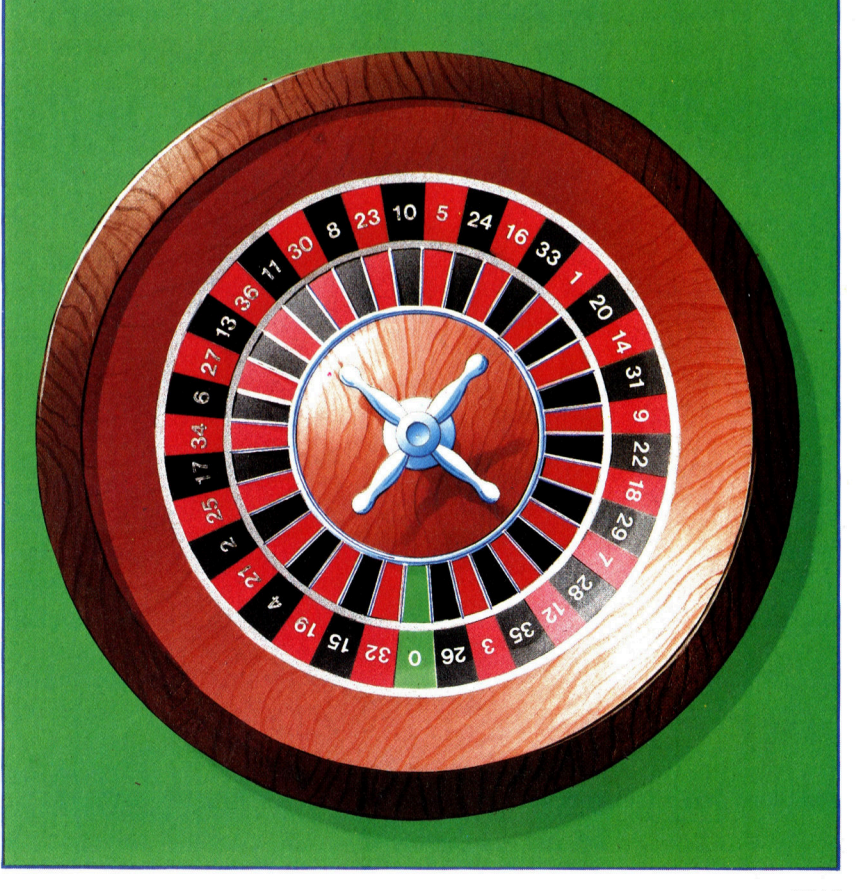

einer Regel neu <sup>a</sup>n, und die Mutation sorgt <sup>f</sup>ü<sup>r</sup> zufällige Regeländerungen.

Beim Draw Poker waren die Leistungen des Programms beeindruckend. LS-1 wurde <sup>m</sup>i<sup>t</sup> einem herkömmlichen Pokerprogramm gete<sup>s</sup>te<sup>t</sup> <sup>4</sup> <sup>e</sup>i<sup>n</sup> menschlicher Gegner hätte die 40 000 Testrunden wohl auch kaum durchgestanden. Bei jeder Wett-Entscheidung gab <sup>e</sup><sup>s</sup> vier Möglichkeiten: hoher Einsatz, niedriger Einsatz, neue Karten oder Passen. Nach einer Anfangsphase, <sup>i</sup><sup>n</sup> der LS-1 nur über eine Reihe von zufällig erzeugten Regeln verfügte, steigerte sich die Leistung so sehr, daß das gegnerische Computerprogramm verbessert werden mußte. Die neue Version war ein härterer Gegner, aber LS-1 gewann schließlich <sup>i</sup><sup>n</sup> neun von zehn Fällen.

#### Expertensystem auf Trab

Ein weiteres Pilotprojekt, ebenfalls mit "genetischem" Ansatz, wurde am Beispiel von Rennergebnissen der Sommersaison 1982 durchge<sup>f</sup>ührt. Die Daten bezogen sich auf <sup>1</sup>5<sup>3</sup> Pferde <sup>i</sup><sup>n</sup> <sup>5</sup>] Hindernisrennen. Die Basisdaten wurden geteilt: <sup>99</sup> Ergebnisse dienten ausschließlich <sup>a</sup>l<sup>s</sup> Trainings-Datensatz <sup>f</sup>ü<sup>r</sup> die Erzeugung der Regeln. An den restlichen 54 Ergebnissen wurden <sup>d</sup>i<sup>e</sup> gefundenen Regeln dann überprüft. Jedes Pferd wurde mit einem System von <sup>1</sup><sup>8</sup> Variablen bewertet, etwa

#### **EINSATZ-SIMULATOR**

```
10 REM ******************************<br>15 REM ** D'ALEMBERT'S METHOD:<br>20 REM *****************************
  100 PRINT' "Staking simulator:"
  101 REPEAT
  110 PRINT<br>110 PRINT "Please give probability of success ";
  122 – FRINT Prease give probab<br>122 – INPUT PS<br>125 – UNTIL PS>0 AND PS<=1<br>130 INPUT "How many trials ", T
  \begin{array}{c} 122 \\ 125 \end{array}140 N=0150 GAIN=0: LOSS=0<br>155 LAST=0: ST=-99
 160 W=0<br>190 REM -- Main Loop:
  200 REPEAT
          N=N+1N=N+1<br>
GOSUB 1000 : REM compute stake<br>
PRINT N; " ;<br>
IF RND(1) <= PS THEN S=1 ELSE S=0<br>
IF S THEN GOSUB 1500 ELSE GOSUB 1600<br>
LAST=S...
  210
  212
  \frac{220}{230}240
  250 UNTIL N>=T<br>300 PRINT: PRINT "Total won = ";GAIN-LOSS<br>330 PRINT "Proportion of successes: ";W/T
  999
1000 REM -- Stake Decision Routine:
1010 REM can be altered for experiments:<br>1010 REM can be altered for experiments:<br>1020 IF LAST THEN ST=ST-1 ELSE ST=ST+1<br>1030 IF ST<1 THEN ST=5
1040 RETURN
1650 :<br>1500 REM -- Success Routine:
         REM -- Success Routine:<br>GAIN-GAIN+ST<br>PRINT "Won ";ST;TAB(15);"Winnings = ";GAIN-LOSS<br>W=W+1
1510
1520
1525
1550 RETURN
1560
1600 REM -- Failure Routine:
         LOSS=LOSS+ST
1610
         PRINT "Lost "; ST; TAB(15); "Winnings = "; GAIN-LOSS
1650 RETURN
1660
```
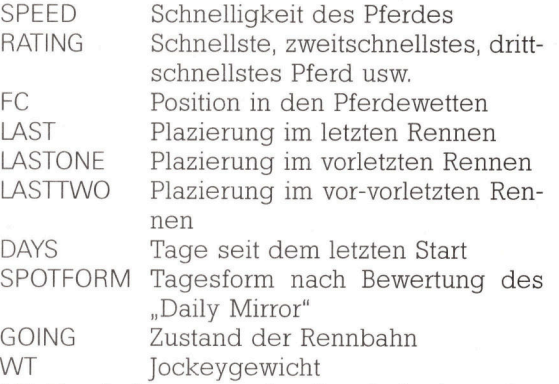

<sup>M</sup>i<sup>t</sup> Ergebnissen von der Rennbahn kam das Programm <sup>z</sup><sup>u</sup> Regeln wie etwa (SPEED <sup>&</sup>gt; 60) und (WT>(SPEED\*2,18)), mit denen wahrscheinliche Gewinner von den Verlierern getrennt wurden. Diese Regeln werden zur Erzeugung von einer Art "Fingerabdruck" genutzt: Falls etwa Regel <sup>1</sup> und <sup>3</sup> zutreffen, Regel <sup>2</sup> und <sup>4</sup> jedoch nicht, ergibt sich der binäre >Fingerabdruck< 0101 (dezimal 5). Die Indexzahl 5 führt dann zur Position 5 eines Verzeichnisses, in dem Informationen über dieses spe<sup>z</sup>iell<sup>e</sup> Zusammentreffen bestimmter Regeln gespeichert sind.

Bei der Konfrontation mit unbekannten Da<sup>t</sup>e<sup>n</sup> zeigte <sup>s</sup>ich, daß <sup>d</sup>i<sup>e</sup> Computer-Regeln <sup>i</sup><sup>n</sup> <sup>8</sup><sup>0</sup> Prozent der Fälle zu richtigen Aussagen führ<sup>t</sup>en. Natürlich kann man schon <sup>i</sup><sup>n</sup> 72% aller Fälle Recht behalten, indem man einfach "Nein" sagt — schließlich verliert die Mehrzahl der Pferde. Es zeigt sich aber, daß die Regeln ein sehr wirkungsvolles Filtersystem sind. Das Programm sagte nur vier Gewinner voraus <sup>a</sup>ll<sup>e</sup> haben auch <sup>i</sup><sup>n</sup> Wirklichkeit gewonnen. Das kann <sup>a</sup>l<sup>s</sup> gutes Zeichen gewertet werden, denn Selektivität ist die Grundlage des wissenschaftlichen Ansatzes beim Wetten. Korrekte Vorhersagen für jedes Rennen sind nicht zu erwarten: Viel besser ist <sup>e</sup>s, nur sichere Sieger <sup>i</sup><sup>n</sup> einem schwachen Feld <sup>z</sup><sup>u</sup> erkennen, und dann zuzuschlagen. Das System hatte aber noch einen zweiten Erfolg: Unter den vorhergesagten dreizehn besten Pferden fanden sich zehn tatsächliche Sieger und nur drei Verlierer.

#### Eine Falschaussage

Unter den vom Programm als Verlierer bezeichneten <sup>4</sup><sup>1</sup> Pferden gab es nur fünf Sieger, in der als "klare Außenseiter" eingeschätzten Gruppe tauchte sogar nur eine einzige Falschaussage auf  $-$  ein klarer Beweis für die guten Leistungen des Systems beim Erkennen chancenloser Teilnehmer.

Man sieht, daß die Künstliche Intelligenz mit ihren Lernsystemen auch beim Pferderennen neue Wege eröffnen kann. Die umfangreiche Literatur zum Thema verspricht jedoch noch eine Vielzahl bisher ungenutzter Möglichkeiten. Lernfähige Algorithmen, Mustererkennungsmethoden und vieles mehr lassen <sup>a</sup>u<sup>f</sup> interessante Entwicklungen hoffen.

### Tor <sup>z</sup>u<sup>r</sup> Außenwelt

<sup>I</sup><sup>n</sup> dieser zweiteiligen Artikelfolge untersuchen wir das Ein- und Ausgabesystem <sup>d</sup>e<sup>s</sup> Commodore <sup>6</sup>4. Wir sehen uns dabei zunächst <sup>d</sup>i<sup>e</sup> Peripherieschnittstellen des Computers <sup>a</sup>n.

nser umseitiges Photo <sup>z</sup>eig<sup>t</sup> <sup>d</sup>i<sup>e</sup> Ausgänge des Commodore <sup>6</sup>4. Neben den Buchsen <sup>f</sup>ü<sup>r</sup> Cassette, Audio/Video und TV stehen dem Programmierer drei E/A-Schnittstellen <sup>z</sup>u<sup>r</sup> Verfügung. Von links nach rechts sind das die Erweiterungsschnittstelle (auch Cartridge-Port genannt), der serielle Ausgang (serieller Bus) und <sup>d</sup>e<sup>r</sup> <sup>U</sup>se<sup>r</sup> <sup>P</sup>ort.

© Der serielle Ausgang: Uber diese sechspolige DIN-Buchse werden <sup>s</sup>eriell<sup>e</sup> Commodoredrucker und das Diskettenlaufwerk 1541 angeschlossen. Bei jeder Gerätenummer (Device-Number) aufer 2 bezieht sich der OPEN-Befehl immer auf diesen Ausgang. OPEN2,8,2,>DATEINAME" spricht beispielsweise das Diskettenlaufwerk über den seriellen Ausgang an und eröffnet dort eine Datei. Die senelle Schnittstelle sollte möglichst nur mit Commodoregeräten und auch nur über BA-SIC oder die E/A-Routinen eingesetzt werden.

Es gibt jedoch auch Schnittstellenkarten, die <sup>d</sup>i<sup>e</sup> seriellen Signale dieses Ausgangs in <sup>p</sup>arallele IEEE-Daten umwandeln. Damit lassen sich etwa Peripheriegeräte des PET (be1 spielsweise die Diskettenstation 4040) bei entsprechendem Bedarf einsetzen.

® Der User Port: Diese flache 24polige Steckleiste kann für serielle wie auch für parallele Datenübertragung eingesetzt werden. Zum Beispiel läßt sich darüber ein Drucker außerhalb des Commodorestandards <sup>a</sup><sup>n</sup> den <sup>C</sup> <sup>6</sup><sup>4</sup> anschließen. Der Drucker wird dabei <sup>a</sup>ls. RS232-Gerät gesteuert.

Die Anwenderschnittstelle kann auch <sup>f</sup>ü<sup>r</sup> die parallele Acht-Bit-Datenübertragung eingesetzt werden. Da das OS keine Treiberroutinen für die parallele Datenübertragung besitzt, müssen Sie sich jedoch Ihre eigenen Treiber (Maschinencodeprogramme, die Peripheriegeräte steuern) schreiben. <sup>I</sup><sup>n</sup> der nächsten Folge stellen wir ein Programm namens "Para $wedge"$  - ein interruptgesteuertes, paralleles Datenübertragungsprogramm - vor. Das Programm kann für <sup>d</sup>i<sup>e</sup> Übermittlung eines Speicherblockes eingesetzt werden (z.B. ein BA-SIC-Programm von einem Commodore <sup>6</sup><sup>4</sup> zum anderen).

® Die Erweiterungssteckleiste: Diese 44-polige Steckleiste bietet Zugang zu allen Systembussen und den Daten- und Adreßleitungen des Commodore <sup>6</sup>4. Außer Spielcartridges werden hier auch die parallelen IEEE-Cartridges angeschlossen, mit denen der C 64 Perpherigeräte des PET betreiben kann. Über diese steckleiste werden auch Geräte oder software angeschlossen, die die Steuerung der Maschine <sup>f</sup>as<sup>t</sup> vollständig übernehmen.

#### E/A-Befehle

Die OS-Routinen <sup>f</sup>ü<sup>r</sup> <sup>E</sup>in- und Ausgabe (im Englischen "Kernel" genannt) sind Maschinencodeprogramme, <sup>d</sup>i<sup>e</sup> von E/A-Befehlen des BASIC (OPEN, CLOSE, GET#, PRINT# <sup>e</sup>tc.) aufgerufen werden. Auf dem Commodore <sup>s</sup>in<sup>d</sup> diese Routinen dem Maschinencodeprogram-

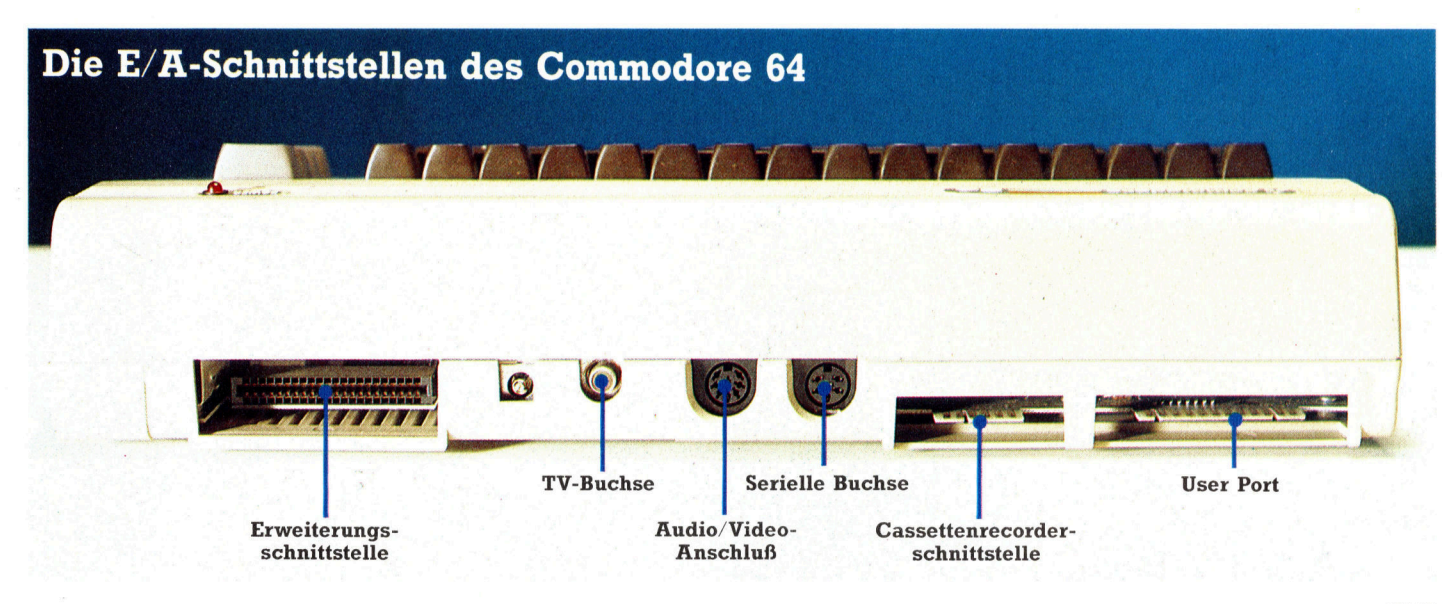

mierer leicht zugänglich. Ein kurzes Maschinencodeprogramm wird Ihnen zeigen, wie LOAD gesteuert <sup>w</sup>ird.

Wir haben weiterhin untersucht, welche Möglichkeiten dem <sup>C</sup> <sup>6</sup><sup>4</sup> über die RS232- Schnittstelle zur Verfügung stehen, und wie da<sup>m</sup>i<sup>t</sup> <sup>e</sup>i<sup>n</sup> Modem betrieben <sup>w</sup>ird.

#### Auf die Schnelle

Die Systemroutinen lassen sich jedoch nicht <sup>f</sup>ü<sup>r</sup> <sup>a</sup>ll<sup>e</sup> E/A-Vorgänge einsetzen. Für Geräte, die nahe beeinander stehen, benötigt man Parallelverbindungen mit hohen Übertragsgeschwindigkeiten statt der seriellen Kommunikation, die eher für weiter entfernte Geräte geeignet <sup>i</sup>st. Da der C <sup>6</sup><sup>4</sup> keine Systemroutinen für die Steuerung des User Ports besitzt, müssen Sie die beiden 6526 CIAs (Complex Interface Adaptors) selbst programmieren. <sup>I</sup><sup>n</sup> der nächsten Folge zeigen wir anhand einer Assemblerroutine für den Acht-Bit parallelen Datentransfer, wie Programme dieser Ärt aussehen. Die Routine ermöglicht <sup>e</sup><sup>s</sup> dem Computer, über den User Port Daten zu lesen oder zu senden, während gleichzeitig ein BASIC-Programm <sup>a</sup>bläuft. Dieser Ablauf wird durch <sup>d</sup>i<sup>e</sup> Interruptsteuerung des Schreib-/Lesecodes möglich.

Ein Beispiel für die IRQ-Anforderung - den "Programmkeil" — haben wir schon früher gezeigt. Hier arbeiten wir mit NMIs, da die Flagleitung (die zweite Interruptleitung des 6510) des User Ports zur Erzeugung eines (nichtmaskierbaren) NMI-Interrupts eingesetzt werden kann.

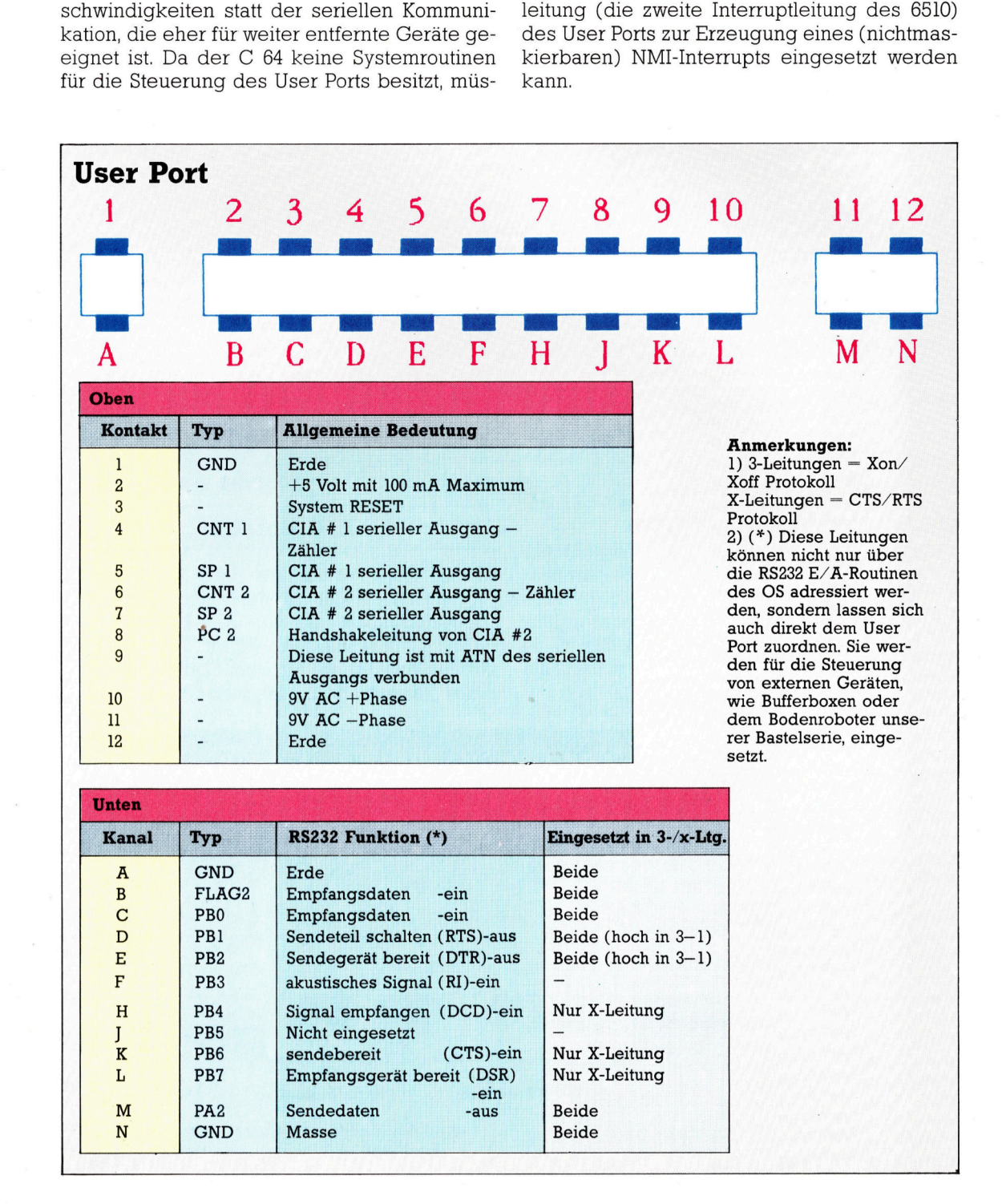

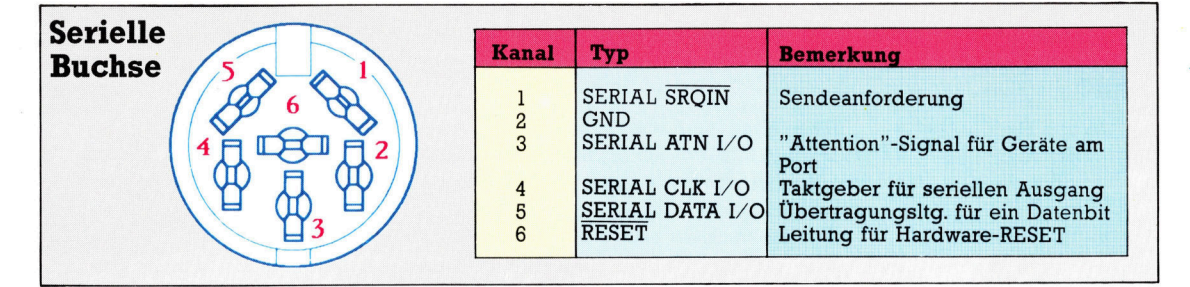

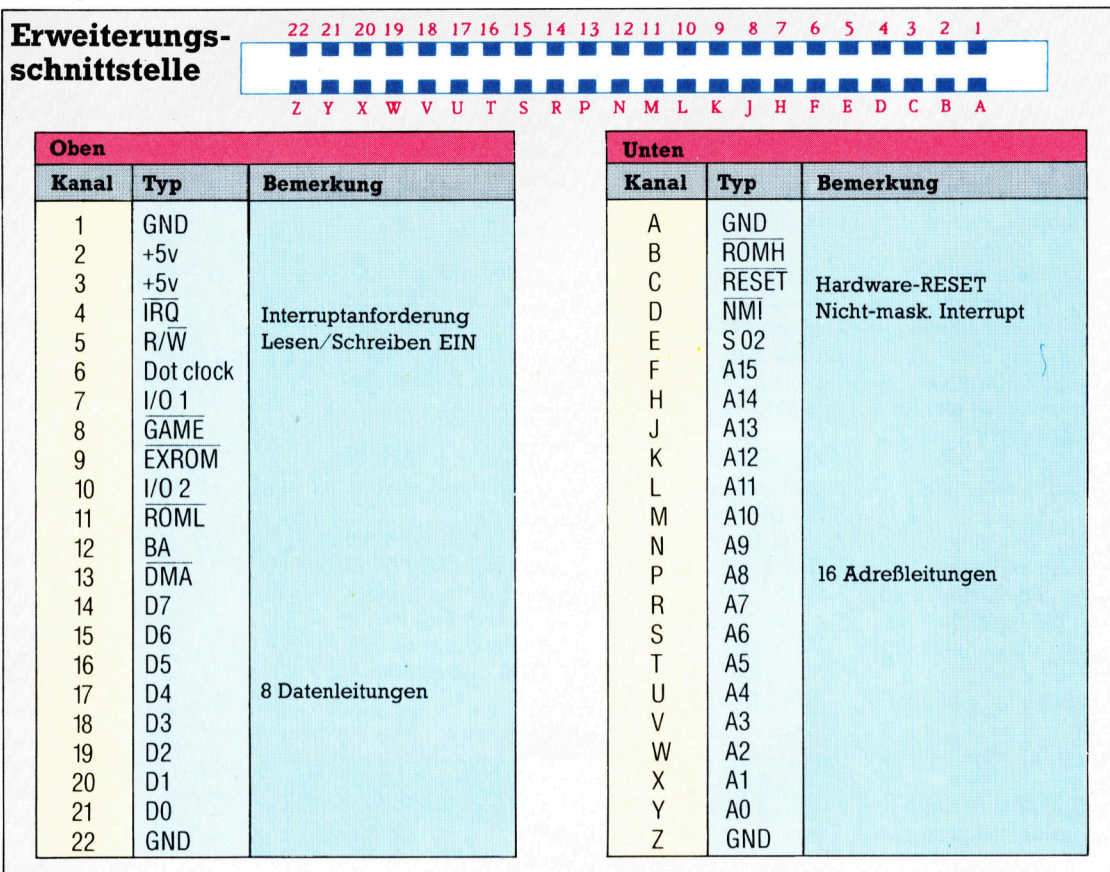

### Die E/A-Routinen <sup>i</sup><sup>n</sup> Aktion

8Der Ein-/ Ausgabeteil des OS besteht aus \_ einer Reihe von Subroutinen, die vom BASIC oder vom Maschinencode aus aufgerufen \_ werden können. Das E/A-ROM <sup>r</sup>eich<sup>t</sup> von \$E000 bis \$FFFF, doch werden die eigentlichen Routinen über die Pointer einer "Sprungtabelle" aufgerufen, die sich an der Obergrenze des Speichers befindet. Durch die Sprungtabelle läßt sich der Code auch auf anderen Commodoregeräten einsetzen, da sich die Adresse der Tabelle nie ändert auch wenn die  $E/A$ -Routinen umgeschrieben

n.<br>E/A-Routinen einsetzen zu können,<br>nen Sie weitere Informationen, da die<br>en nur dann funktionieren, wenn alle<br>nnismen berücksichtigt sind. brauchen Sie weitere Informationen, da die Routinen nur dann funktionieren, wenn alle

Der folgende Code ist ein typisches Beispiel für den Einsatz der E/A-Routine LOAD bei der Ausführung eines verschiebbaren

LOAD. Speichern Sie zunächst die ASC-Codes (Commodores ASCII-Version) des Dateinamens <sup>i</sup><sup>n</sup> aufeinanderfolgende Adressen und rufen Sie dann diesen Code auf:

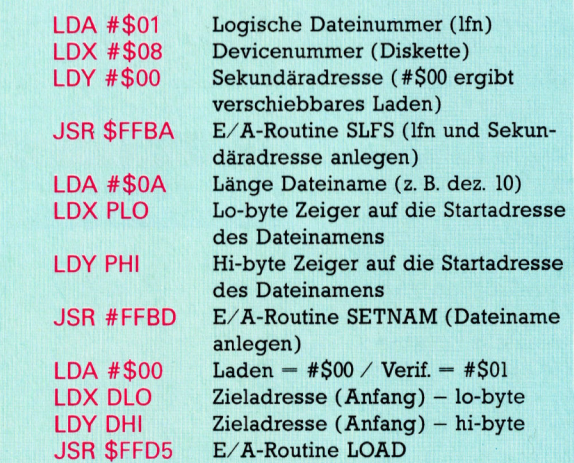

#### Der Einsatz der RS232-Schnittstelle

Beim Einsatz von OS-Routinen zur Steuerung der RS232-Schnittstelle sollten Sie folgende Punkte beachten:

@ Der Commodore 64 <sup>a</sup>rbeite<sup>t</sup> <sup>m</sup>i<sup>t</sup> Spannungen von OV bis <sup>5</sup>V, der RS232-Standard jedoch <sup>m</sup>i<sup>t</sup> -12V bis 12V. Außer <sup>b</sup>e<sup>i</sup> der Kommunika<sup>t</sup>io<sup>n</sup> <sup>m</sup>i<sup>t</sup> einem Commodore 64 muß <sup>d</sup>i<sup>e</sup> Spannung daher umgewandelt werden. Commodore bietet <sup>f</sup>ü<sup>r</sup> diese Aufgabe eine RS232- Cartridge <sup>a</sup>n.

@ Da <sup>d</sup>i<sup>e</sup> ASC-Codes des Commodore <sup>s</sup>ic<sup>h</sup> von denen des ASCII-Standards unterscheiden, benötigen Sie für das Senden und Empfangen <sup>j</sup><sup>e</sup> <sup>e</sup>i<sup>n</sup> Umwandlungsarray.

@ <sup>B</sup>e<sup>i</sup> jedem Eröffnen (OPEN) eines RS232- Kanals löscht das OS mit CLR automatisch die eingesetzten Register. Dabei gehen die Variablenwerte des laufenden BASIC-Programms verloren, <sup>s</sup><sup>o</sup> daß GOSUB-Befehle Fehlermeldungen auslösen, wenn sie auf RE-TURN <sup>t</sup>reffen. Der Löschvorgang wird von den E/A-Routinen ausgelöst, die an der Speicherobergrenze zwei Buffer <sup>z</sup><sup>u</sup> <sup>j</sup><sup>e</sup> 256 Bytes reservieren.

 @ <sup>B</sup>e<sup>i</sup> langen BASIC-Programmen und/oder bei einer großen Anzahl von Stringzuordnungen muß früher oder später der Speicher bereinigt werden. Dabei können eingehende Daten verlorengehen.

Der Befehl <sup>f</sup>ü<sup>r</sup> die Eröffnung eines RS232- Kanals von BASIC aus <sup>l</sup>autet:

#### OPEN2,2,3,CHR\$(CTRL)+CHR\$(COMM)

CTRL und COMM sind die "Control-" und "Command"-Bytes, die die Informationen zur Kanaleröffnung enthalten. Beachten <sup>S</sup>ie, daß CTRL <sup>u</sup>n<sup>d</sup> COMM <sup>k</sup>ein<sup>e</sup> <sup>V</sup>ariablen, sondern zwei echte Bytes (oder PEEKs von zwei zuvor angelegten Speicherstellen) sein müssen, da jedes <sup>B</sup>i<sup>t</sup> <sup>d</sup>e<sup>r</sup> CTRL- und COMM-Bytes <sup>e</sup>in<sup>e</sup> bestimmte Funktion hat (siehe Tabellen).

Beispielsweise wird die Eröffnung eines RS232-Kanals mit einem Stop-Bit, einem 7-Bit-Wort, 300 Baud (CTRL Byte gesamt  $=$  38), gerader Paritat, Voll-Duplex und drei Steuerleitungen (COMM <sup>B</sup>yt<sup>e</sup> gesamt <sup>=</sup> 96) <sup>m</sup>i<sup>t</sup> folgendem Befehl durchgeführt:

#### OPEN2,2,3,CHR\$(38)+CHR\$(96)

<sup>B</sup>e<sup>i</sup> der Festlegung der Baudrate müssen folgende Faktoren berücksichtigt werden: Für das Senden von Daten <sup>i</sup>s<sup>t</sup> die Baudrate nicht kritisch, da die Geräte normalerweise geringe Geschwindigkeitsschwankungen tolerieren. Unter BASIC können Zeichen durchaus mit 2400 Baud über die RS232-Leitung gesandt werden. Dabei beträgt die Übertragungsrate der Zeichen 2400 Baud, doch sind die Pausen zwischen den einzelnen Bytes oft weitaus länger, so daß die tatsächliche Geschwindigkeit niedriger <sup>i</sup>st.

Beim Empfang von Daten <sup>i</sup>s<sup>t</sup> <sup>d</sup>i<sup>e</sup> Situation jedoch grundlegend anders. <sup>I</sup><sup>n</sup> diesem <sup>F</sup>all <sup>h</sup>a<sup>t</sup> <sup>e</sup>i<sup>n</sup> BASIC-Programm selbst <sup>b</sup>e<sup>i</sup> <sup>3</sup><sup>00</sup> Baud kaum Zeit, sich <sup>e</sup>i<sup>n</sup> Byte aus dem Eingabebuffer <sup>z</sup><sup>u</sup> nehmen und zum Bildschirm <sup>z</sup><sup>u</sup> schicken. Für den Empfang von Daten müssen Sie daher den Datenfluß "steuern".

<sup>1</sup>) Einlesen einer geringen Anzahl Bytes (j<sup>e</sup> höher die Baudrate, desto kleiner die Zahl) <sup>m</sup>i<sup>t</sup> GET#2,AS. Bearbeiten <sup>S</sup>i<sup>e</sup> diese Bytes schnell, oder speichern Sie <sup>s</sup>i<sup>e</sup> zur späteren Verarbeitung <sup>i</sup><sup>n</sup> einem Array.

2) Stoppen des anderen Gerätes mit dem Befehl PRINT#2,CHR\$(17).

3) Einlesen von weiteren Bytes, bis der eigentliche RS232-Buffer leer <sup>i</sup>st. Ausführliche Bearbeitung aller empfangenen Bytes, wahrend das System <sup>p</sup>rüft, ob Zeicheneingaben oder EOF-Signale, die etwa das Dateiende anzeigen, empfangen wurden.

4) Anforderung weiterer Daten von dem Sendegerät mit PRINT #2,CHRS(19) und zurück zu Schritt eins.

<sup>I</sup>s<sup>t</sup> <sup>e</sup>i<sup>n</sup> RS232-Kanal einmal eröffnet, werden <sup>B</sup>yte<sup>s</sup> <sup>a</sup>u<sup>f</sup> <sup>d</sup>i<sup>e</sup> übliche Weise <sup>m</sup>i<sup>t</sup> PRINT # oder GET# (nich<sup>t</sup> aber INPUT#) gesendet oder empfangen. <sup>S</sup>i<sup>e</sup> sollten auch das Statusbyte <sup>S</sup><sup>T</sup> <sup>t</sup>esten, das <sup>f</sup>ii<sup>r</sup> <sup>a</sup>ll<sup>e</sup> E/A-Programme <sup>m</sup>i<sup>t</sup> ST=0 oder ST=8 anzeigt, daß das System fehlerfrei arbeitet.

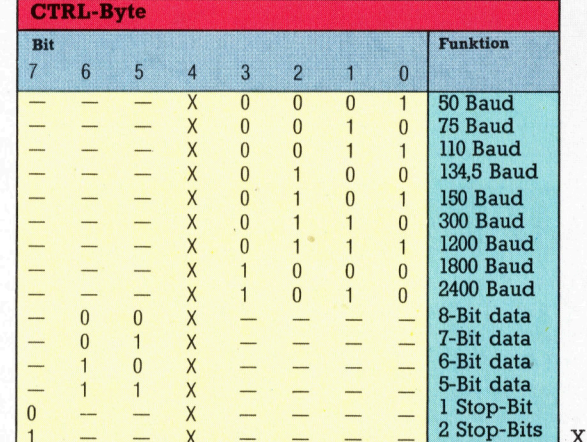

**COMM-Byte Bit Funktion**  $6\overline{6}$  $5\overline{)}$  $\overline{4}$  $\overline{3}$  $\overline{2}$  $\mathbf{1}$  $\overline{0}$ Protokoll mit 3 Leitungen X X X  $\boldsymbol{0}$ Protokoll mit X Leitungen  $\sf X$  $\mathsf X$  $\pmb{\times}$ 1  $\overline{0}$ **xxxxx** Vollduplex  $\overline{\phantom{0}}$  $\sf X$ X Halbduplex  $\sf X$  $\overline{\mathsf{X}}$  $\mathbf{1}$ Parity AUS  $\overline{0}$  $\overline{\mathsf{X}}$  $\mathsf{x}$  $\qquad \qquad$ ungerade Parität  $\overline{0}$  $\pmb{0}$  $\times x$ X  $\frac{1}{1}$  $\mathbf{1}$ <u>...</u> gerade Parität  $\pmb{0}$  $\mathbf{1}$  $\mathbf{1}$ X Mark send p-check AUS  $\overline{X}$  $\mathbf{1}$  $\mathbf{0}$  $\overline{1}$  $\mathsf{X}$  $\overline{X}$  $\frac{1}{2}$ Space send p-check AUS  $\overline{\mathsf{X}}$ X  $\mathbf{1}$ X

 $=$  Ist egal

# Fachwörter von A bis Z

#### $Matrix = Matrix$

Eine Matrix ist ein mehrdimensionales System von mathematischen Elementen, die im Computer nach einem bestimmten Schema als Array abgespeichert werden. Jeder Dimension der Matrix wird ein eigener Index zugeordnet, und das einzelne Feldelement ist dann durch einen Satz von Indexwerten eindeutig definiert. Bei einer zweidimensionalen Matrix läßt sich beispielsweise die Variable x <sup>a</sup>l<sup>s</sup> Zeilen- und <sup>y</sup> <sup>a</sup>l<sup>s</sup> Spaltenindex verwenden; das Wertepaar (2, 3) würde das Element im Kreuzungspunkt der <sup>2</sup> Zeile und <sup>3</sup>. Spalte bezeichnen,

#### $M$ emory Hierarchy  $=$ Speicherhierarchie

Jeder Speichertyp benötigt eine andere Zugriffszeit. Deshalb wird die Speicherung der Daten "hierarchisch" organisiert: Die Daten nehmen je nach Zugriffszeit für die Programmierung einen unterschiedlichen Rang <sup>e</sup>in. Die am schnellsten benötigten Daten stehen in der Hierarchie obenan, und die akut benötigten Daten müssen vom System jeweils rechtzeitig aus den unteren Ebenen hochgeschoben werden.

Die Spitze der Hierarchie bilden bei einem Microcomputer die CPU-Register, die aber insgesamt nur wenige Byte aufnehmen. Danach kommt der <sup>T</sup>ei<sup>l</sup> des RAM, der zur aktuellen "Zero Page" gehört, gefolgt von den übrigen RAM-Bytes. Darunter rangieren die Daten des gegenwärtig benutzten Datenträgers. Zur untersten Ebene werden schließlich die Disketten und Cassetten gerechnet, die nicht im Abspielgerät stecken.

Die Zugriffszeit wird dabei von oben nach unten immer größer; <sup>s</sup>i<sup>e</sup> reicht von Mikrosekunden-Bruchteilen <sup>f</sup>ü<sup>r</sup> die CPU-Register bis <sup>z</sup><sup>u</sup> Minuten <sup>f</sup>ü<sup>r</sup> Cassetten, bei denen erst noch Einlegen und Spulen erforderlich <sup>i</sup>st. Zum Ausgleich weisen die Speicher auf den untersten Hierarchiestufen die größte Kapazität <sup>a</sup>uf, und zugleich sinken die Kosten der Datenspeicherung. Während <sup>S</sup>i<sup>e</sup> <sup>b</sup>e<sup>i</sup> den CPU-Registern mit etlichen Mark pro Byte rechnen müssen, er-

Hier werden einzelne Fachausdrücke eingehend behandelt. Da <sup>b</sup>e<sup>i</sup> <sup>d</sup>e<sup>r</sup> Kommunikation <sup>m</sup>i<sup>t</sup> dem <sup>C</sup>ompute<sup>r</sup> <sup>m</sup>eis<sup>t</sup> <sup>d</sup>i<sup>e</sup> englische Sprache verwendet rd, werden hier zunächst die englischen Begriffe genannt, dann die deutsche Übersetzung. In den Gesamtindex werden sowohl <sup>d</sup>eutsch<sup>e</sup> <sup>a</sup>l<sup>s</sup> <sup>a</sup>uc<sup>h</sup> \_ englische Stichwörter aufgenommen, damit <sup>S</sup>i<sup>e</sup> <sup>e</sup><sup>s</sup> leichter haben, das von Ihnen Gesuchte zu finden.

halten Sie <sup>f</sup>ü<sup>r</sup> dieses Geld bis zu ein Megabyte an Disketten- oder Cassettenkapazität.

Microprocessor <sup>=</sup> Microprozessor Ein Microprozessor ist ein hochintegrierter Baustein, der die CPU des Microcomputers enthält. Der Prozessor umfaßt mindestens das Rechenwerk (ALU) <sup>f</sup>ü<sup>r</sup> die Ausführung arithmetisch/logischer Operationen und das Steuerwerk mit Befehlszäh<sup>l</sup>e<sup>r</sup> sowie Stack- und Adreßregistern. Im Steuerwerk ist auch der Befehlssatz des Prozessors gespeichert, <sup>a</sup>ls<sup>o</sup> <sup>d</sup>i<sup>e</sup> <sup>L</sup>ist<sup>e</sup> <sup>d</sup>e<sup>r</sup> CPU-Kommandos, und außerdem <sup>i</sup>s<sup>t</sup> <sup>e</sup><sup>s</sup> <sup>f</sup>ü<sup>r</sup> die gesamte Ein/Ausgabesteuerung zuständig, also für den Informationsfluß zwischen der CPU, dem Arbeitsspeicher und den anderen angeschlossenen Systemkomponenten.

Der erste bekanntere Microprozessor war der Intel 4004, der aufgrund einer Idee von Edward Hoff Ende der sechziger Jahre entwickelt und ab 1971 gefertigt wurde. Seither sind Hunderte verschiedenster Prozessortypen entworfen und in Millionenauflage produziert worden - die erfolgreichsten waren der 6502 vom MOS Technology, der Zilog <sup>Z</sup>8<sup>0</sup> und der Intel 8088. Heute liegt das Hauptgewicht der Entwicklung auf preisgünstigen 32-Bit-Microprozessoren, die sich mit ihren Vorfahren kaum noch vergleichen lassen.

#### $MIDI = MIDI$

MIDI ist eine Abkürzung für "Musical Instrument Digital Interface< (Digitale Instrumentenschnittstelle) 4 \_

ein international anerkannter Standard, der die Kopplung von Computern und elektronischen Musikinstrumenten unterschiedlicher Hersteller ermöglicht. Im MIDI-Verbund kann eine Vielzahl von Instrumenten und Bandgeräten durch einen Steuerrechner synchronisiert werden.

Der zentrale Computer weist jedem Instrument <sup>i</sup><sup>m</sup> MIDI-Netz <sup>e</sup>in<sup>e</sup> Kanaladresse zu. Möchte er irgendwann eine ,Message' (Mitteilung) an ein bestimmtes Instrument senden, übergibt er sie zunächst dem MIDI-Steuerinterface. Dort wird das Message-Byte mit einem Start- und einem Stopbit versehen, und die zehn <sup>B</sup>i<sup>t</sup> werden dann seriell über die MIDI-Leitung geschickt. Wo die Empfängeradresse mit dem Adreß<sup>t</sup>ei<sup>l</sup> der Message übereinstimmt, <sup>t</sup>ritt das MIDI-Interface <sup>i</sup><sup>n</sup> Aktion, um den mitgegebenen Befehl zu entschlüsseln und auszuführen; andern<sup>f</sup>all<sup>s</sup> wird <sup>d</sup>i<sup>e</sup> Anweisung ignoriert.

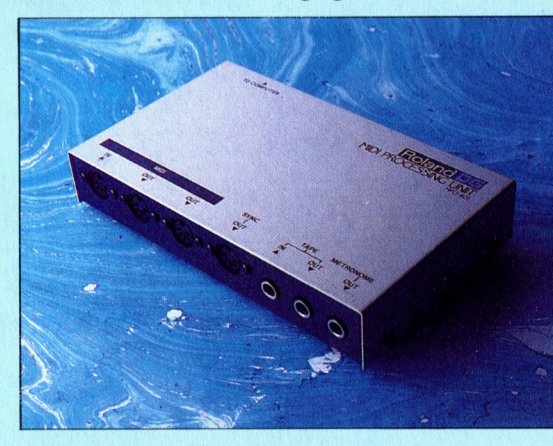

Auf dem Markt erscheinen immer mehr MIDI-Schnittstellen, die sich mit den verschiedensten Microcomputern steuern lassen. Zwar verlangt die Mindestspezifikation nur einen MIDI-IN- und einen MIDI-OUT-Anschluß, aber viele Hersteller gehen darüber hinaus. Das hier abgebildete Interface MP401 von Roland bietet eine ganze Reihe zusätzlicher Steuerports.

#### Bildnachweise

- <sup>1</sup>821: Marcus Wilson-Smith
- <sup>1</sup>823, <sup>1</sup>825, <sup>1</sup>840, 1841: Ian McKinnell
- 1827, 1831, 1834, 1835, 1843: Kevin Jones
- <sup>1</sup>836: Crispin Thomas
- <sup>1</sup>837: Epson
- 1838, 1838: Caroline Clayton
- 1842: Imagebank

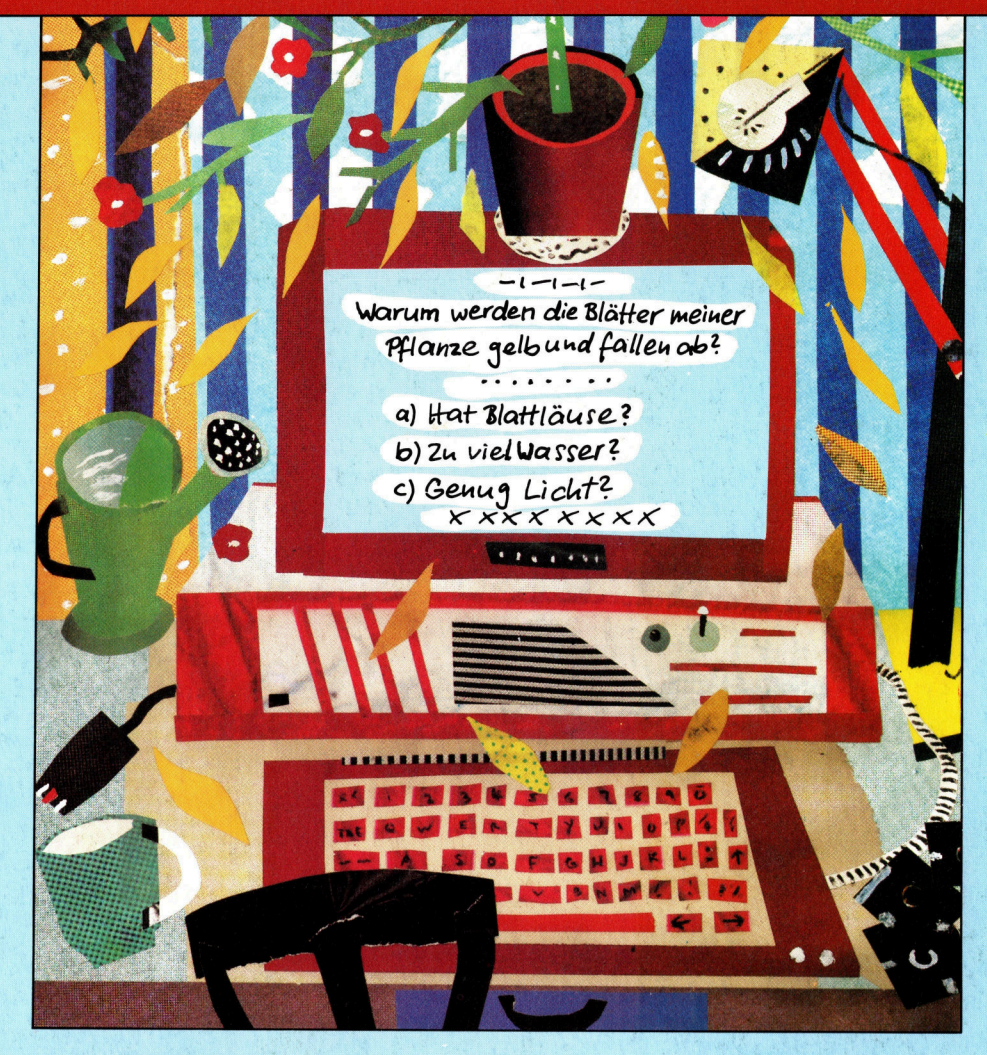

<sup>+</sup> <sup>V</sup>orscha<sup>u</sup> +++ <sup>V</sup>orscha<sup>u</sup> +++ <sup>V</sup>orscha<sup>u</sup> +++ <sup>V</sup>orscha<sup>u</sup> +++ <sup>V</sup>orscha<sup>u</sup> +

Dr. LOGO

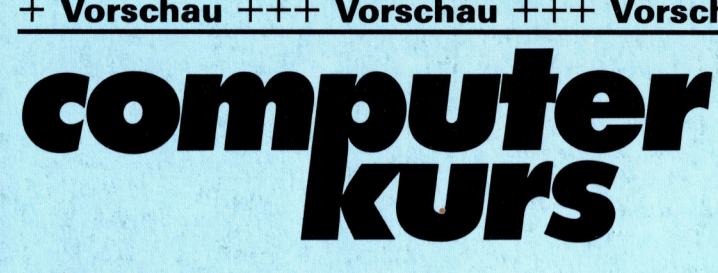

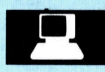

#### Modellentwurf

Ein Programmpaket, mit dem auch Laien sich <sup>e</sup>i<sup>n</sup> Expertensystem nach Maß bauen können.

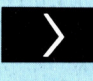

#### Fairer Tausch

Da Sie nun die Neue Welt erreicht haben, können <sup>S</sup>i<sup>e</sup> <sup>m</sup>i<sup>t</sup> dem Handel beginnen. Gewürze und Perlen bringen Gewinn <sup>e</sup>in. and Perlen bringen Gewinn ein.<br>
The Gestatten, Dr. Logo Nessa de La Contraction de La Contraction de La Contraction de La Contraction de La Contraction de La Contraction de La Contraction de La Contraction de La Contractio

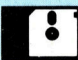

Gestatten, Dr. Logo<br>Logo ist eine der besten Sprachen für den Einstieg <sup>i</sup><sup>n</sup> die Welt der Programmierung. Wir sehen uns die Schneider-Version <sup>a</sup>n.

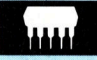

#### Fast MSX-Standard

Die amerikanischen Spectravideo-Computer 318 und 328 erfüllen einige Anforderungen des MSX-Standard.